## **UNIVERSIDADE FEDERAL DE VIÇOSA**

# ESTUDO DA ENERGIZAÇÃO, CURTO E DE SITUAÇÕES DE CARGA QUE OCORREM NA LINHA DE TRANSMISSÃO JAGUARA-TAQUARIL.

Thiago Cornélio da Fonseca Orientador: José Tarcísio de Resende

 VIÇOSA 2010

Thiago Cornélio da Fonseca

# ESTUDO DA ENERGIZAÇÃO, CURTO E DE SITUAÇÕES DE CARGA QUE OCORREM NA LINHA DE TRANSMISSÃO JAGUARA-TAQUARIL.

Monografia apresentada à Universidade Federal de Viçosa para aprovação no Curso de Graduação em Engenharia Elétrica sob a orientação do Prof ° José Tarcísio de Resende.

 VIÇOSA 2010

# ESTUDO DA ENERGIZAÇÃO, CURTO E DE SITUAÇÕES DE CARGA QUE OCORREM NA LINHA DE TRANSMISSÃO JAGUARA-TAQUARIL.

Thiago Cornélio da Fonseca

Aprovada em  $\frac{1}{\sqrt{2}}$ 

### BANCA EXAMINADORA

José Tarcísio de Resende Ds - Universidade Federal de Viçosa

\_\_\_\_\_\_\_\_\_\_\_\_\_\_\_\_\_\_\_\_\_\_\_\_\_\_\_\_\_\_\_\_\_\_\_\_\_\_\_\_\_\_\_\_\_\_\_\_\_

José Carlos da Costa Campos Ds - Universidade Federal de Viçosa

\_\_\_\_\_\_\_\_\_\_\_\_\_\_\_\_\_\_\_\_\_\_\_\_\_\_\_\_\_\_\_\_\_\_\_\_\_\_\_\_\_\_\_\_\_\_\_\_\_\_

André Gomes Torres Ds- Universidade Federal de Viçosa

\_\_\_\_\_\_\_\_\_\_\_\_\_\_\_\_\_\_\_\_\_\_\_\_\_\_\_\_\_\_\_\_\_\_\_\_\_\_\_\_\_\_\_\_\_\_\_\_\_\_

CONCEITO FINAL: \_\_\_\_\_\_\_\_\_\_\_\_\_\_\_\_\_\_\_

### **AGRADECIMENTOS**

A Jesus Cristo, amigo sempre presente, sem o qual nada teria feito. Aos meus colegas de classe e demais formandos pela amizade e companheirismo que recebi. Ao Professor José Tarcísio de Resende que me acompanhou, transmitindo-me tranqüilidade neste presente trabalho e ao professor José Carlos da Costa Campos pela ajuda que recebi.

#### **RESUMO**

Primeiramente será abordado os comportamentos transitórios da simulação da energização da linha da LT em vazio. Em seguida será feita a análise das situações de faltas que podem ocorrer nas linhas de transmissão, sejam elas simétricas (trifásica), ou assimétricas, destacando as faltas fase-fase, bifásica para a terra e fase-terra. Por último neste trabalho, será estudado a LT para diferentes comprimentos variando de 150 km até 900 km com nível de tensão de 345 KV, variando seu nível de compensação reativa em derivação de 40 % até 100 % e para as linhas mais longas compensando também 50 % da sua impedância longitudinal. Este trabalho tem por finalidade estudar a linha de transmissão, que interliga as subestações de Jaguara - Taquaril, fazendo um comparativo com o programa de simulação de transitórios eletromagnéticos em redes polifásicas que é muito utilizado pelas concessionárias de energia elétrica em suas simulações.Será enfatizado também alguns gráficos ilustrativos e conclusivos acerca do conteúdo do trabalho desenvolvido. O trabalho encerrará portanto, com algumas interpretações e conclusões de forma bem sucinta do desempenho de linhas de transmissão.

**Palavras-chave: linhas de transmissão, energização, reatores, faltas, capacitores.** 

### **LISTA DE ABREVIATURAS E SIGLAS (OPCIONAL)**

LT – Linha de transmissão

ONS- Operador nacional do sistema

SIN – Sistema interligado nacional

ATP - Alternative Transients Program

FURNAS – Furnas Centrais Elétricas S.A

RMG – Raio Médio Geométrico

ASCR - Aluminium Conductor Steel Reinforced

AT – Alta tensão

AC – Alternate Current / Corrente Alternada

ATPDraw – Programa Gráfico de Análise de transitórios

EHV – Extra Alta Tensão

TNA – Análise Transitório de Redes

D.B – Diagrama de Blocos

EMTP - Eletromagnetic Transients Program

## **ÍNDICE DE FIGURAS**

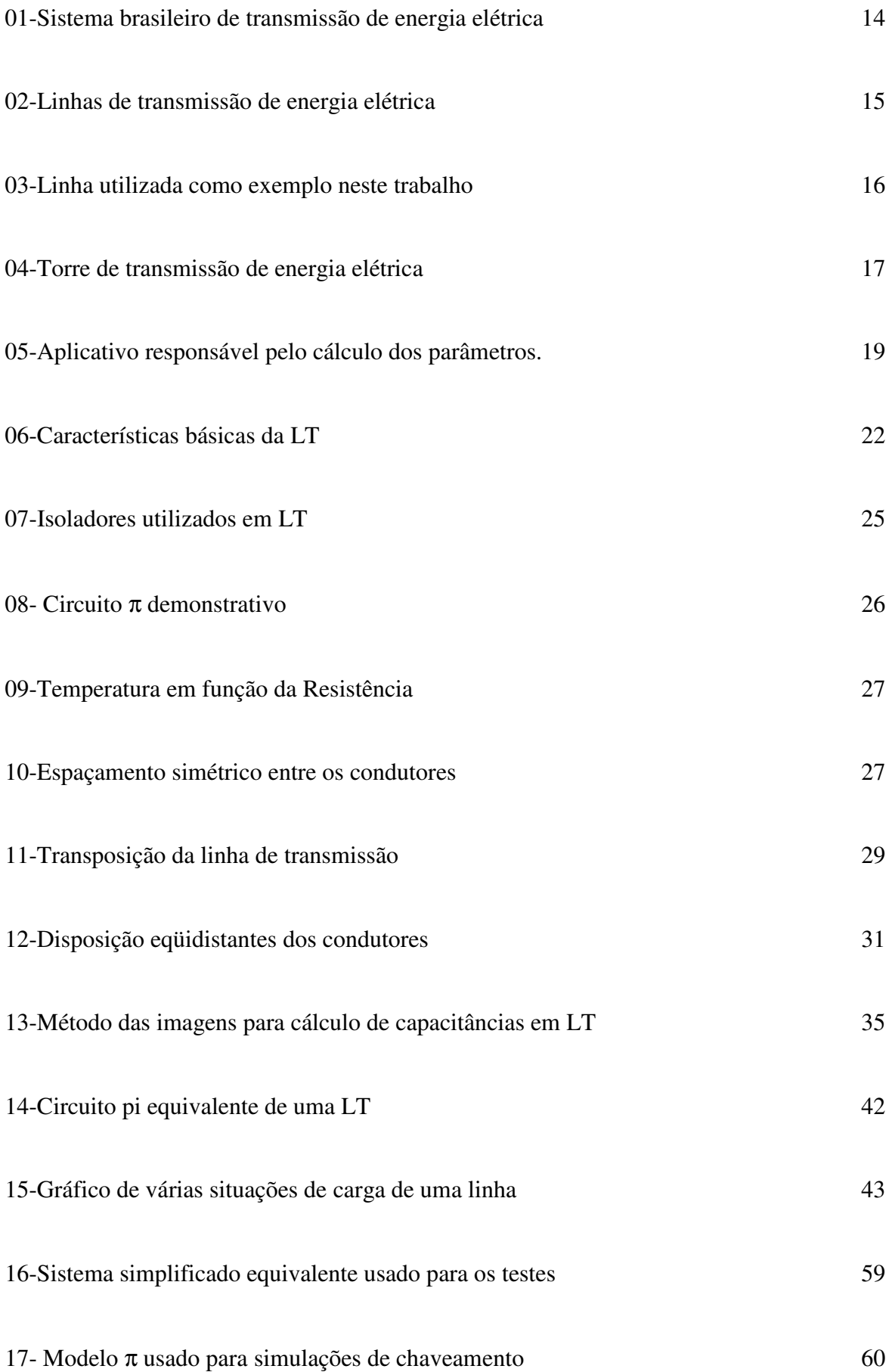

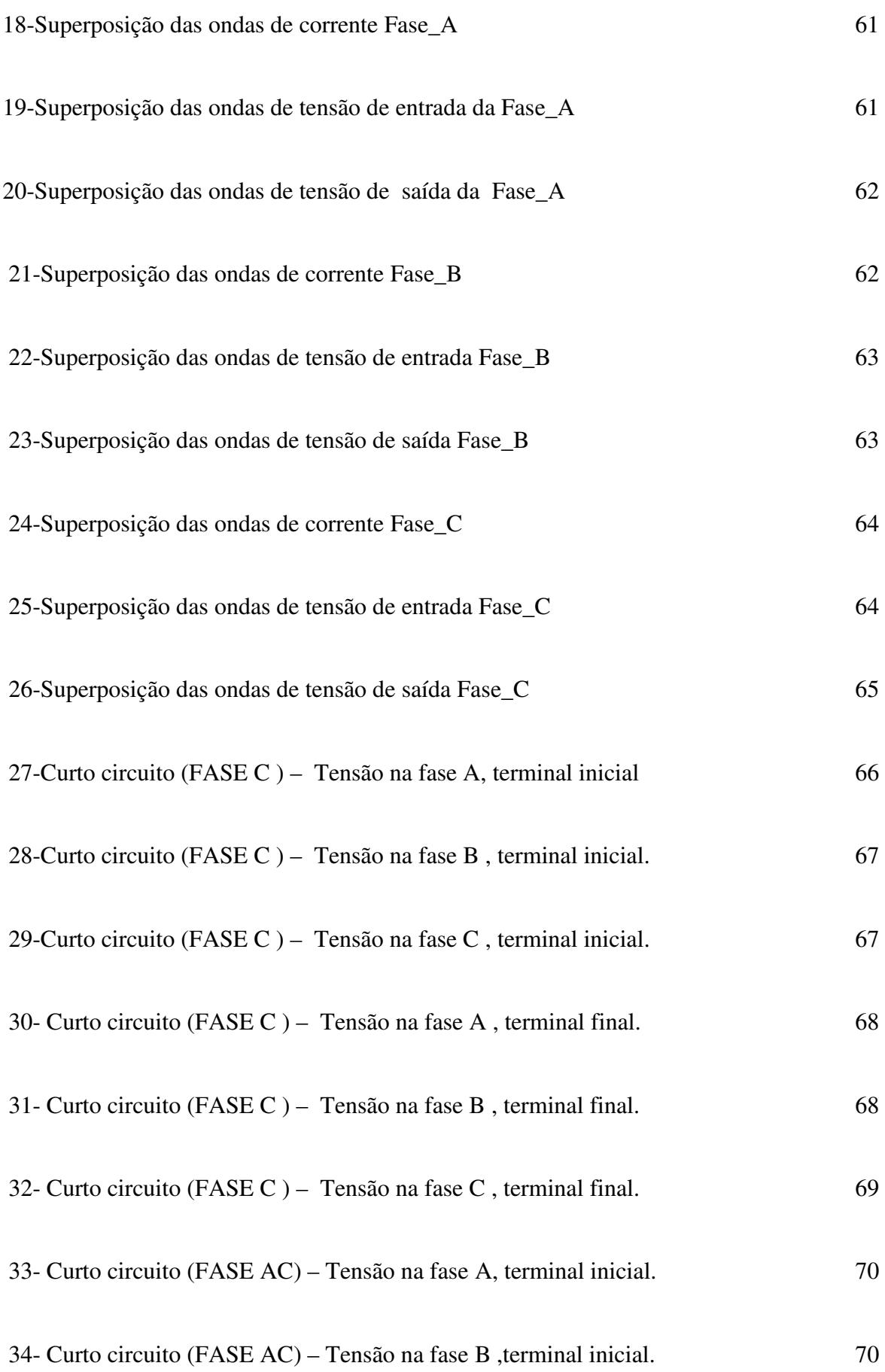

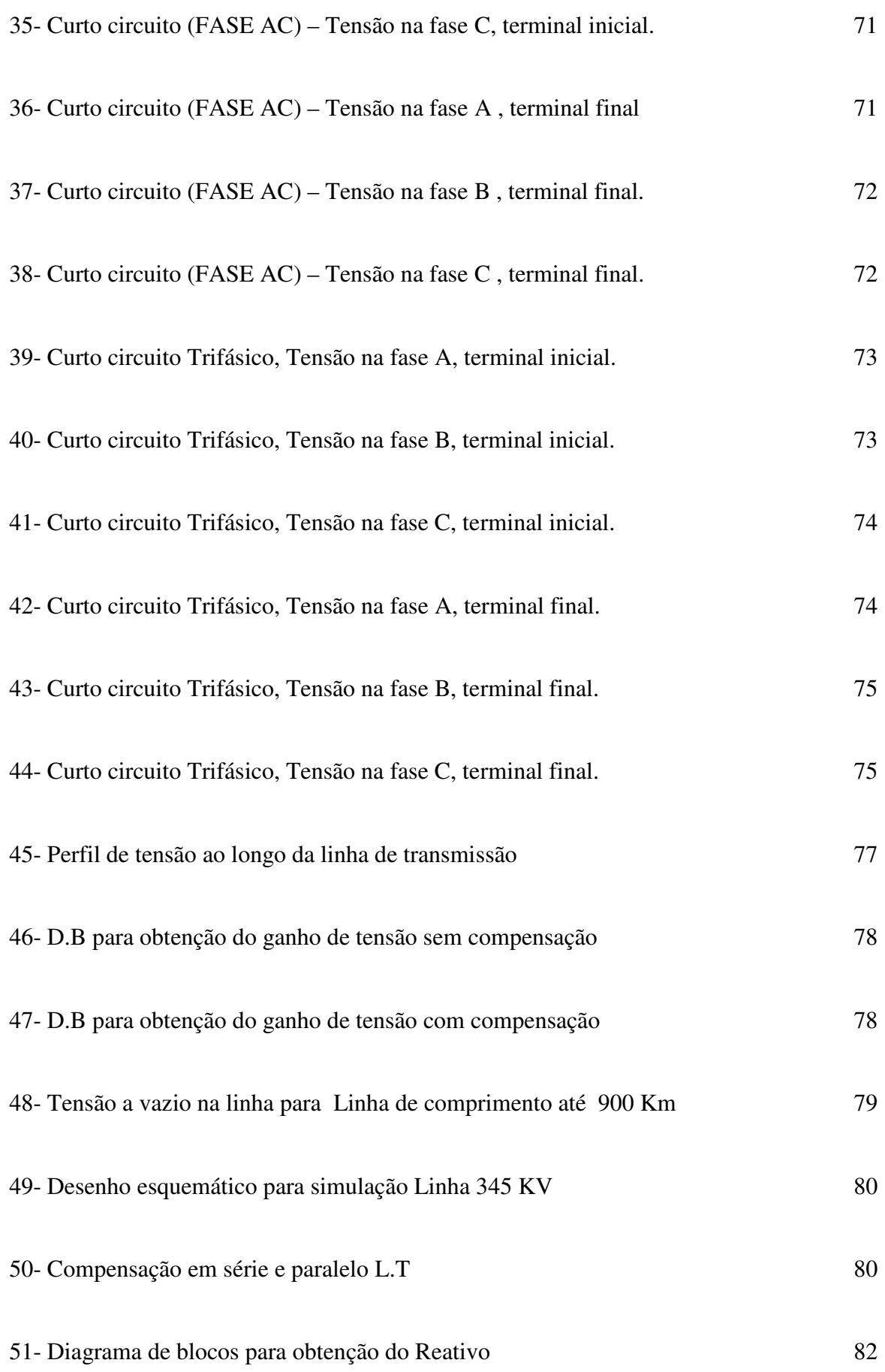

## **SUMÁRIO**

### **Página**

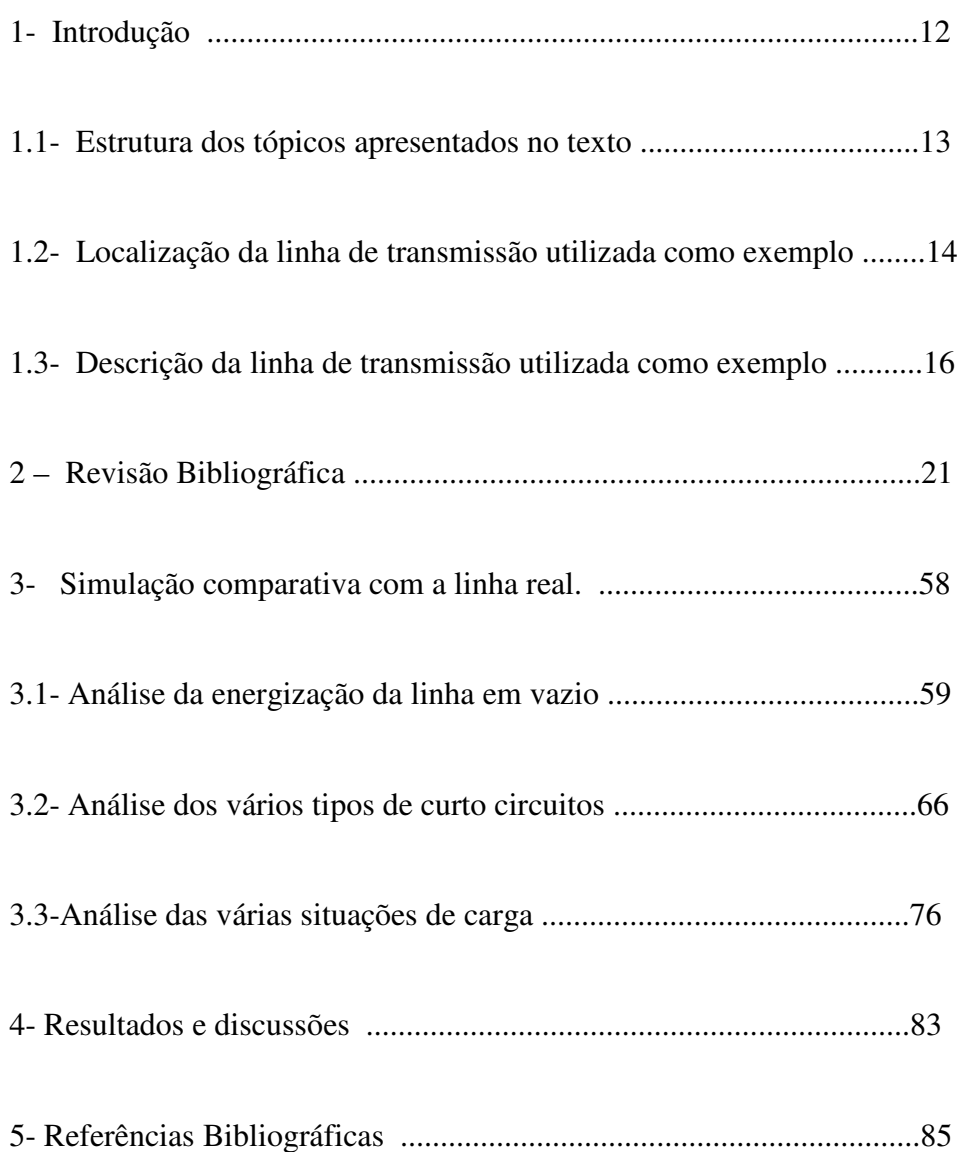

### **1- INTRODUÇÃO**

Em virtude do esgotamento das reservas hídricas próximas aos grandes centros consumidores, é cada vez mais freqüente a construção de usinas geradoras de energia elétrica distantes desses centros consumidores. Tal condição resulta no transporte de grandes blocos de energia por longas distâncias. Para reduzir o custo dessa energia e para efetivamente tornar viável o seu transporte ao longo de distâncias da ordem de 1000 km, é necessário reduzir o custo das linhas de transmissão, que sem dúvida têm uma parcela significativa no investimento para expansão do Sistema Interligado de Energia Elétrica Brasileiro. Atualmente, as decisões para instalar novas unidades geradoras de energia elétrica estão se tornando complicadas em muitas partes do mundo, devido às dificuldades em localizar novos locais de implantação dessas unidades, e nenhum tipo de facilidade para a implantação do sistema de transmissão de energia elétrica.

Há na literatura apenas um caso relatado no Brasil de simulação em uma linha de transmissão real: Jaguara – Taquaril, pertencente ao sistema Furnas, no estado de Minas Gerais. Os modelos de linhas de transmissão de energia elétrica podem ser desenvolvidos no domínio do tempo ou no domínio da freqüência, sendo que a mesma é mais facilmente representada no domínio da freqüência. No entanto o sistema elétrico, no qual as linhas de transmissão estão inseridas, possui diversos elementos não lineares que são de difícil representação no domínio da freqüência. Deste modo dá-se preferência por modelos de linha que são desenvolvidos diretamente no domínio do tempo. Um dos primeiros modelos a representar a linha de transmissão diretamente no domínio do tempo foi desenvolvido por H. W. Dommel e baseou-se no método das características ou método de Bergeron e consiste em combinar o método das características com o método numérico de integração trapezoidal, resultando em um algoritmo que é capaz de simular transitórios eletromagnéticos em redes cujos parâmetros são discretos ou distribuídos (Dommel, 1969).Este algoritmo sofreu sucessivas evoluções e atualmente é conhecido como Eletromagnetic Transients Program, ou simplesmente EMTP (Dommel, 1986).}. Em nosso estudo, o enfoque está voltado para os circuitos  $\pi$  e para o modelo de parâmetros distribuídos, no domínio do tempo.

### **1.1 – Estrutura dos tópicos apresentados no texto**

Na seqüência deste capítulo, a descrição do sistema elétrico de transmissão do estado de Minas Gerais é apresentada. No caso, é em Minas Gerais que se localiza a linha de transmissão que foi utilizada para aplicação da modelagem matemática apresentada neste trabalho. Nos tópicos a seguir, será mostrado a linha em estudo com suas características elétricas e mecânicas, bem como seus parâmetros elétricos necessários para a simulação computacional. Foi feito uma abordagem geral das linhas de transmissão, listando os efeitos que as diversas cargas ocasionam na LT. Apresentamos também as diversas faltas que ocorrem nas LTs, bem como os efeitos existentes na mesma como, efeito Ferranti, efeito corona e efeito skin ou pelicular. E por fim, após as conclusões, são apresentadas as referências bibliográficas nas quais este trabalho foi baseado.

### **1.2 - Localização da linha de transmissão utilizada como exemplo**

A figura 1 mostra um esquema do sistema brasileiro de transmissão de energia elétrica. A figura 2 mostra as linhas de transmissão pertencente ao sistema do estado de Minas Gerais. Essas figuras foram obtidas na página do Operador Nacional do Sistema (ONS).

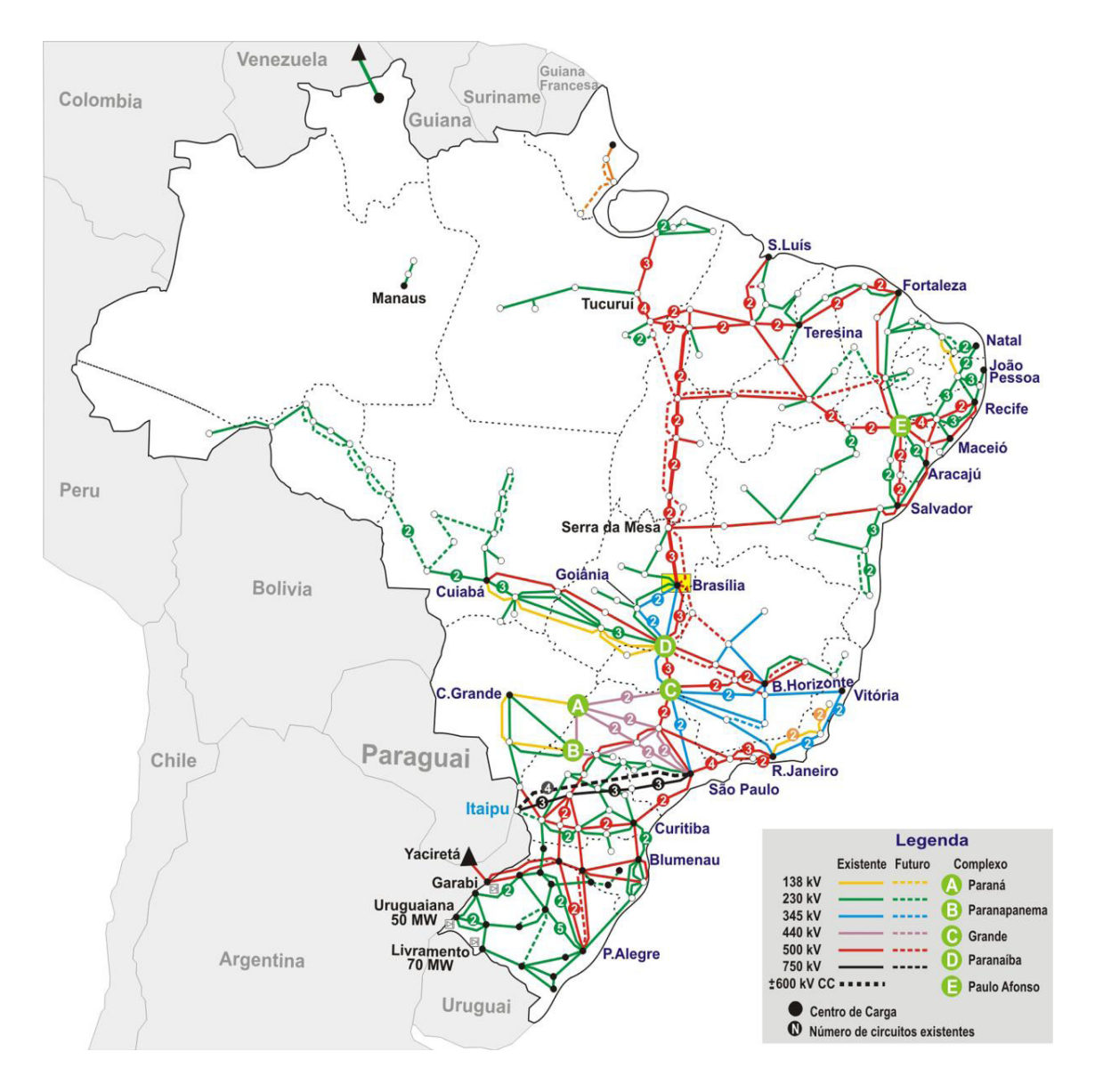

Figura 1 – Sistema brasileiro de transmissão de energia elétrica

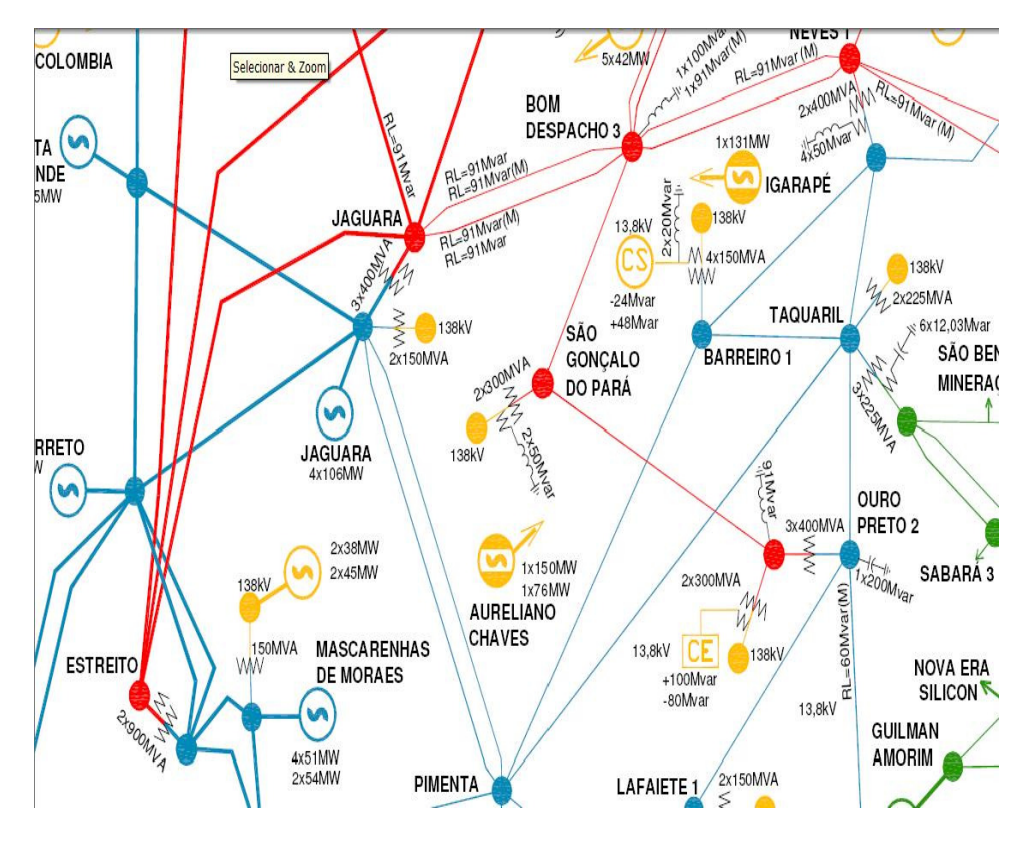

Figura 2 – linhas de transmissão de energia elétrica

Esta linha é a que interliga as subestações de Jaguara a Taquaril, com uma extensão de aproximadamente 400 km, pertencente ao sistema Furnas, cuja figura representativa acima foi obtida do site da (ONS), que é o operador do sistema elétrico brasileiro, que detém o controle, operação e despacho da energia elétrica.

#### **1.3 – Descrição da linha de transmissão utilizada como exemplo**.

É uma linha pertencente ao sistema FURNAS, localizada no estado de Minas Gerais e utilizada no desenvolvimento dos primeiros protótipos dos programas do tipo EMTP, software mais empregado hoje em dia pelos profissionais do ramo. Essa linha interliga as subestações de Jaguara e Taquaril. Como essa linha serviu de base para o desenvolvimento dos principais programas de simulação de transitórios em redes elétricas, as comparações feitas neste trabalho têm o objetivo de mostrar que a modelagem proposta através de simulações feitas no computador é adequada às principais ferramentas para esse tipo de aplicação. A linha não sofre transposição e a resistividade do solo usada na simulação é de 1000 Ω.m. A tensão de serviço original é 345 KV. Um esquema dessa linha é mostrado na próxima figura. No caso das simulações apresentadas, foi considerado um comprimento de 400 km para a linha esquematizada a seguir.

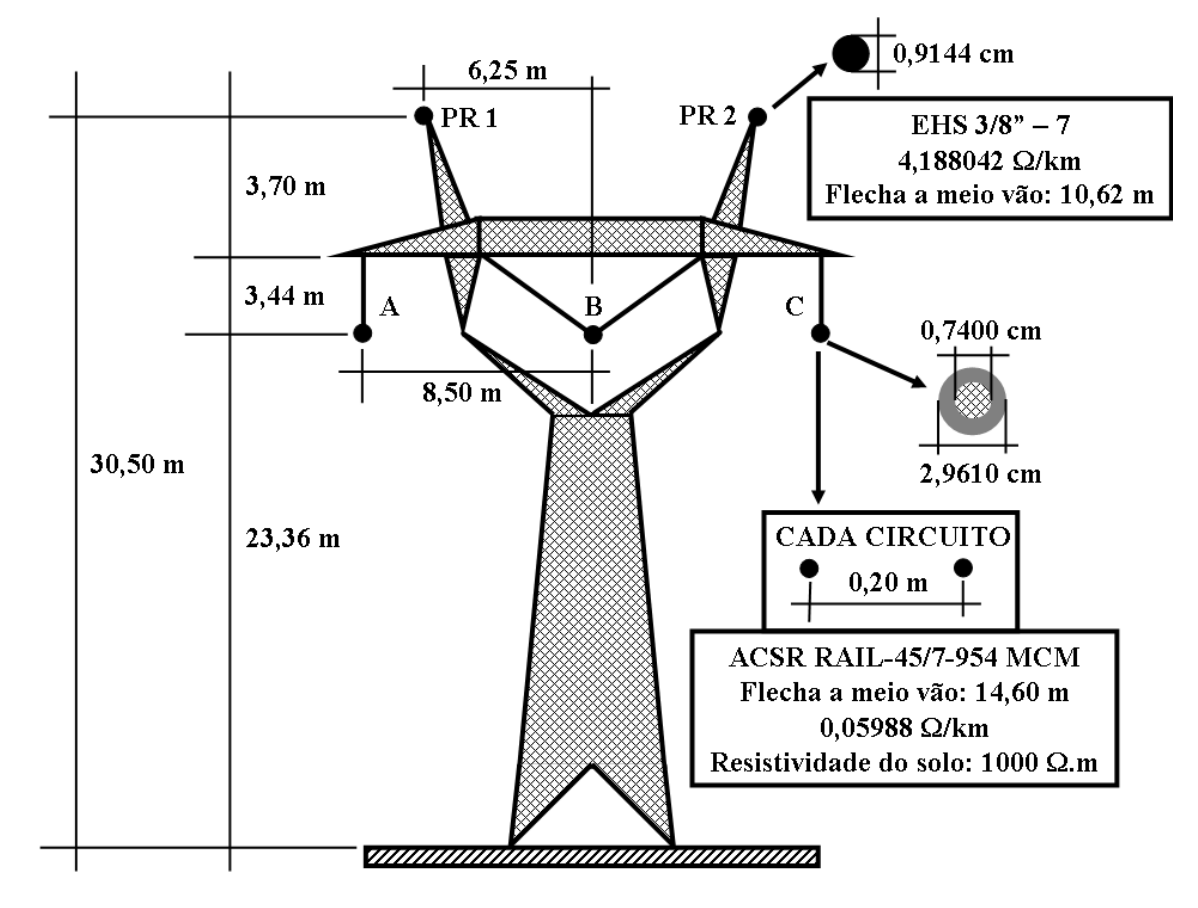

Figura 3 – Linha Jaguara - Taquaril localizada em Minas Gerais (FURNAS).

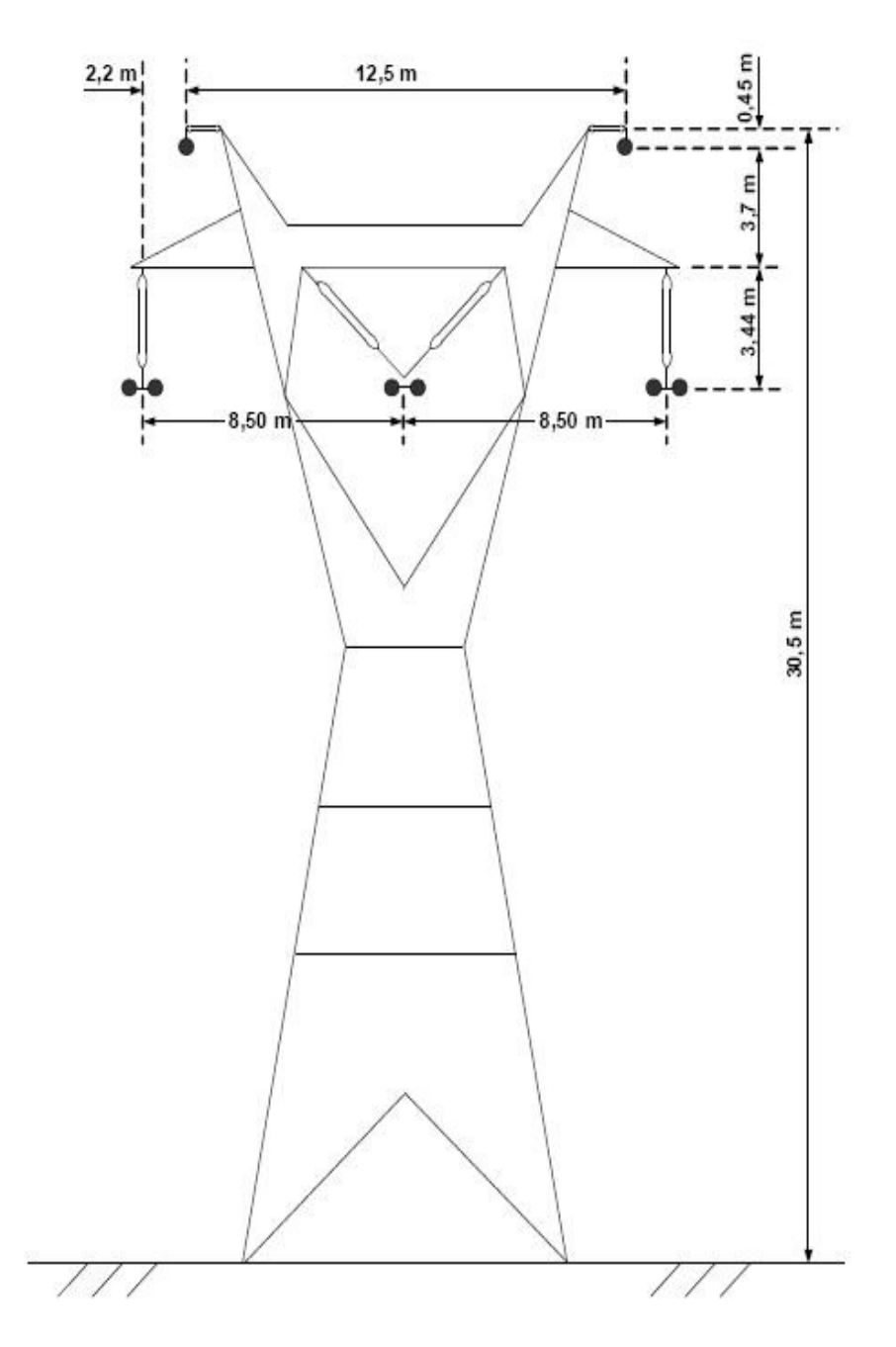

Figura 4 – Torre da linha transmissão do sistema 345 KV Furnas

#### 1.3.1 – Dados elétricos da linha de transmissão 345 KV

Para este sistema, tomamos como referência à configuração da torre de 345 kV da linha Jaguara - Taquaril, onde os condutores de fase estão em feixe duplo com 2 x 954 MCM - ACSR. Os cabos pára-raios são feitos de aço galvanizado EHS'', aterrados ao longo da linha. A resistividade do solo assumida é 1000 Ω.m.

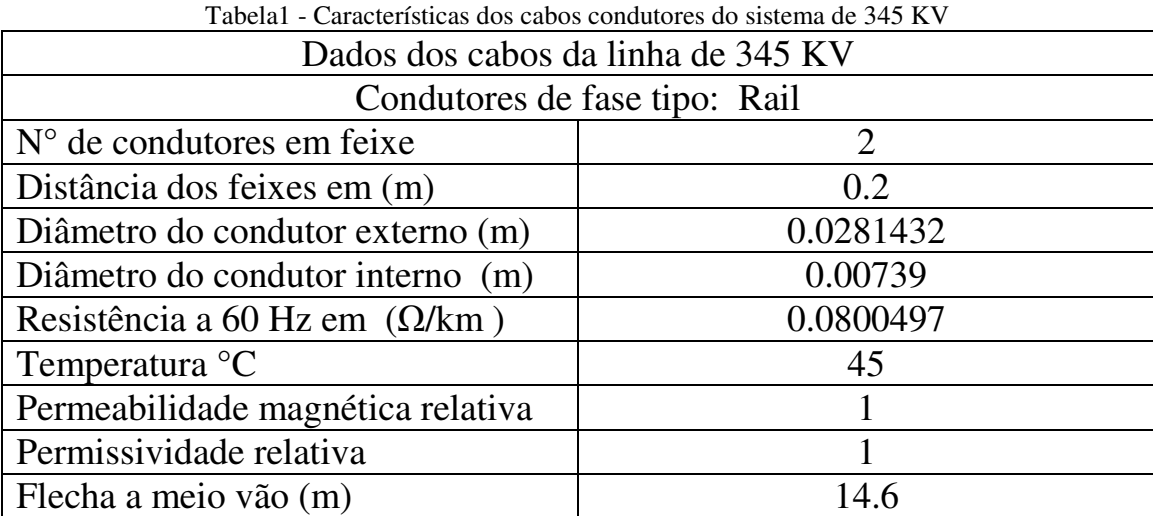

Cabo para raios EHS 3/8'' (sólido) Resistência a 60 Hz  $(\Omega/\text{km})$  4.188 Temperatura °C 45 Diâmetro do condutor de la conductiva de la conductiva de la conductiva de la conductiva de la conductiva de la conductiva de la conductiva de la conductiva de la conductiva de la conductiva de la conductiva de la conducti Permeabilidade magnética relativa 70 Permissividade magnética  $1$ Flecha a meio vão (m) 10.62

Tabela 2 - Características do cabo pára-raios no sistema de 345 kV.

### 1.3.2 – Parâmetros elétricos

Os parâmetros elétricos obtidos para o sistema de 345 KV (Jaguara - Taquaril) são mostrados abaixo e foram calculados com base nos dados das características dos cabos elétricos dispostos anteriormente, através de um programa desenvolvido em ambiente computacional, através de um software adequando. A potência natural desta linha de transmissão é de 412,25 MW.

| Units:<br>metric<br>60<br>Frequency (Hz):<br>Ground resistivity (ohm.m):                                       | 1000                             | Line Geometry                                             |                                        | Number of phase conductors (bundles):<br>Number of ground wires (bundles): | 2<br>2                                |                                   |                                      |
|----------------------------------------------------------------------------------------------------|----------------------------------|-----------------------------------------------------------|----------------------------------------|----------------------------------------------------------------------------|---------------------------------------|-----------------------------------|--------------------------------------|
| Comments:                                                                                                    |                                  | Conductor<br>(bundle)                                     | Phase<br>number                        | X<br>(m)                                                                   | Y tower<br>(m)                        | Y min<br>(m)                      | Conductor<br>(bundle) type           |
| simulação para obtenção dos<br>parâmetros equivalentes da linha 345                                            |                                  | p <sub>1</sub>                                            | 1                                      | $-8.5$                                                                     | 23.36                                 | 23.36                             | 1                                    |
| KV                                                                                                    |                                  | p <sub>2</sub>                                            | $\overline{2}$                         | 8.5                                                                        | 23.36                                 | 23.36                             | 1                                    |
|                                                                                                    |                                  | q <sub>1</sub>                                            | n.                                     | $-6.25$                                                                    | 30.5                                  | 30.5                              | $\overline{2}$                       |
| jaguara-taquaril de comprimento 400km.                                                                         |                                  | g2                                                        | D.                                     | 6.25                                                                       | 30.5                                  | 30.5                              | $\overline{2}$                       |
|                                                                                                    |                                  |                                                           |                                        |                                                                            |                                       |                                   |                                      |
|                                                                                                    |                                  |                                                           |                                        |                                                                            |                                       |                                   |                                      |
| Number of conductor types<br>or bundle types:<br>$\overline{2}$                                                |                                  | Conductor internal inductance evaluated from<br>T/D ratio |                                        |                                                                            |                                       |                                   | $\vee$ include conductor skin effect |
| Conductor and Bundle Characteristics<br>Conductor<br>Conductor<br>outside diameter<br>(bundle)<br>type<br>(cm) | Conductor<br><b>T/D</b><br>ratio | Conductor<br><b>GMR</b><br>(cm).                          | Conductor DC<br>resistance<br>(Ohm/km) | <b>Conductor</b><br>relative<br>permeability                               | Number of<br>conductors<br>per bundle | <b>Bundle</b><br>diameter<br>(cm) | Angle of<br>conductor 1<br>(degrees) |
| 1<br>2.961                                                                                                    | 0.375                            | 1.18477                                                   | 4.18804                                | $\overline{1}$                                                             | $\overline{2}$                        | 22.961                            | $\mathbf{0}$                         |

Figura 5 - Aplicativo responsável por calcular os parâmetros da LT

Seqüência zero:

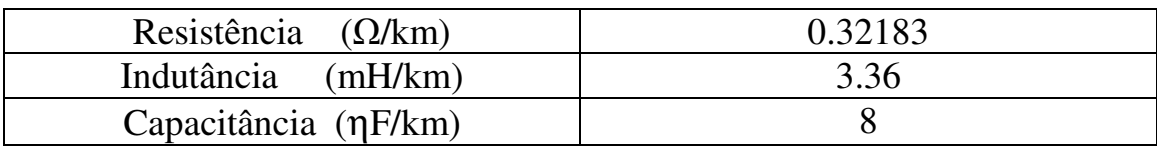

Seqüência positiva:

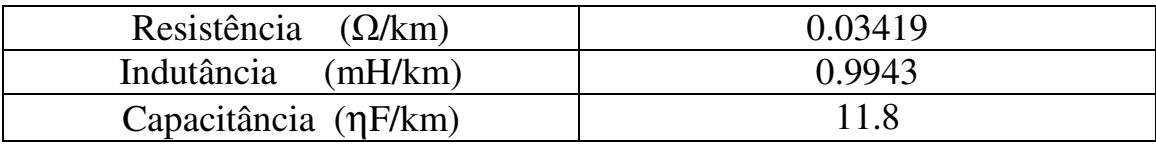

Para conhecer o grau de compensação adequado para reduzir o efeito Ferranti, devemos calcular o ganho de tensão no final da linha em vazio, que será abordado nos capítulos procedentes.

### **2- REVISÃO BIBLIOGRÁFICA**

O estudo de linhas de transmissão tem grande importância, destacando, entre outras análises, cálculos de fluxo de carga, determinação de níveis de curto-circuito, modelagem de fenômenos eletromagnéticos. Na modelagem das linhas de transmissão, há dificuldades na correta representação das mesmas e na aferição dos modelos utilizados, sendo relatado apenas um caso no Brasil, realizado na linha Jaguara-Taquaril do sistema Furnas, localizada no estado de Minas Gerais. Para o fornecimento de energia a centros consumidores, os sistemas elétricos de potência e, de forma específica, as linhas de transmissão operam em regime permanente (tensão, corrente e freqüência nominais e constantes), interligando tais centros consumidores aos centros de geração de energia. No entanto, o dimensionamento desses sistemas de transmissão deve basear-se na proteção contra ocorrências transitórias e extremas acima das condições normais de funcionamento. A linha de transmissão e seus sistemas de proteção e controle são dimensionados em relação à probabilidade de ocorrência dos fenômenos transitórios. Os simuladores de redes elétricas são ferramentas utilizadas para isso. Entre os mais conhecidos destacamos o TNA, que é o analisador transitório de redes.

O desempenho elétrico de uma linha de transmissão depende de suas características físicas.

Os Componentes de uma linha de transmissão são exibidos na figura 06:

(1) condutores

(2) isoladores (cadeia de isoladores de porcelana ou vidro)

(3) estruturas de suporte (torres, postes)

(4) cabos pára-raios (cabos de aço colocados no topo da estrutura para proteção contra raios)

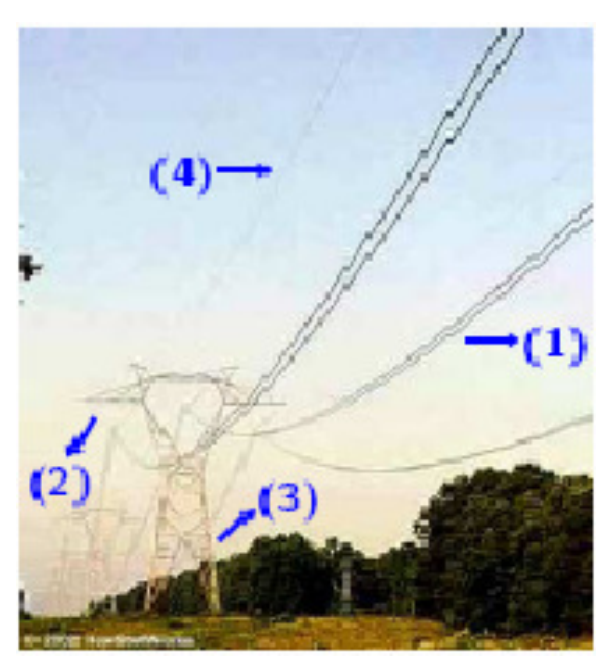

Figura 06 – Características básicas da LT

Classes de tensão que temos disponíveis no Brasil:

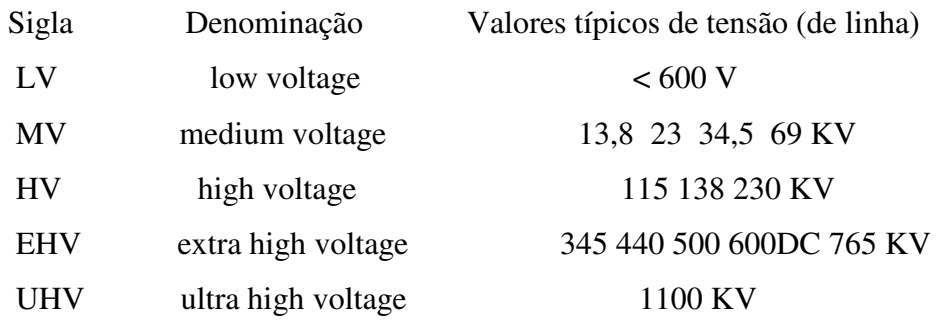

Os condutores constituem os elementos ativos das linhas de transmissão. Devem possuir as características: alta condutibilidade elétrica, baixo custo, boa resistência mecânica, baixo peso específico e alta resistência a oxidação e à corrosão por agentes químicos poluentes. Atualmente são usados cabos de alumínio em vez do cabo de cobre pois, são mais barato, mais leve, requer área da seção reta maior que o cobre para as mesmas perdas, melhor desempenho em face ao efeito corona(diâmetro maior) e o custo é em torno de 25% do cobre. A padronização de cabos no Brasil segue a norma norte americana AWG. Entre as unidades mais comumente usadas, destacamos :

Comprimento: metro [m], pé (foot) [ft], milha (mile) [mi]

1 ft =  $0.3048$  m, 1 in =  $0.025376$  m  $1 \text{ mi} = 1609 \text{ m}$ 

A área da seção reta: milímetro quadrado [mm2], circular mil [CM](\*)

 (\*) 1 CM = corresponde a área de um círculo de um milésimo de polegada (mil) de diâmetro.

O encordoamento normal dos cabos condutores, quando compostos de fios de mesmos diâmetros, obedece a equação:

$$
N = 3 \cdot x^2 + 3 \cdot x + 1 \qquad (2.1)
$$

onde,

N - número total de fios componentes;

X - número de camadas e coroas

A linha utilizada em nosso trabalho especificamente emprega cabos ASCR (alumínio com alma de aço): aço mais barato que alumínio, a alma de aço o faz ser mais resistente à tração (admite lances maiores), isto faz com que este cabo seja o mais usado para níveis de tensão elevados.

Os isoladores, além de adquirirem o isolamento elétrico, devem suportar os cabos e às diversas solicitações mecânicas que estão sujeitas:

- Forças verticais;
- Forças horizontais axiais;
- Forças horizontais transversais;

Solicitações de natureza elétrica:

- Tensão normal e sobretensões em frequência industrial;
- Surtos de sobretensões de manobra (podendo atingir 3 a 5 vezes a tensão nomal);

- Sobretensões de origem atmosférica ( com intensidades variadas podendo ser de grandes valores);

Material utilizado:

- Porcelana vitrificada;

- Vidro temperado;

Os isoladores tipo suspensão, monocarpo e de disco são os mais utilizados para as tensões de 345 KV.

Os cabos pára-raios ocupam a parte superior das estruturas e se destinam a interceptar descargas de origem atmosférica e descarregá-las para o solo, evitando que causem danos e interrupções nos sistemas.

Os cabos mais utilizados são os de (3/8'' a ½''):

- cabos de aço HS, HSS ou SM galvanizados;
- cabos aluminoweld;
- Cabos copperweld;
- cabos CAA, de alta resistência mecânica;

### Parâmetros da Linha de Transmissão

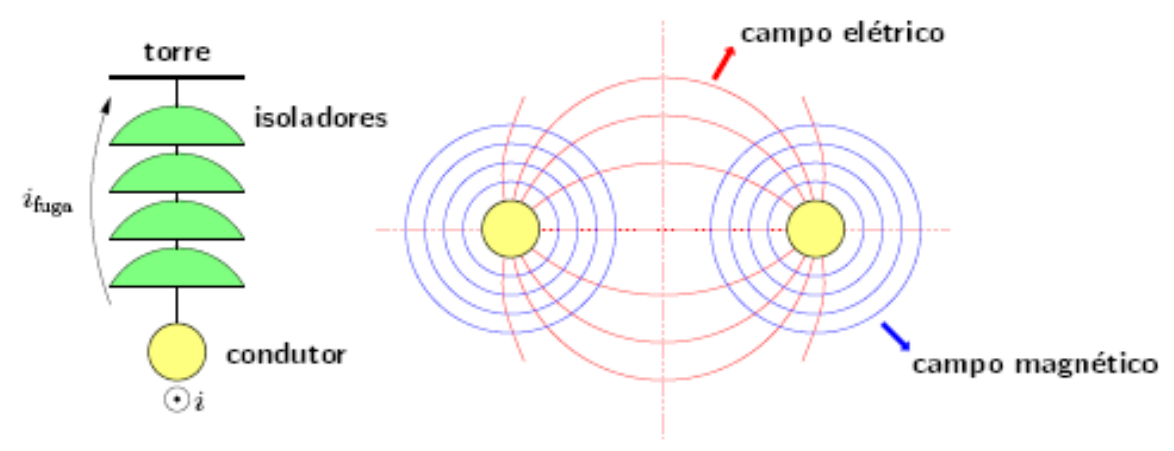

Figura 07- Isoladores utilizados em LT

 $\rightarrow$  Resistência (R)

Dissipação de potência ativa devido à passagem de corrente;

 $\rightarrow$  Condutância (G)

Representação de correntes de fuga entre condutores e nos isoladores (principal fonte de condutância);

Depende das condições de operação da linha (umidade relativa do ar, nível de poluição, etc.). É muito variável, em função dos fatores acima.Seu efeito é em geral desprezado (sua contribuição no comportamento geral de operação da linha é muito pequena);

 $\rightarrow$  Indutância (L)

Deve-se aos campos magnéticos criados pela passagem das correntes;

 $\rightarrow$  Capacitância (C)

Deve-se aos campos elétricos: carga nos condutores por unidade de diferença de potencial entre eles.Com base nessas grandezas que representam fenômenos físicos que ocorrem na operação das linhas, pode-se obter um circuito equivalente (modelo) para a mesma, como por exemplo:

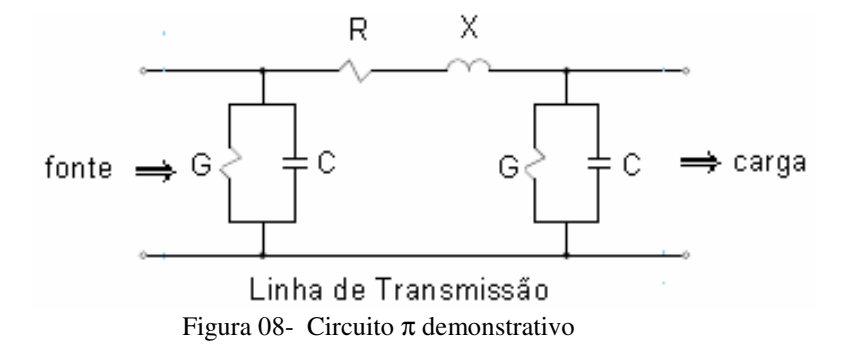

Resistência (R)

Causa a dissipação de potência ativa:

$$
R = \frac{pot\hat{e}nciadissipada}{I^2_{ef}} \tag{2.2}
$$

Resistência CC:

$$
R_0 = \rho \frac{l}{A} \text{ } (\Omega) \tag{2.3}
$$

0nde,

ρ - resistividade do material (Ω.m)

 $L$  – comprimento  $(m)$ 

A – área da seção reta (m2)

Cobre recozido a 200c -  $ρ = 1,77x10-8$  Ω.m

Alumínio a 200c - ρ = 2,83x10-8 Ω.m

ρ depende da temperatura → Ro varia com a temperatura (ρ aumenta → Ro aumenta

$$
\frac{R_2}{R_1} = \frac{T + t_2}{T + t_1}
$$
 (2.4)

Em que T depende do material,sendo T = 234, 5 cobre recozido com 100% de condutividade, T = 241 cobre têmpera dura com 97,3% de condutividade, T = 228 alumínio têmpera dura com 61% de condutividade

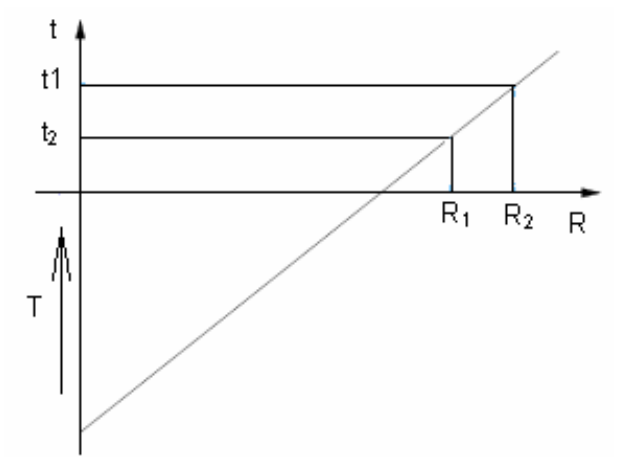

Figura 09-Gráfico Temperatura em função da Resistência

Ro aumenta de 1 a 2% para cabos torcidos (fios de alumínio torcidos, p.ex, cabos ACSR)

Para se ter "x" metros de cabo, necessita-se de 1,01 x a 1,02 x metros de fios para depois agrupá-los e torcê-los. Em corrente alternada a distribuição de corrente não é uniforme pela seção reta do condutor → a corrente concentra-se na periferia do condutor.

Área útil para passagem da corrente diminui → RAC > Ro → efeito pelicular (skin affect).

Equações da indutância de um linha trifásica com espaçamento simétrico:

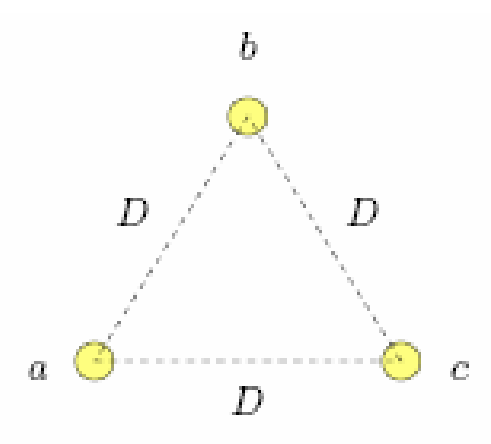

Figura 10 - Espaçamento simétrico entre os condutores

Da figura podemos tirar que:

Os três condutores tem raios iguais, portanto o mesmo RMG, igual a Ds;

a distância entre condutores é D.Não há fio neutro ou o circuito é equilibrado → Ia + Ib + Ic = 0.Fluxo concatenado com o condutor da fase a (há contribuições das três correntes):

$$
\lambda_a = 2.10^{-7} \left( I_a \ln \frac{1}{D_s} + I_b \ln \frac{1}{D} + I_c \ln \frac{1}{D} \right)
$$
  
= 2.10<sup>-7</sup>  $\left( I_a \ln \frac{1}{D_s} + (I_b + I_c) \ln \frac{1}{D} \right) = 2.10^{-7} \left( I_a \ln \frac{1}{D_s} - I_a \ln \frac{1}{D} \right)$   
= 2.10<sup>-7</sup>  $\left( I_a \ln \frac{1}{D_s} + I_a \ln D \right) = 2.10^{-7} \left( I_a \ln \frac{D}{D_s} \right)$  (Wb/m) (2.5)

Indutância da fase a:

$$
L_a = \frac{\lambda_a}{I_a} = 2.10^{-7} \ln \frac{D}{D_s} \quad (H/m)
$$
 (2.6)

Por simetria, para as outras fases tem-se La = Lb = Lc

Portanto,

$$
L_a = L_b = L_c = 2.10^{-7} \cdot \ln \frac{D}{D_s} \text{ (H/m)} \tag{2.7}
$$

Equações da indutância para uma linha trifásica com espaçamento assimétrico:

O fluxo concatenado e a indutância de cada fase são diferentes → circuito desequilibrado;

Equilíbrio é obtido através da transposição:

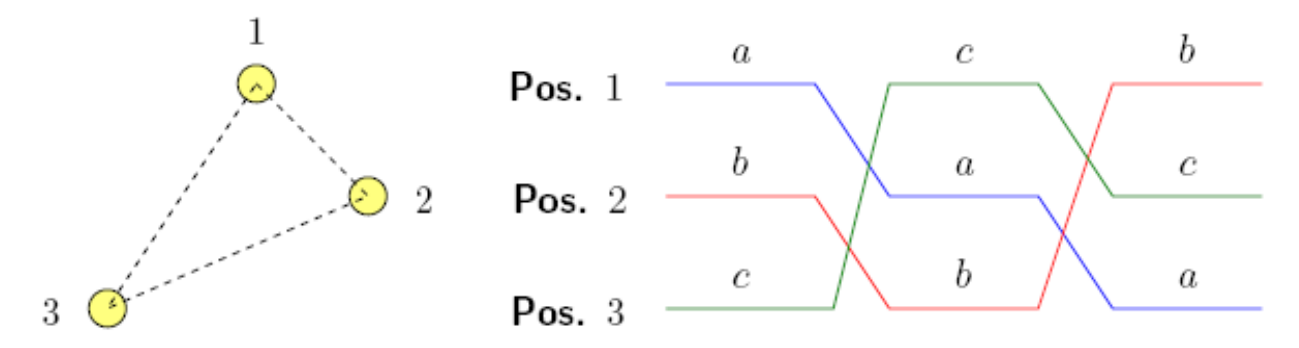

Figura 11 – Transposição da linha de transmissão

Cálculos considerando a transposição são mais simples.Linhas não transpostas → considera-se a linha como transposta e a sua indutância como a média das indutâncias das fases.Fluxo concatenado com fase a, primeiro trecho:

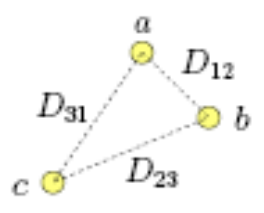

$$
\lambda_{a1} = 2.10^{-7} \left( I_a \ln \frac{1}{D_s} + I_b \ln \frac{1}{D_{12}} + I_c \ln \frac{1}{D_{31}} \right)
$$
 (2.8)

Fluxo concatenado com fase a, segundo trecho:

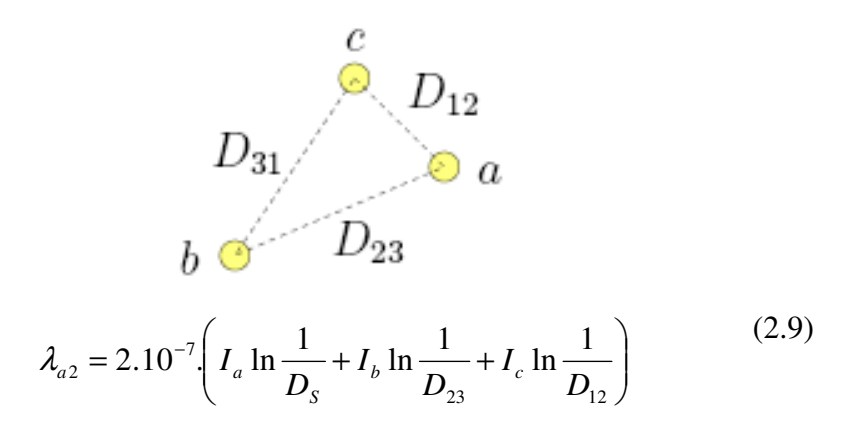

Fluxo concatenado com fase a, terceiro trecho:

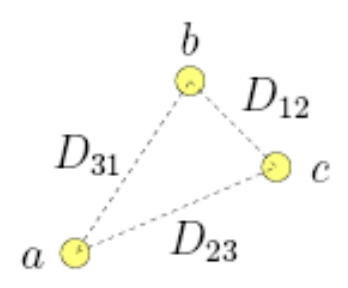

$$
\lambda_{a3} = 2.10^{-7} \left( I_a \ln \frac{1}{D_s} + I_b \ln \frac{1}{D_{31}} + I_c \ln \frac{1}{D_{23}} \right) \tag{2.10}
$$

Fluxo médio concatenado com a fase a:

$$
\lambda_a = \frac{\lambda_{a1} + \lambda_{a2} + \lambda_{a3}}{3} = \frac{2.10^{-7}}{3} \left( 3J_a \ln \frac{1}{D_s} + I_b \ln \frac{1}{D_{12}D_{23}D_{31}} + I_c \ln \frac{1}{D_{12}D_{23}D_{31}} \right)
$$
  
= 
$$
\frac{2.10^{-7}}{3} \left( 3J_a \ln \frac{1}{D_s} - I_a \ln \frac{1}{D_{12}D_{23}D_{31}} \right)
$$
  
= 
$$
2.10^{-7} J_a \ln \sqrt[3]{\frac{D_{12}D_{23}D_{31}}{D_s}} \text{ (Wb/m)} \qquad (2.11)
$$

Indutância média por fase da linha trifásica com transposição:

$$
L_a = 2.10^{-7} \ln \frac{D_{eq}}{D_s} \text{ (H/m)} \tag{2.12}
$$

Em que,  $D_{eq} = \sqrt[3]{D_{12}D_{23}D_{31}}$ , é o espaçamento equilátero equivalente da linha

Equações da capacitância de Linhas Trifásicas com Espaçamento Simétrico

Considere a seguinte linha de transmissão trifásica:

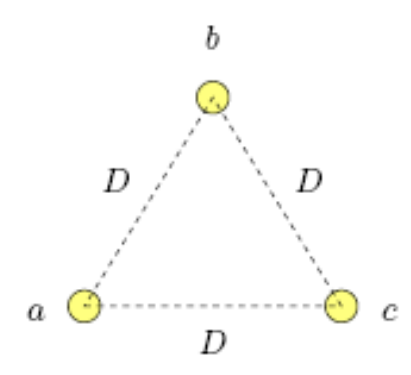

Figura 12 – Disposição equidistantes dos condutores

Considere a situação mais comum na prática: condutores idênticos:  $ra = rb = rc = r$ ; linha equilibrada:  $qa + qb + qc = 0$ ;

Tensões fase-fase → cada tensão recebe contribuição das três cargas:

$$
V_{ab} = \frac{1}{2\pi\epsilon_o} \left( q_a \ln \frac{D}{r} + q_b \ln \frac{r}{D} + q_c \ln \frac{D}{D} \right) \tag{2.13}
$$

$$
V_{bc} = \frac{1}{2\pi\epsilon_o} \left( q_b \ln \frac{D}{r} + q_c \ln \frac{r}{D} \right)
$$
 (2.14)

$$
V_{ca} = \frac{1}{2\pi\epsilon_o} \left( q_a \ln \frac{r}{D} + q_c \ln \frac{D}{r} \right)
$$
 (2.15)

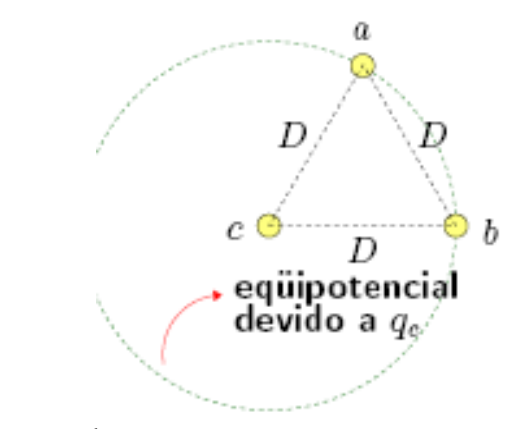

Considere os fasores de tensão:

$$
V_{an} = V \cdot \angle 0^0; \ V_{bn} = V \cdot \angle -120^0; \ V_{cn} = V \cdot \angle 120^0 \quad (V)
$$
 (2.16)

$$
V_{ab} = \sqrt{3}V \cdot \angle 30^{\circ}; \ V_{bc} = \sqrt{3}V \cdot \angle -90^{\circ}; \ V_{ca} = \sqrt{3}V \cdot \angle 150^{\circ} \text{ (V)}
$$
 (2.17)

Pode-se mostrar que:

$$
V_{an} = \frac{1}{3}(V_{ab} - V_{ca})
$$
 (2.18)

Fazendo as substituições:

$$
V_{an} = \frac{1}{3} \cdot \frac{1}{2\pi \varepsilon_o} \left( q_a \ln \frac{D}{r} + q_b \ln \frac{r}{D} - q_a \ln \frac{r}{D} - q_c \ln \frac{D}{r} \right) \tag{2.19}
$$

Considerando  $qc = -(qa + qb)$ :

$$
V_{an} = \frac{q_a}{6\pi \varepsilon_o} \ln\left(\frac{D}{r}\right)^3 = \frac{q_a}{2\pi \varepsilon_o} \ln\left(\frac{D}{r}\right)
$$
(V) (2.20)

A capacitância fase-neutro vale:

$$
C_{an} = \frac{q_a}{V_{an}} = \frac{2.\pi.\varepsilon_o}{\ln\left(\frac{D}{r}\right)} \text{ (F/m)} \tag{2.21}
$$

Equações da capacitância de Linhas Trifásicas com Espaçamento Assimétrico

Considere a seguinte linha trifásica:

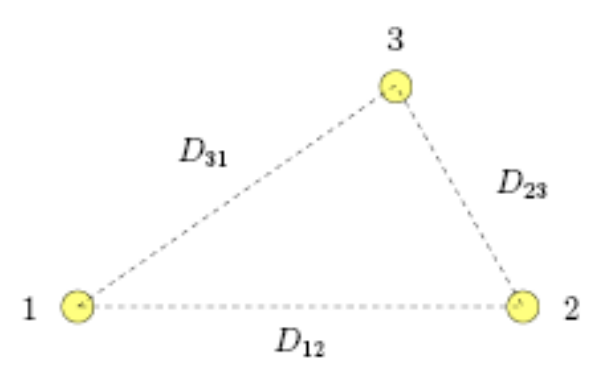

Hipóteses:

 Os condutores tem o mesmo raio r, linha é transposta (igual ao caso da indutância)  $\rightarrow$  obtém-se a capacitância média;

Considerando a transposição, a linha pode ser separada em três trechos distintos:

Para o trecho 1 em que a fase a está na posição 1, b na posição 2 e c na posição 3, tem-se:

$$
V_{ab_1} = \frac{1}{2\pi\epsilon_o} \left( q_a \ln \frac{D_{12}}{r} + q_b \ln \frac{r}{D_{12}} + q_c \ln \frac{D_{23}}{D_{31}} \right)
$$
 (2.22)  

$$
D_{31} \qquad D_{23}
$$
  
a

Analogamente para os outros 2 trechos:

$$
V_{ab_2} = \frac{1}{2\pi\epsilon_o} \left( q_a \ln \frac{D_{23}}{r} + q_b \ln \frac{r}{D_{23}} + q_c \ln \frac{D_{31}}{D_{12}} \right) \tag{2.23}
$$
\n
$$
D_{31} = \frac{b}{2\pi\epsilon_o} \left( q_a \ln \frac{D_{31}}{r} + q_b \ln \frac{r}{D_{31}} + q_c \ln \frac{D_{12}}{D_{23}} \right) \tag{2.24}
$$
\n
$$
V_{ab_3} = \frac{1}{2\pi\epsilon_o} \left( q_a \ln \frac{D_{31}}{r} + q_b \ln \frac{r}{D_{31}} + q_c \ln \frac{D_{12}}{D_{23}} \right) \tag{2.24}
$$
\n
$$
D_{31} = \frac{a}{D_{12}} \qquad D_{23}
$$

A tensão Vab é a média das tensões nos três trechos:

$$
V_{ab} = \frac{1}{3} \left( V_{ab_1} + V_{ab_2} + V_{ab_3} \right) = \frac{1}{2 \pi \varepsilon_o} \left( q_a \ln \frac{\sqrt[3]{D_{12} D_{23} D_{31}}}{r} + q_b \ln \frac{r}{\sqrt[3]{D_{12} D_{23} D_{31}}} \right) \tag{2.25}
$$

Analogamente:

$$
V_{ca} = \frac{1}{3} \left( V_{ca_1} + V_{ca_2} + V_{ca_3} \right) = \frac{1}{2 \pi \varepsilon_o} \left( q_a \ln \frac{r}{\sqrt[3]{D_{12} D_{23} D_{31}}} + q_c \ln \frac{\sqrt[3]{D_{12} D_{23} D_{31}}}{r} \right)
$$
(2.26)

Lembrando que:

$$
V_{ab} = \frac{1}{3} (V_{ab_1} - V_{ca})
$$
 (2.27)

$$
c \t C_{an} = \frac{q_a}{V_{an}} \t (2.28)
$$

tem-se naturalmente (para carga equilibrada  $\rightarrow$  qa + qb + qc = 0:

$$
C_{an} = C_{bn} = C_{cn} = \frac{2.\pi.\varepsilon_o}{\ln(\frac{D_{eq}}{r})}
$$
\n(F/m) (2.29)

Em que Deq. =  $\sqrt[3]{D_{12}D_{23}D_{31}}$  é o espaçamento equilátero da linha.

Utiliza-se o método das imagens:

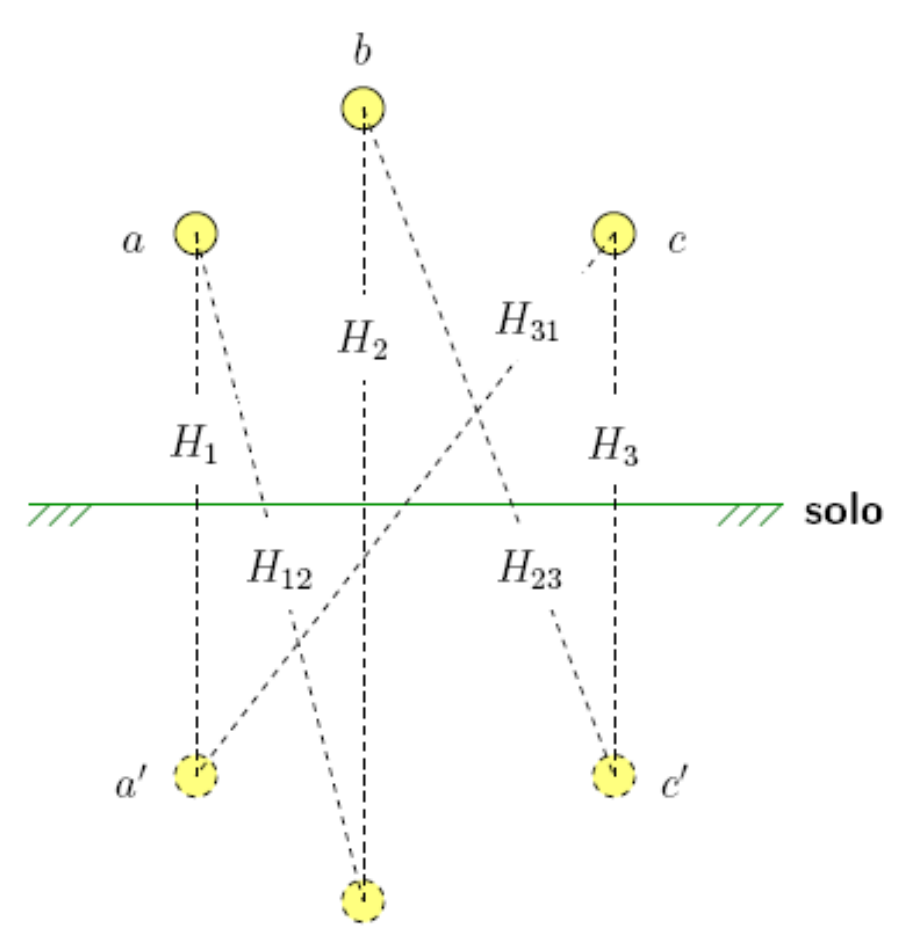

Figura 13- Método das imagens para cálculo de capacitâncias em LT

Obtém-se uma expressão para a capacitância que leva em conta as distâncias entre os condutores e as distâncias entre os condutores e as imagens:

$$
C_{an} = \frac{2\pi \varepsilon_o}{\ln(\frac{D_{eq.}}{r} \cdot \frac{\sqrt[3]{H_1 \cdot H_2 H_3}}{\sqrt[3]{H_{12} \cdot H_{23} \cdot H_{31}}})}
$$
(F/m) (2.30)

#### - Condutores Múltiplos por Fase

Para n condutores, considera-se que a carga em cada um seja de qa/n (para a fase a);

 O procedimento para a obtenção da capacitância é semelhante ao que já foi feito até agora e o resultado final é:

$$
C_{an} = \frac{2\pi \varepsilon_o}{\ln\left(\frac{D_{eq.}}{D_{ac}}\right)} \text{ (F/m)} \qquad (2.31)
$$

em que:

- $D^b{}_{a}c = \sqrt{r.d}$ = . (2.32) dois condutores por fase (cálculo utilizado para a linha Jaguara-Taquaril).
- $D^b{}_{ac} = \sqrt[3]{r}d^2$  $(2.33)$  três condutores por fase

$$
DbaC = 1,09.3 \sqrt{r}d3
$$
 (2.34) quatro conductores por fase

Os  $D<sup>b</sup>_{a}$ c são RMG modificados em relação aos RMG usados no cálculo das indutâncias, pois o raio externo substitui o raio efetivo.

Equação geral da Linha de Transmissão

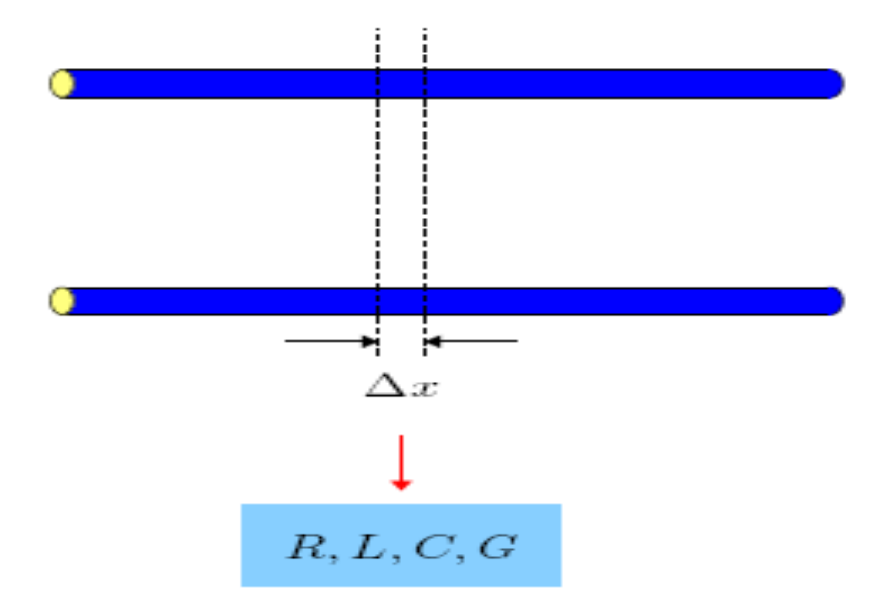

Modelo para linhas longas

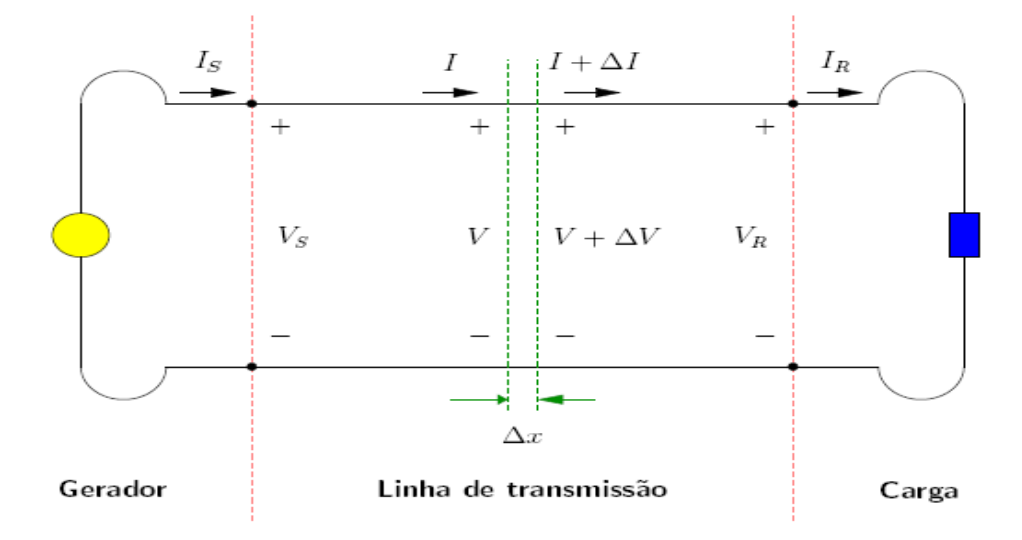

 $z \Delta x = (R + j\omega L) \Delta x$  – impedância série do trecho diferencial  $y \, \Delta x = (G + j \omega C) \, \Delta x$  – admitância shunt do trecho diferencial  $\omega = 2\pi f$  (p.ex. para  $f = 60$  Hz  $\rightarrow \omega = 377$  rad/s)
A corrente pela impedância série é a média das correntes no início e no meio do trecho diferencial:

$$
\frac{I + (I + \Delta I)}{2} = I + \frac{\Delta I}{2} \quad (2.36)
$$

A tensão na admitância shunt é a media das tensões no início e no meio do trecho diferencial:

$$
\frac{V + (V + \Delta V)}{2} = V + \frac{\Delta V}{2}
$$
 (2.37)

As tensões no início e no fim do trecho diferencial são V e V +∆V , respectivamente. A diferença ∆V se deve à queda de tensão associada à passagem de corrente (média) pelos parâmetros série:

$$
V + \Delta V = V - z\Delta x \operatorname{Im} \text{medio} \tag{2.38}
$$

$$
\Delta V = -(z\Delta x).(I + \frac{\Delta I}{2}) = -zI\Delta x - \frac{z\Delta x\Delta I}{2} \approx -zI\Delta x \qquad (2.39)
$$

As correntes no início e no fim do trecho diferencial são I e I + ∆I, respectivamente. A diferença ∆I se deve ao desvio de parte da corrente pelos parâmetros shunt, que estão submetidos a uma tensão (média):

$$
I + \Delta I = I - y\Delta x Vmmedio \quad (2.40)
$$

$$
\Delta I = -(y\Delta x).(V + \frac{\Delta V}{2}) = -yV\Delta x - \frac{y\Delta x \Delta V}{2} \approx -yV\Delta x \tag{2.41}
$$

Note que os produtos de termos diferenciais são desprezados (muito pequenos) Fazendo ∆x → 0 (definição de derivada):

$$
\frac{d}{dx}V = -zI
$$
 (2.42)  

$$
\frac{d}{dx}I = -yV
$$
 (2.43)

- Derivando em relação a x:

$$
\frac{d^2}{dx^2}V = -z\frac{d}{dx}I\tag{2.44}
$$

$$
\frac{d^2}{dx^2}I = -y\frac{d}{dx}V\tag{2.45}
$$

Fazendo as substituições das derivadas:

$$
\frac{d^2}{dx^2}V = -zyV
$$
 (2.46)  

$$
\frac{d^2}{dx^2}I = -zyI
$$
 (2.47)

Que depois de algumas modificações pode ser posta na seguinte forma:

$$
\frac{d^2}{dx^2}V(x) = \gamma^2 V(x) \qquad (2.48)
$$

$$
\frac{d^2}{dx^2}I(x) = \gamma^2 I(x) \qquad (2.49)
$$

Resolvendo as equações de onda, temos que :

$$
\gamma = \sqrt{zy} = \sqrt{(R + jwL)(G + jwC)} = \alpha + j\beta \qquad (2.50)
$$

em que γ é a constante de propagação, α é a constante de atenuação e β é a constante de fase

$$
V(x) = V(l)\cosh(\chi x) + ZcI(l)\text{senh}(\chi x) \quad (2.51)
$$

$$
I(x) = I(l)\cosh(\chi x) + \frac{1}{Zc}V(l)\operatorname{senh}(\chi x) \quad (2.52)
$$

Em que l é o comprimento da linha, V (l) e I (l) corresponde a tensão e a corrente no final da linha e x é medido a partir do final da linha em direção ao início da linha.

Esta equação acima é a equação geral de uma linha de Transmissão em que Zc, é a impedância característica da linha → interpretação: Zc é a impedância a ser colocada no final da linha para que se tenha a máxima transferência de potência entre gerador e carga  $\rightarrow$  casamento de impedâncias.

$$
\gamma = \sqrt{zy} \quad (2.53)
$$

$$
Zc = \sqrt{\frac{z}{y}} \quad (2.54)
$$

E dependem somente dos parâmetros da linha.

Representação da linha de transmissão por quadripolos

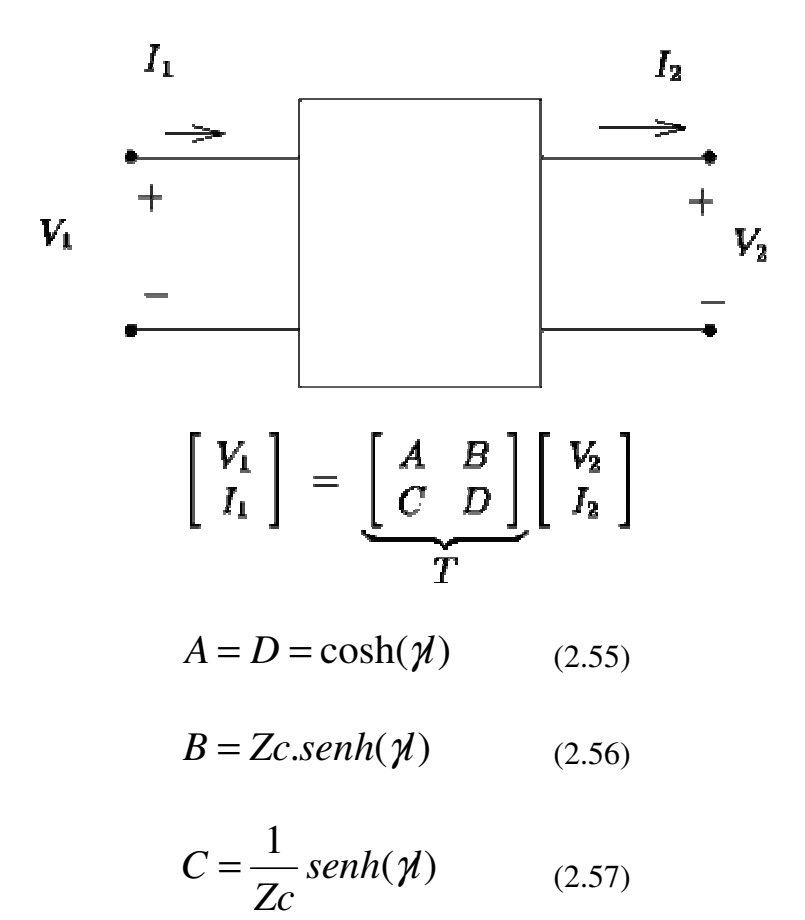

Os parâmetros ABCD são conhecidos como constantes genéricas do quadripolo equivalente de uma LT de parâmetros distribuídos. Se o circuito interior do quadripolo é constituído apenas por elementos passivos, o quadripolo diz-se passivo. Dada às condições de simetria de uma LT, ou seja, seus terminais podem ser invertidos (entrada → saída e saída → entrada) sem alterar o comportamento do sistema a que pertence, tem-se que A=D.

Assim, o quadripolo equivalente de uma LT é simétrico e satisfaz à condição:

$$
AD - BC = 1 \qquad (2.58)
$$

O circuito equivalente π de uma linha de comprimento "l"

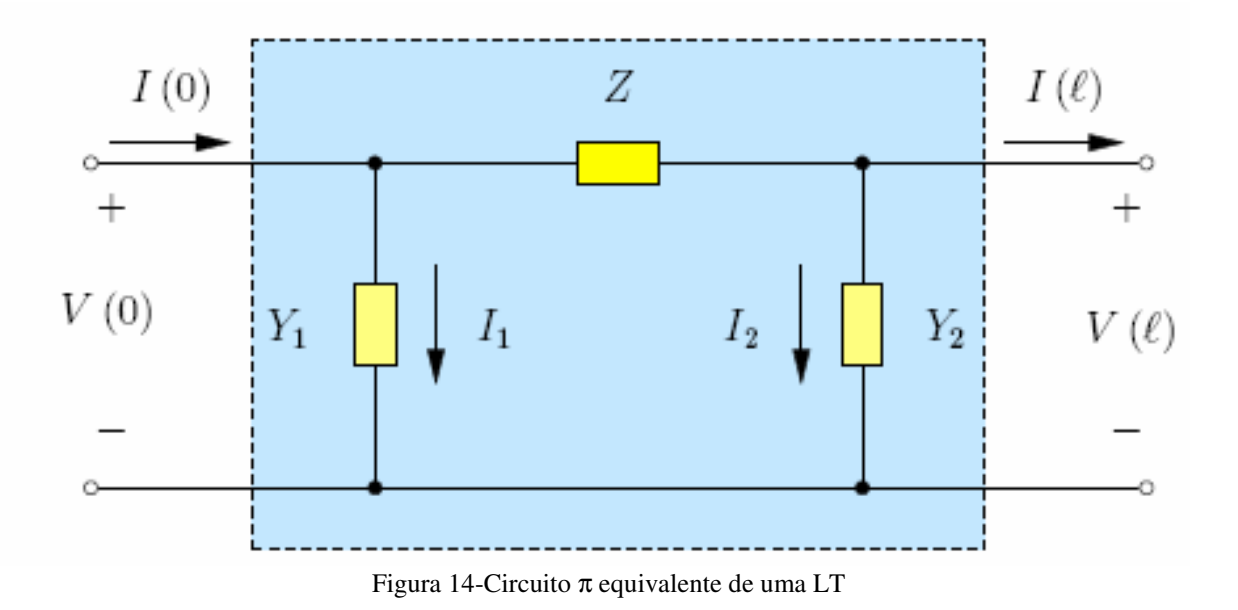

Do circuito π equivalente tem se que :

$$
Y_1 = Y_2 = \frac{1}{Zc} \tanh(\frac{\mathcal{U}}{2})
$$
\n
$$
Z = Zc \operatorname{sech}(\mathcal{U})
$$
\n(2.60)

A carga SIL corresponde ao carregamento característico da linha, ou seja quando a impedância da carga é equivalente a impedância de surto.

Em geral é utilizada a tensão nominal para o cálculo da SIL. Ela fornece um termo de comparação das capacidades de carregamento da linha.

$$
SIL = \frac{V^2_{\text{nominal}}}{\sqrt{\frac{L}{C}}}
$$
 (2.61)

A linha de transmissão está submetida à varias situações de carga, como por exemplo: carga leve , carga pesada , carga nominal, carga SIL e o caso de um curto circuito nos terminais da linha. O gráfico abaixo exemplifica esta situação em função da tensão e do comprimento da linha.

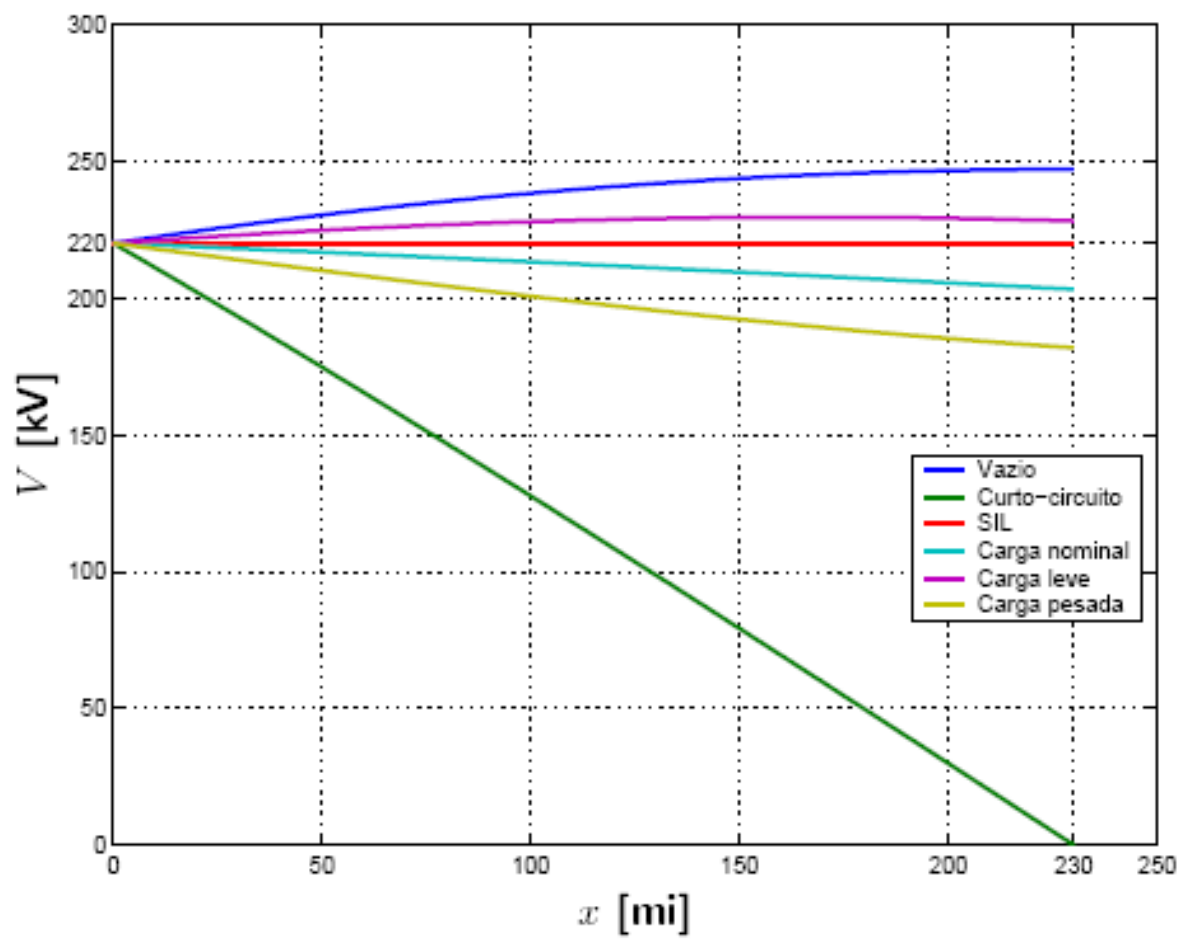

Figura 15 – Gráfico de várias situações de carga de uma linha.

### **FALTAS EM LINHAS DE TRANSMISSÃO**

A ocorrência de uma situação inesperada em um sistema de transmissão de energia elétrica pode causar a interrupção no fornecimento de energia. Esta ocorrência aleatória e imprevisível, na maioria das vezes, é conhecida como falta. A interrupção do fornecimento é realizada por equipamentos de proteção, visando resguardar a estabilidade do sistema e os equipamentos envolvidos na transmissão da energia. O rápido restabelecimento do fornecimento de energia depende da localização do ponto onde ocorreu a falta no sistema e a realização dos reparos necessários. As linhas de transmissão de energia elétrica compõem a maior parte, em extensão, do sistema de transmissão de energia. Devido a este fato, a maioria das faltas que ocorrem no sistema elétrico de potência, envolvem as linhas de transmissão. As faltas em linhas de transmissão podem ocorrer, devido a diversos fatores,tais como: problemas na isolação, "queimadas"próximas a linha de transmissão, contatos entre os cabos da linha de transmissão (devido ao envolvimento de agentes externos), entre outros. As linhas de transmissão trifásicas compõem a maior parte do sistema de transmissão de energia no Brasil e a maioria das faltas que ocorrem nestas linhas de transmissão são as que envolvem o contato de uma das fases com a terra (faseterra) com 70 % de incidência. A seguir serão demonstradas matematicamente as faltas que ocorrem no sistema de transmissão de energia, bem como seus diagramas de ligação para cada situação de falta.

Para se estudar curto circuito é importante conhecer sobre o método das componentes simétricas (também conhecido como Teorema de Fortescue). Esse método, é importante para o estudo de sistemas elétricos de potência polifásicos desequilibrados. Consiste na decomposição dos elementos de tensão ou corrente das fases, em parcelas iguais, mas com ângulos diferentes. Desta forma é possível desmembrar o circuito polifásico desequilibrado em 'n' circuitos monofásicos, supondo válido o princípio da superposição, ou seja, que os circuitos sejam lineares.

No caso do sistema trifásico, haverá três componentes: zero,positiva e negativa. A componente positiva representa o elemento de tensão ou corrente em condições normais equilibradas, com um sentido de giro, por convenção, positivo. A componente de seqüência negativa representa o elemento de tensão ou corrente com sentido de giro inverso. A componente de seqüência zero ou homopolar representa e elemento de tensão ou corrente não girante. Por exemplo, um vetor de tensões de fase pode ser expresso por:

$$
V_{abc} = \begin{bmatrix} V_a \\ V_b \\ V_c \end{bmatrix}
$$

Com o equivalente em componentes simétricas, temos:

$$
V_{012} = \begin{bmatrix} V_0 \\ V_1 \\ V_2 \end{bmatrix}
$$

A relação entre as tensões é definido por:

$$
V_{abc} = A \cdot V_{012}
$$
  
\n
$$
\begin{bmatrix} V_a \\ V_b \\ V_c \end{bmatrix} = \begin{bmatrix} V_0 + V_1 + V_2 \\ V_0 + \alpha^2 V_1 + \alpha V_2 \\ V_0 + \alpha V_1 + \alpha^2 V_2 \end{bmatrix}
$$

Onde  $\alpha = e^{j\frac{2\pi}{3}}$ , representa a defasagem de 120° entre as tensões.

A matriz de transformação(ou também chamada matriz de Fortescue) será definida por:

$$
A = \begin{bmatrix} 1 & 1 & 1 \\ 1 & \alpha^2 & \alpha \\ 1 & \alpha & \alpha^2 \end{bmatrix}
$$

### Falta Fase-Terra

Possui grau de incidência: 70%

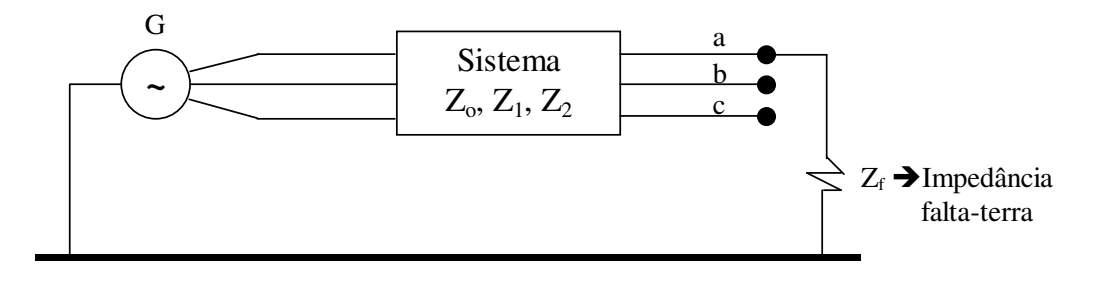

- $\rightarrow$  ZO, Z1, Z2: impedâncias do sistema, visto a partir do ponto de defeito;
- Ea, Eb, Ec: tensões equivalentes f.e.m. de seq. Positiva.
- $\rightarrow$  Condições no ponto de falta:

$$
Va = ZfIa \qquad (2.62)
$$

$$
Ib = Ic = 0 \tag{2.63}
$$

 $\rightarrow$  desprezam-se as correntes de carga.

a1) Correntes:

$$
\begin{bmatrix} I_{a0} \\ I_{a1} \\ I_{a2} \end{bmatrix} = \frac{1}{3} \begin{bmatrix} 1 & 1 & 1 \\ 1 & a & a^2 \\ 1 & a^2 & a \end{bmatrix} \begin{bmatrix} I_a \\ 0 \\ 0 \end{bmatrix}
$$

$$
I_{a0} = I_{a1} = I_{a2} = \frac{1}{3} I_a \quad (2.64)
$$

a2) Tensões:

$$
\begin{bmatrix} V_{a0} \\ V_{a1} \\ V_{a2} \end{bmatrix} = \begin{bmatrix} 0 \\ E_1 \\ 0 \end{bmatrix} - \begin{bmatrix} Z_0 & 0 & 0 \\ 0 & Z_1 & 0 \\ 0 & 0 & Z_2 \end{bmatrix} \begin{bmatrix} I_a \\ J_3 \end{bmatrix} \begin{bmatrix} I_a \\ Ia \end{bmatrix}
$$

$$
V_{a0} = -Z_0 \frac{1}{3} I_a \tag{2.65}
$$

$$
V_{a1} = E_1 - Z_1 \frac{1}{3} I_a \qquad (2.66)
$$

$$
V_{a2} = -Z_2 \frac{1}{3} I_a \tag{2.67}
$$

Retomando *Va* = *ZfIa*

$$
Ia = \frac{Va}{Z_f} = \frac{\frac{-Z_0Ia}{3} + E_1 \frac{-Z_0Ia}{3} + \frac{-Z_0Ia}{3}}{Z_f}
$$
 (2.68)

Tirando Ia:

$$
Ia = \frac{3E_1}{Z_0 + Z_1 + Z_2 + 3Z_f}
$$
 (2.69)

As componentes de corrente serão:

$$
\frac{Ia}{3} = I_{ao} = I_{a1} = I_{a2} = \frac{E_1}{Z_0 + Z_1 + Z_2 + 3Z_f}
$$
 (2.70)

Diagrama esquemático de ligação:

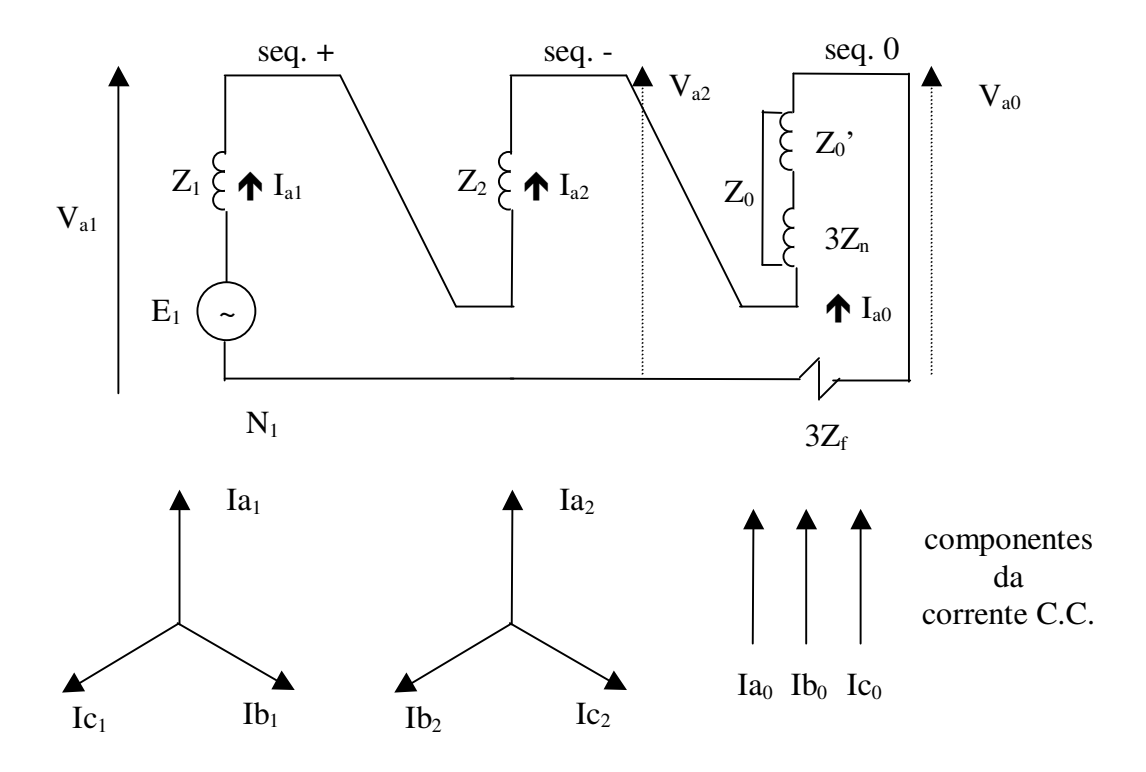

# Falta entre duas FASES

Possui grau de incidência: 15%

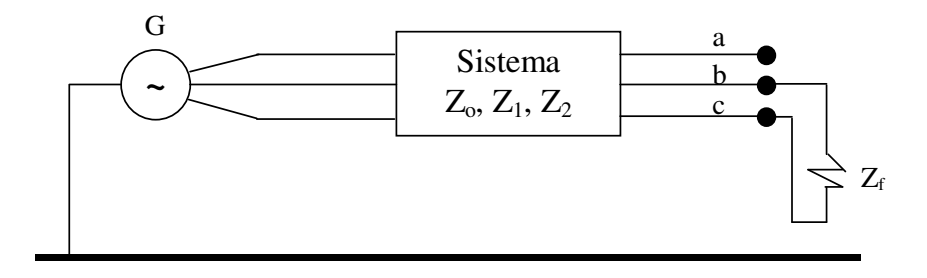

a) Condições no ponto de falta:

$$
Vb - Vc = Z_f Ib
$$
 (2.71)

$$
Ia = 0 \tag{2.72}
$$

$$
Ib = -Ic \tag{2.73}
$$

a1) Componentes simétricos da corrente:

$$
\begin{bmatrix} I_{a0} \\ I_{a1} \\ I_{a2} \end{bmatrix} = \frac{1}{3} \begin{bmatrix} 1 & 1 & 1 \\ 1 & a & a^2 \\ 1 & a^2 & a \end{bmatrix} \begin{bmatrix} 0 \\ -I_c \\ I_c \end{bmatrix}
$$

$$
I_{a0} = 0 \tag{2.74}
$$

$$
\therefore I_{b0} = I_{c0} = 0 \tag{2.75}
$$

$$
I_{a2} = -I_{a1} \tag{2.76}
$$

a2) Componentes simétricos das tensões:

$$
\begin{bmatrix} V_{a0} \\ V_{a1} \\ V_{a2} \end{bmatrix} = \begin{bmatrix} 0 \\ E_{a1} \\ 0 \end{bmatrix} - \begin{bmatrix} Z_0 & 0 & 0 \\ 0 & Z_1 & 0 \\ 0 & 0 & Z_2 \end{bmatrix} \begin{bmatrix} I_{ao} \\ I_{a1} \\ I_{a2} \end{bmatrix}
$$

$$
V_{a0} = -Z_0 I_{a0} = 0
$$
 (2.77)

$$
V_{a1} = E_{a1} - Z_1 I_{a1}
$$
 (2.78)

$$
V_{a2} = Z_2 I_{a1} \tag{2.79}
$$

$$
V_{b2} = Z_2 I_{b1}
$$
 (2.80)

$$
V_{c2} = Z_2 I_{c1}
$$
 (2.81)

$$
V_{b0} = -Z_0 I_{b0} = 0
$$
 (2.82)

$$
V_{b1} = E_{b1} - Z_1 I_{b1}
$$
 (2.83)

$$
V_{c0} = -Z_0 I_{c0} = 0
$$
 (2.84)

$$
V_{c1} = E_{c1} - Z_1 I_{c1}
$$
 (2.85)

Usando expressões análogas para Vb e Vc e partindo de  $Vb - Vc = Z_f Ib$ , chegamos a:

$$
Vb = Vb_0 + Vb_1 + Vb_2 \tag{2.86}
$$

$$
Vc = Vc_0 + Vc_1 + Vc_2 \tag{2.87}
$$

$$
Ib = Ib_0 + Ib_1 + Ib_2 = 0 \t\t(2.88)
$$

$$
Ia_0 = 0 \tag{2.89}
$$

$$
-Ia_1 = Ia_2 \tag{2.90}
$$

$$
Ia_1 = \frac{Ea_1}{z_f + z_1 + z_2} \tag{2.91}
$$

$$
I_f = Ib = Ib_{0+} Ib_{1+} Ib_2 = \alpha^2 I a_1 + \alpha I a_2
$$
\n(2.92)

$$
I_f = \alpha^2 I a_1 - \alpha I a_1 = (\alpha^2 - \alpha) I a_1 \qquad (2.93)
$$

$$
(\alpha^2 - \alpha)_1 = -j\sqrt{3} \tag{2.94}
$$

Corrente de Falta será: 
$$
If = -j \frac{\sqrt{3}Ea_1}{z_f + z_1 + z_2}
$$
 (2.95)

Circuito equivalente: o circuito de seqüência 0 (zero) não é utilizado (não haverá circulação de corrente de neutro no gerador).

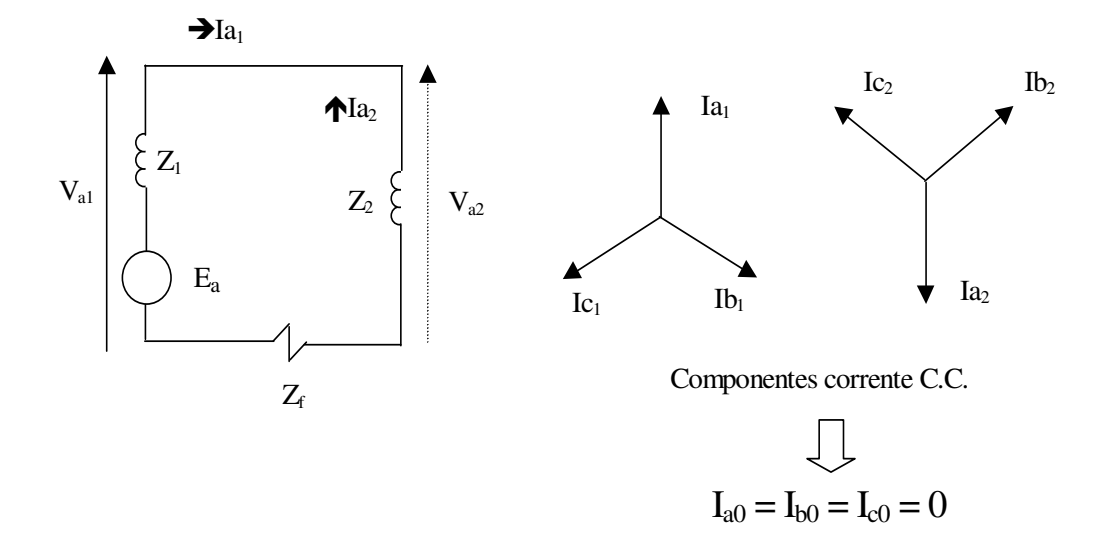

# Falta entre duas FASES e terra

Possui grau de incidência: 10%

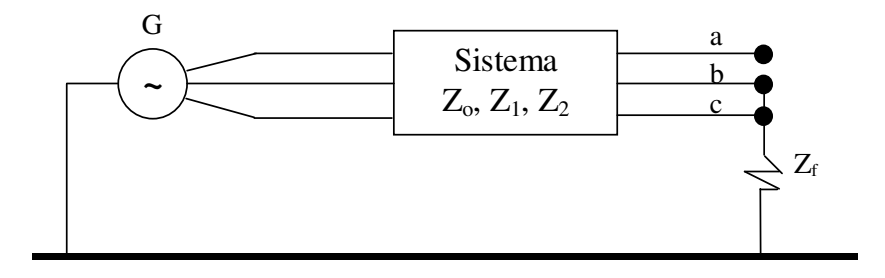

a)Condições no ponto de falta:

$$
Ia = 0 \tag{2.96}
$$

$$
Vb = Vc = Z_f I_f \qquad (2.97)
$$

$$
Ib + Ic = I_f \tag{2.98}
$$

a1) Componentes simétricos da tensão

$$
\begin{bmatrix} V_{a0} \\ V_{a1} \\ V_{a2} \end{bmatrix} = \frac{1}{2} \begin{bmatrix} 1 & 1 & 1 \\ 1 & a & a^2 \\ 1 & a^2 & a \end{bmatrix} \begin{bmatrix} V_a \\ V_b \\ V_b \end{bmatrix}
$$

$$
V_{a1} = E_{a1} - I_{a1}Z_1 \tag{2.99}
$$

$$
V_{a2} = 0 - I_{a2} Z_2 \tag{2.100}
$$

$$
V_{a0} = 0 - I_{a0} Z_0 \tag{2.101}
$$

### a2) Componentes simétricos das correntes

Partindo de  $Vb = Vc = I_f Z_f$  e fazendo algumas substituições, chegamos a:

$$
I_{a1} = \frac{Z_0 + Z_2 + 3Z_f}{Z_1 Z_2 + (Z_0 + 3Z_f)(Z_1 + Z_2)} E_{a1}
$$
 (2.102)

$$
I_{a2} = -\frac{Z_0 + 3Z_f}{Z_1 Z_2 + (Z_0 + 3Z_f)(Z_1 + Z_2)} E_{a1}
$$
 (2.103)

$$
I_f = 3I_{a0} \tag{2.104}
$$

$$
I_{a0} = \frac{-Z_2}{Z_1 Z_2 + (Z_0 + 3Z_f)(Z_1 + Z_2)} E_{a1}
$$
 (2.105)

A interligação dos circuitos para os vários tipos de faltas são mostradas a seguir.

LIGAÇÕES DOS CIRCUITOS PARA OS VÁRIOS TIPOS DE FALTAS

# Falta trifásica

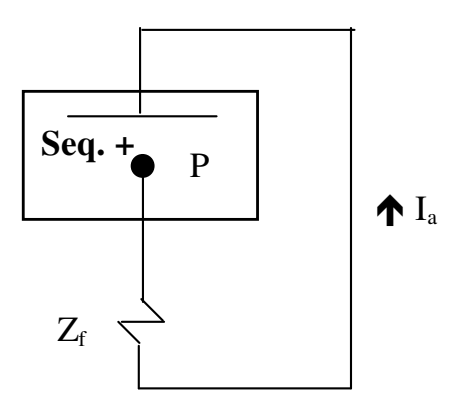

# Falta entre duas FASES

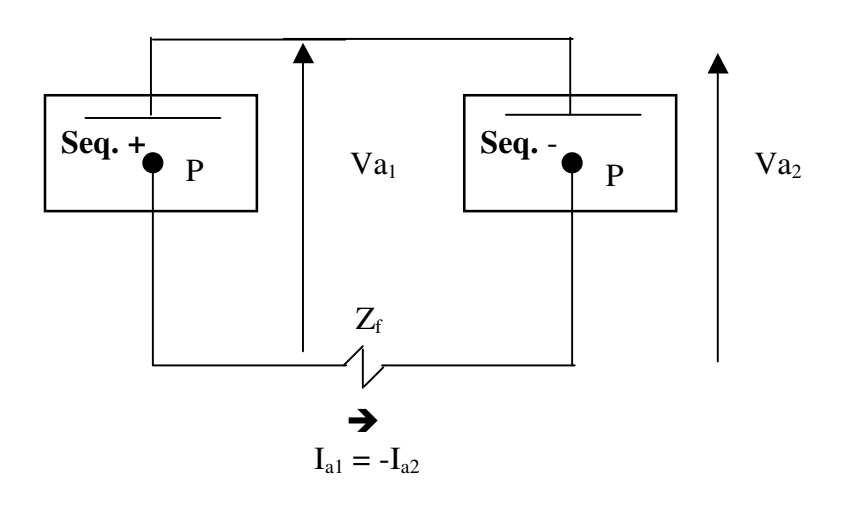

# Falta linha-terra

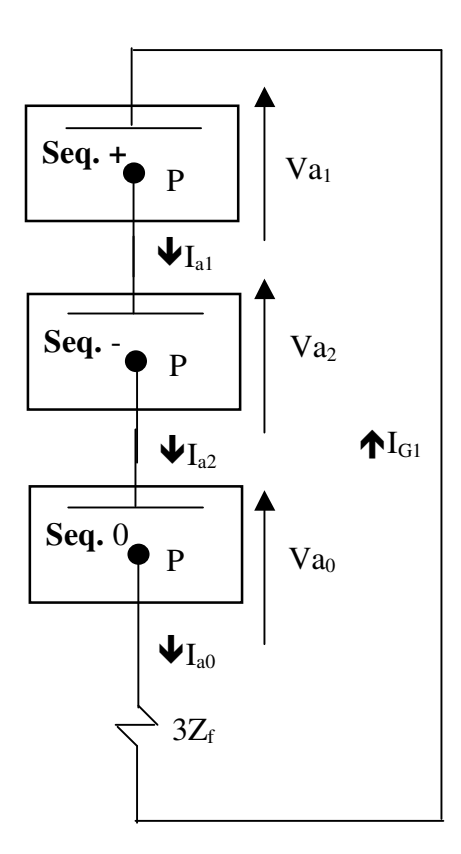

### Falta entre duas linhas-terra

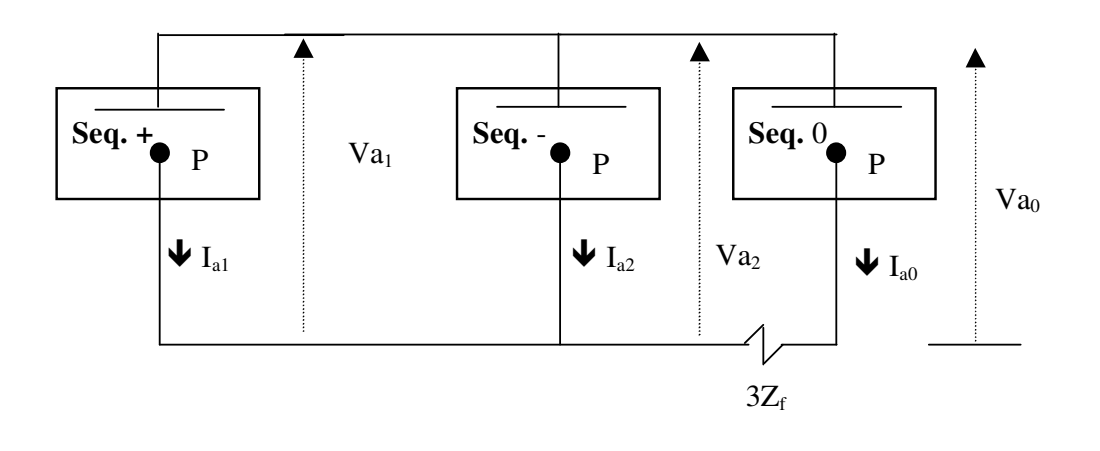

### **Compensação das Linhas de Transmissão**

Para linhas com grandes comprimentos, acima de 400 km, como é o caso da linha em estudo é necessário o uso de equipamentos de compensação, tais como reatores e capacitores em paralelo e capacitores em série, para aumentar a capacidade da linha.

Os reatores em paralelo (também chamados de reatores shunt) anulam parcialmente o efeito capacitivo da linha, minimizando o Efeito Ferranti, que ocorre quando a linha opera em carga leve. Estes reatores geralmente não são manobráveis, o que pode ser indesejável quando a linha estiver em sobrecarga.A manobra convencional de um reator pode levar a sobretensões indesejáveis, e é evitada na medida do possível. O uso de reatores controláveis permite uma maior flexibilidade, mas acrescenta uma maior complexidade e custo no sistema de transmissão.

As linhas CA de Itaipu foram as primeiras a usar o sistema de compensação em série, por se tratar das longas distâncias de suas linhas de transmissão.

A compensação série é um recurso muito utilizado para aumentar a capacidade de transmissão de energia das linhas de transmissão. Somente no Sistema Interligado Nacional (SIN) existem mais de 40 bancos de capacitores série, entre fixos e controlados, todos instalados nos terminais de suas respectivas linhas de transmissão. Entretanto, a utilização deste recurso tem um grande impacto na complexidade dos sistemas de proteção.

Dentre os fenômenos relacionados com a compensação série, que afetam a proteção, podemos destacar os seguintes:

- Inversão de tensão;

- Inversão de corrente;

- Ressonância Subsíncrona;

- Desbalanço das impedâncias de Fase;

#### **Efeitos ocorrentes nas linhas de transmissão**

Destacaremos os principais efeitos que ocorrem nas LT, que são o efeito corona, efeito pelicular (Skin Affect) e Efeito Ferranti.

#### **Efeito Corona:**

 É um fenômeno relativamente comum em linhas de transmissão com sobrecargas. Devido ao campo elétrico muito intenso nas vizinhanças dos condutores, as partículas de ar que os envolvem tornam-se ionizadas e, como consequência, emitem luz quando da recombinação dos íons e dos elétrons. O efeito corona é também conhecido como fogo-desantelmo. Esse nome vem de Santo Elmo, padroeiro dos marinheiros, e surgiu quando antigos marinheiros observaram navios com os mastros envoltos por uma tênue luz. A superstição cuidou de transformar esse fenômeno em aparição divina.

 Posteriormente, porém, observou-se que tal aparição ocorria principalmente em regiões tropicais, em condições que precediam tempestades. Nuvens eletrizadas induziam cargas nas pontas dos mastros dos navios, produzindo o efeito corona. O efeito corona corresponde à ionização da região em torno do condutor. Este efeito aumenta a "resistência" do condutor, gerando mais perdas (perda por efeito corona) e aumentando o amortecimento da linha para perturbações transitórias. A capacitância da linha varia durante a ocorrência do efeito mencionado.

#### **Efeito Pelicular (Skin affect):**

O efeito pelicular é o fenômeno responsável pelo aumento da resistência aparente de um condutor elétrico em função do aumento da frequência da corrente elétrica que o percorre. Se em corrente contínua, a corrente elétrica se distribui de forma uniforme ao longo de toda a secção reta do condutor elétrico, já em corrente alternada isso não ocorre. Na realidade, à medida que aumenta a frequência da corrente que percorre o condutor, o campo magnético junto ao centro do condutor também aumenta conduzindo ao aumento da reatância local. Este aumento da reatância faz a corrente a se deslocar pela periferia do condutor, o que implica na diminuição da área efetiva do condutor e logo um aumento da sua resistência aparente.

#### **Efeito Ferranti :**

O efeito Ferranti faz com que a tensão aumente ao longo da linha de transmissão. Na ausência de compensação reativa, a tensão de regime no final da linha de transmissão é sempre maior do que no início dependendo da situação da carga, principalmente em vazio, a tensão no extremo da linha, pode chegar a valores exorbitantes.

Para melhor visualização, considere a equação global da LT, em que I(l)=0,pois o terminal da carga está em aberto.

$$
V(x) = V(l)\cosh(\chi) + ZcI(l)\text{senh}(\chi) \quad (2.51)
$$

$$
I(x) = I(l)\cosh(\chi) + \frac{1}{Zc}V(l)\text{senh}(\chi) \quad (2.52)
$$

Sendo assim, temos o ganho de tensão determinado por :

$$
\frac{V(l)}{V(x)} = \frac{1}{\cosh(\chi)}
$$
 (2.106)

Iremos no tópico seguinte de simulações, fazer as devidas correções com bancos de reatores e capacitores, afim de buscarmos a situação desejada

$$
V(l) = V(x) \qquad (2.107)
$$

#### **3- Simulação comparativa com a linha real**

Devido à necessidade de resistir a oscilação de tensão provenientes de chaveamento, e em que estas afetam consideravelmente o custo de um sistema; é importante uma estimativa precisa das sobretensões de chaveamento sob várias condições de operação. Consequentemente, é necessário assegurar que, ao fazer um estudo de sobretensões de chaveamento, se conheça quais os fatores que podem afetar o resultado e que precisão pode ser obtida.

### **3.1- Análise da energização da linha em vazio**

Iremos a princípio simular a linha de transmissão adotada como exemplo, fazendo a priori as devidas simulações para energização da LT em vazio, plotando os gráficos de corrente e tensão na entrada da linha, e no final da mesma, fazendo as devidas conclusões acerca do trabalho envolvido. Faremos a seguir as comparações com circuito π nominal da LT, que é o mais usual nos trabalhos, versus o circuito com parâmetros distribuídos da linha, em que a tensão e a corrente variam em amplitude e fase ao longo da linha de transmissão. A linha foi considerada perfeitamente simétrica e representada por duas seções de modelo  $\pi$  e outro de parâmetros distribuídos.

O circuito representado para os testes de comparação está mostrado na figura 11. Trata-se de uma linha de 345 KV com 400 km de extensão.

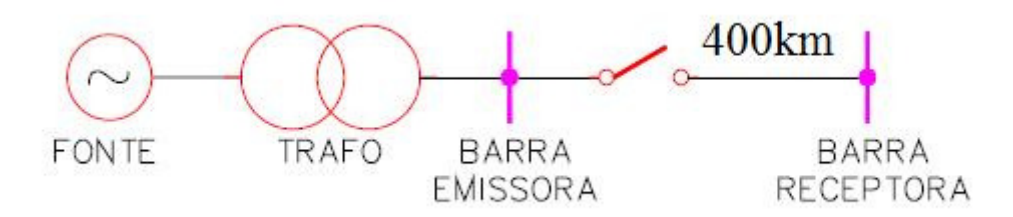

Figura 16- Sistema simplificado equivalente usado para os testes

A fonte foi considerada como uma indutância concentrada com impedância de sequência positiva e negativa iguais. O valor adotado foi de  $Z = 180.9 \Omega$ . Usa-se o modelo

π para modelagem da linha considerando o acoplamento entre as fases e o solo, como é mostrado na figura 13.

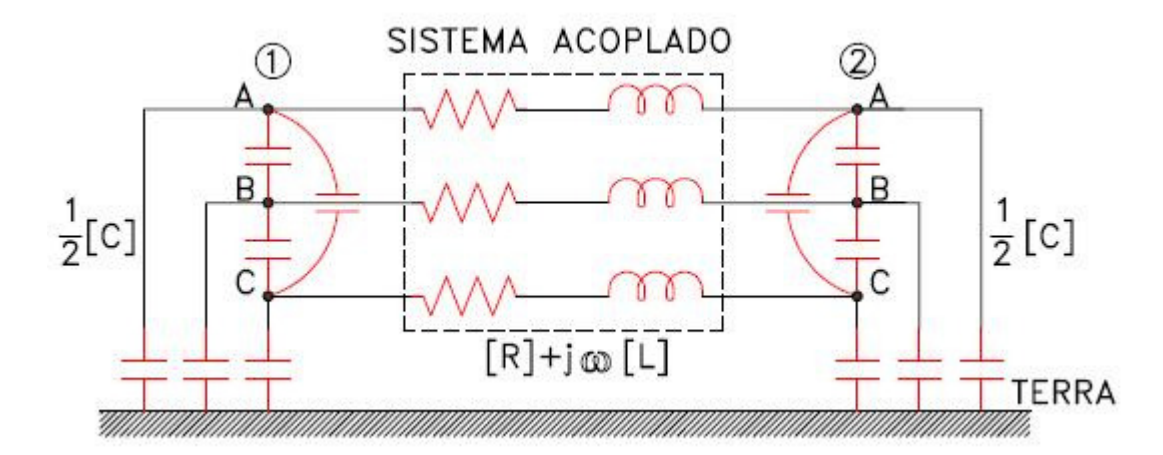

Figura 17- Modelo π usado para simulações de chaveamento

É tomada com referência de tensão, a passagem do zero vinda do negativo para o positivo. Aplicamos para efeito de testes comparativos com a linha real feita em EMTP. Segundo(Hermann W. Dommel),em seus estudos de casos transientes em linhas reais como Jaguara-Taquaril os seguintes ângulos de fase para a tensão da fonte adotados são:

$$
FaseA = Van\angle 90^{\circ} \qquad (2.108)
$$

$$
FaseB = Vbn\angle -30^{\circ} \qquad (2.109)
$$

$$
FaseC = Vcn\angle 210^{\circ} \qquad (2.110)
$$

Adotamos também para abertura da chave em 1ms e fechamento da chave em 20.7ms. Os gráficos a seguir (18 à 26) , representam os valores de tensão e corrente no período transitório, devido a energização da linha em vazio. Estes gráficos representam os valores de tensão e corrente no momento em que é aberto e fechado a chave seccionadora. São utilizados dois modelos simultaneamente, sendo as curvas em azul representando o modelo de parâmetros distribuídos, e as curvas em vermelho correspondentes ao modelo de circuitos π em cascata.

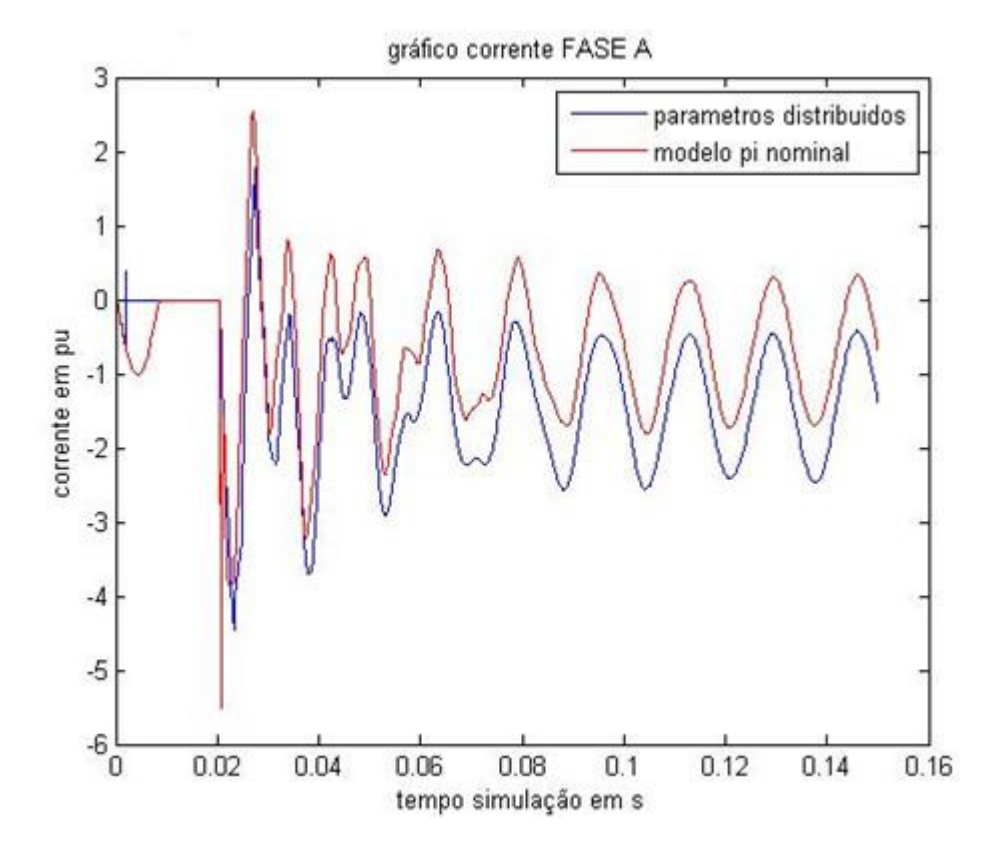

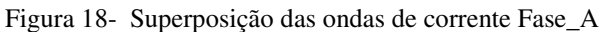

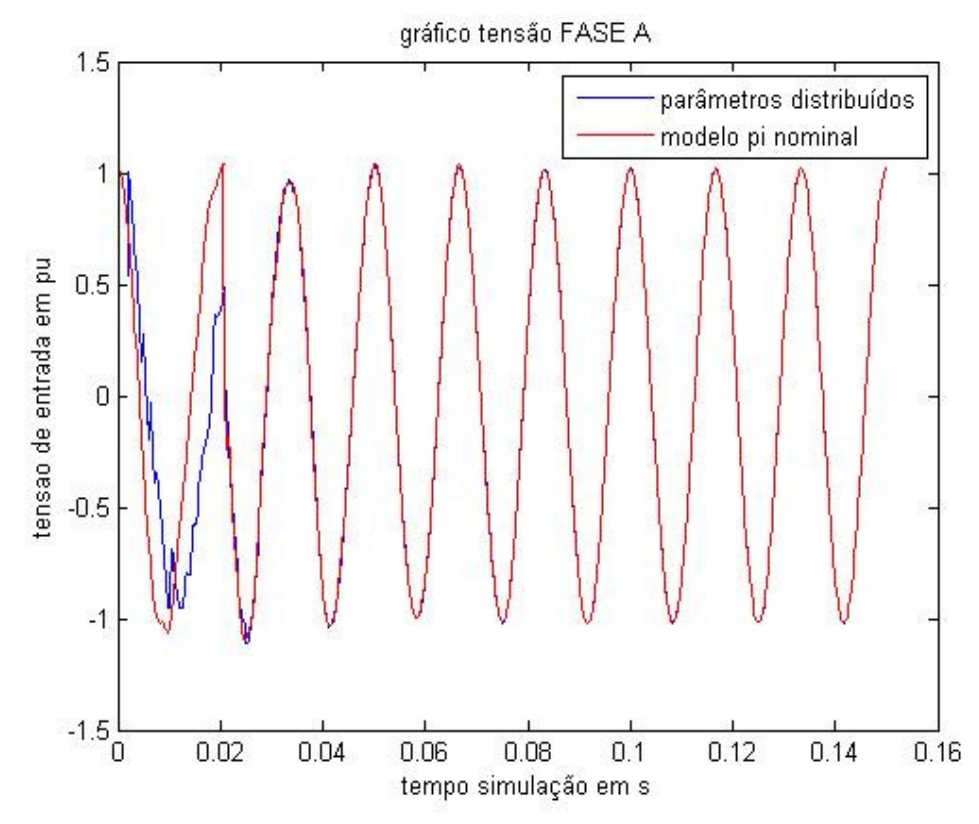

Figura 19- Superposição das ondas entrada Fase\_A

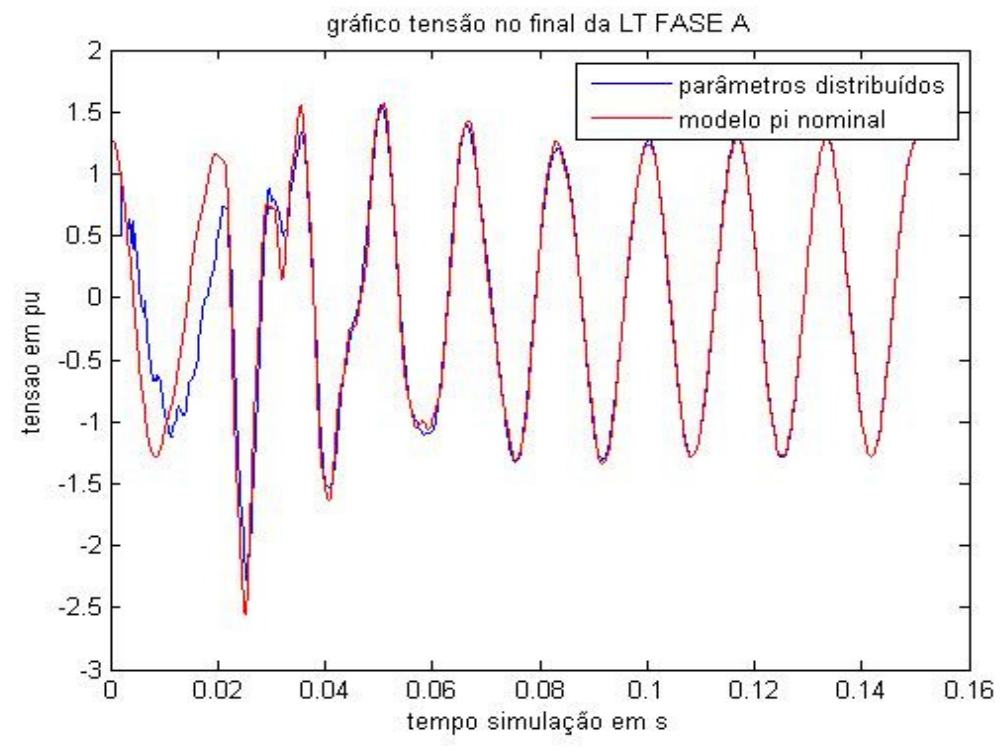

Figura 20 – Superposição das ondas de saída Fase\_A

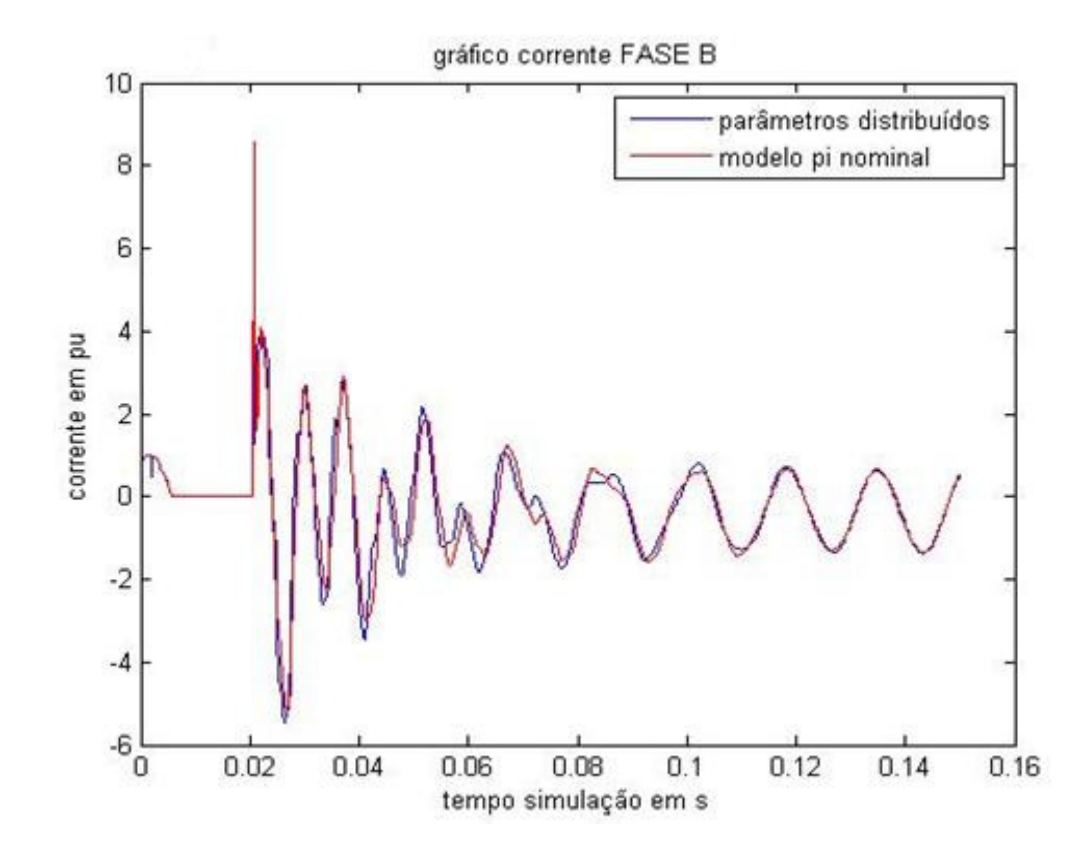

Figura 21- Superposição das ondas de corrente Fase\_B

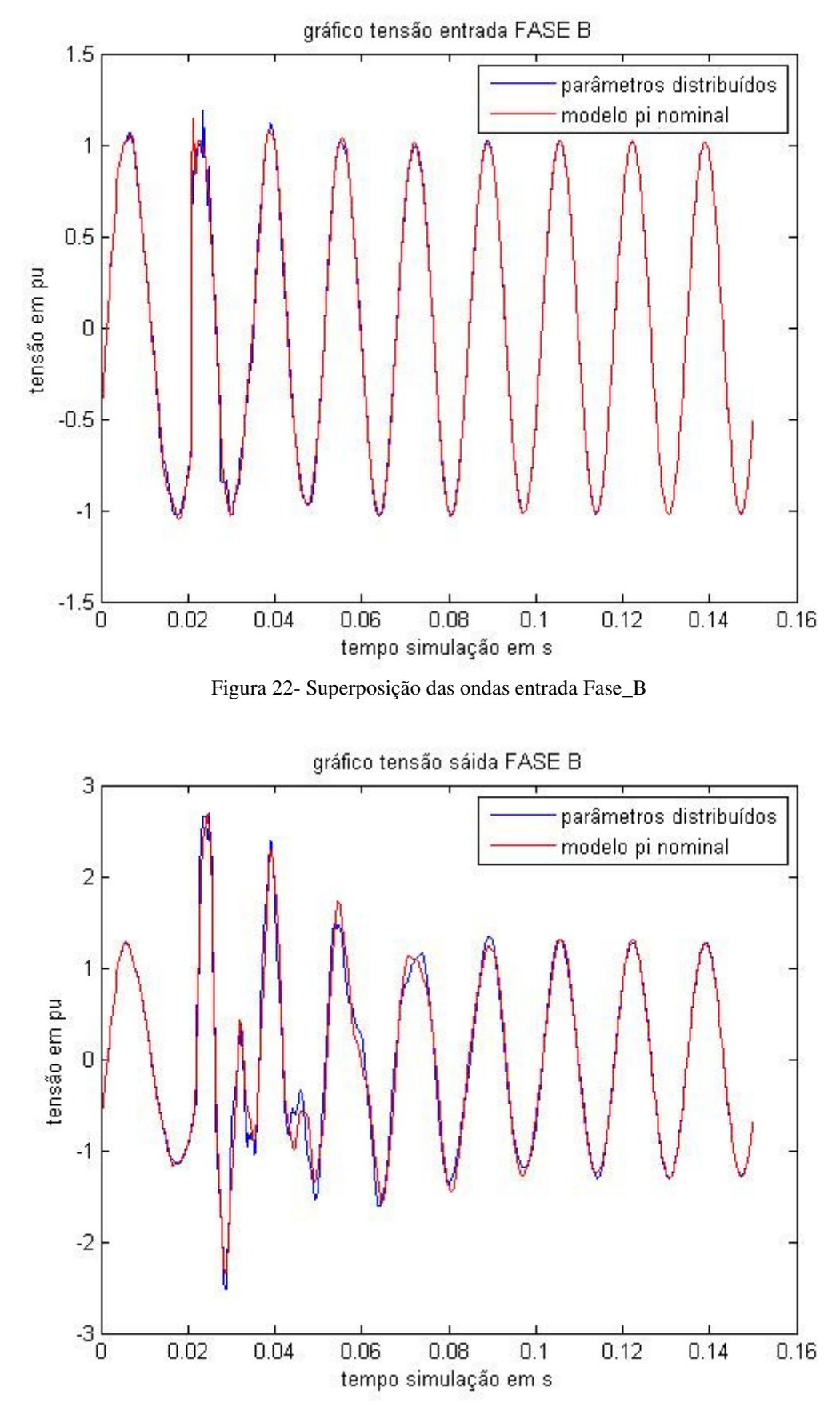

Figura 23- Superposição das ondas de saída Fase\_B

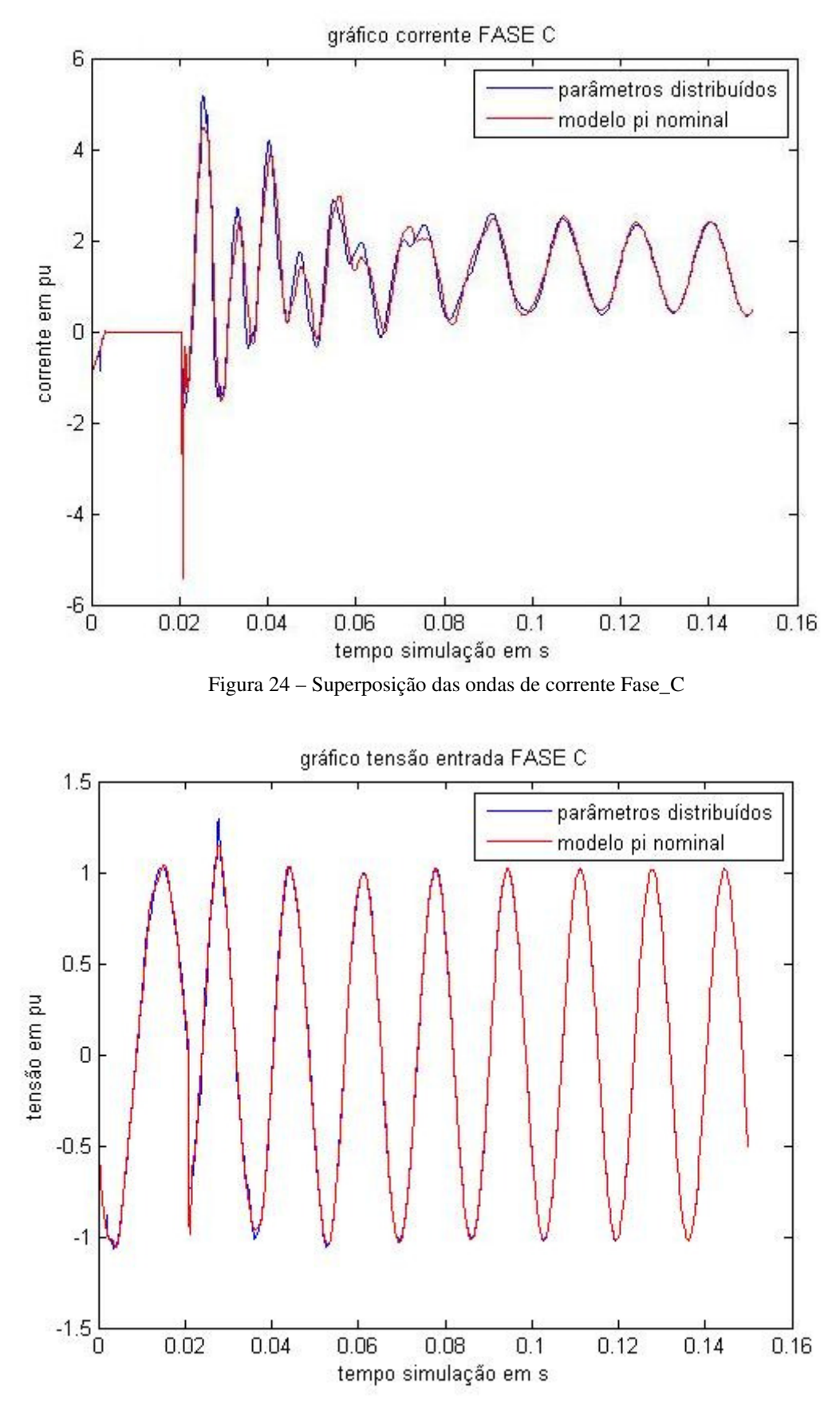

Figura 25 - Superposição das ondas entrada Fase\_C

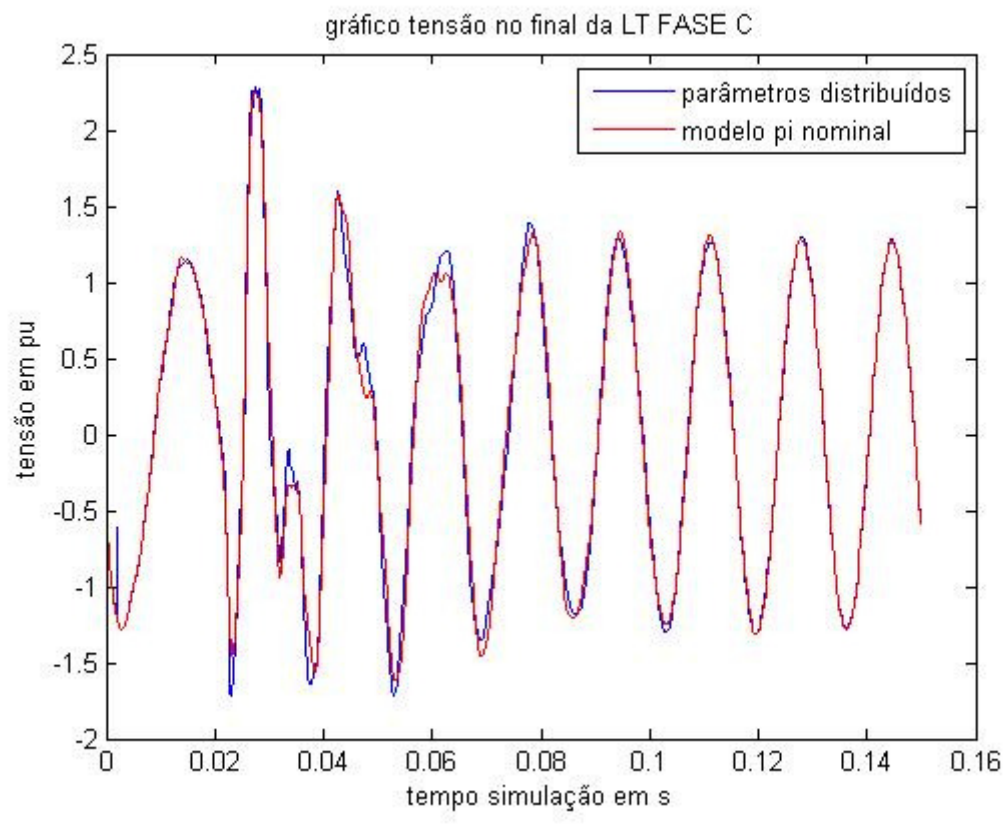

Figura 26- Superposição das ondas de saída Fase\_C

Considerando a energização da linha analisada, através da obtenção das curvas de tensão na entrada e saída da linha, podemos observar que as curvas apresentam algumas diferenças. Isto de deve as limitações do modelo proposto, e implementado no software utilizado em ambiente computacional. Os gráficos das figuras (20,23,26), representam as sobretensões de manobra no período transitório no processo de chaveamento da linha em vazio.Podemos perceber que estes picos de tensão podem chegar até 2,5 pu. As figuras (18,21,24) mostra-se os gráficos de correntes, onde se verificam os picos no momento da manobra no período transitório. Estes picos são responsáveis, para dimensionamento das chaves seccionadoras de entrada de linhas de transmissão. Os demais gráficos ilustrados acima, representam as tensões (em pu) em cada fase durante a energização.

Para situações de chaveamento ou energização da linha deve ser usado o modelo de parâmetros dependentes da freqüência, porém o maior incoveniente da utilização deste modelo, reside no fato de que o processo envolvendo a solução deste problema é um pouco lento e pode demorar um pouco, visto que temos neste caso a necessidade de resolver uma integral de convolução. Além disso, embora esse modelos sejam convenientes, os seus resultados ainda não são confiáveis com os obtidos através do modelo de parâmetros distribuídos com resistência concentrada, que é o modelo aqui adotado. Quando utilizado o modelo de circuitos π em cascata e de parâmetros distribuídos para modelar a linha de

transmissão para estudo de caso, vimos que os resultados são satisfatórios, estando o mesmo em consonância com os modelos apresentados por outros autores, que utilizaram o software EMTP como ambiente computacional para obtenção de resultados de chaveamento de linhas de transmissão em vazio.

### **3.2 – Análise dos vários tipos de curto circuito**

As figuras (23 a 40) correspondem às tensões de entrada e saída de cada fase após a simulação dos vários tipos de faltas existentes na linha em estudo.

Para uma situação de falta na linha C temos, os seguintes gráficos mostrados abaixo:

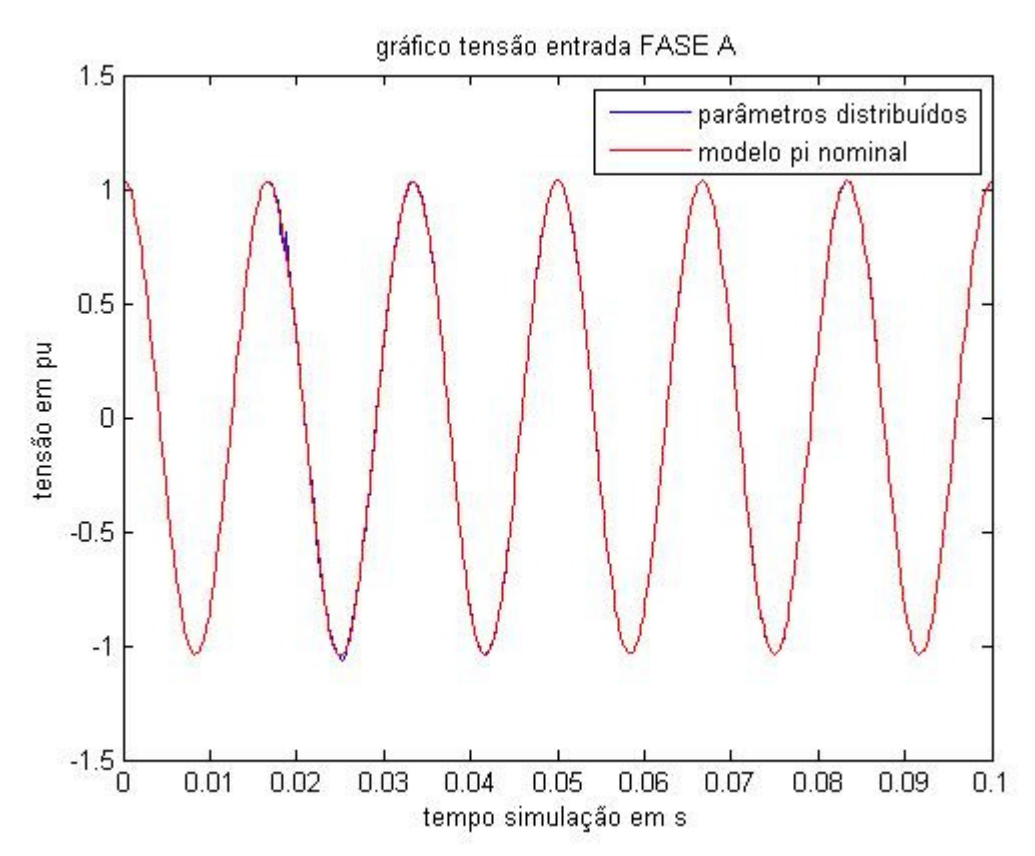

Figura 27 – Curto circuito em linha não transposta(FASE C ) – Tensão na fase A , terminal inicial.

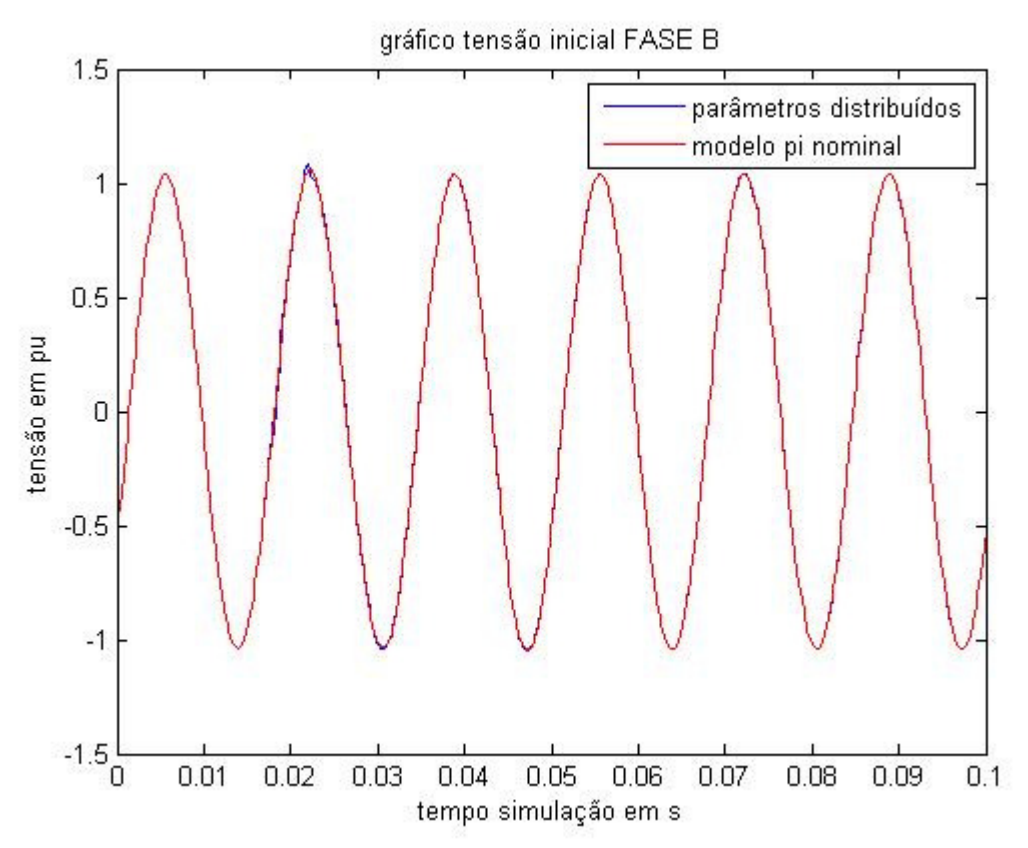

Figura 28 – Curto circuito em linha não transposta (FASE C ) – Tensão na fase B , terminal inicial.

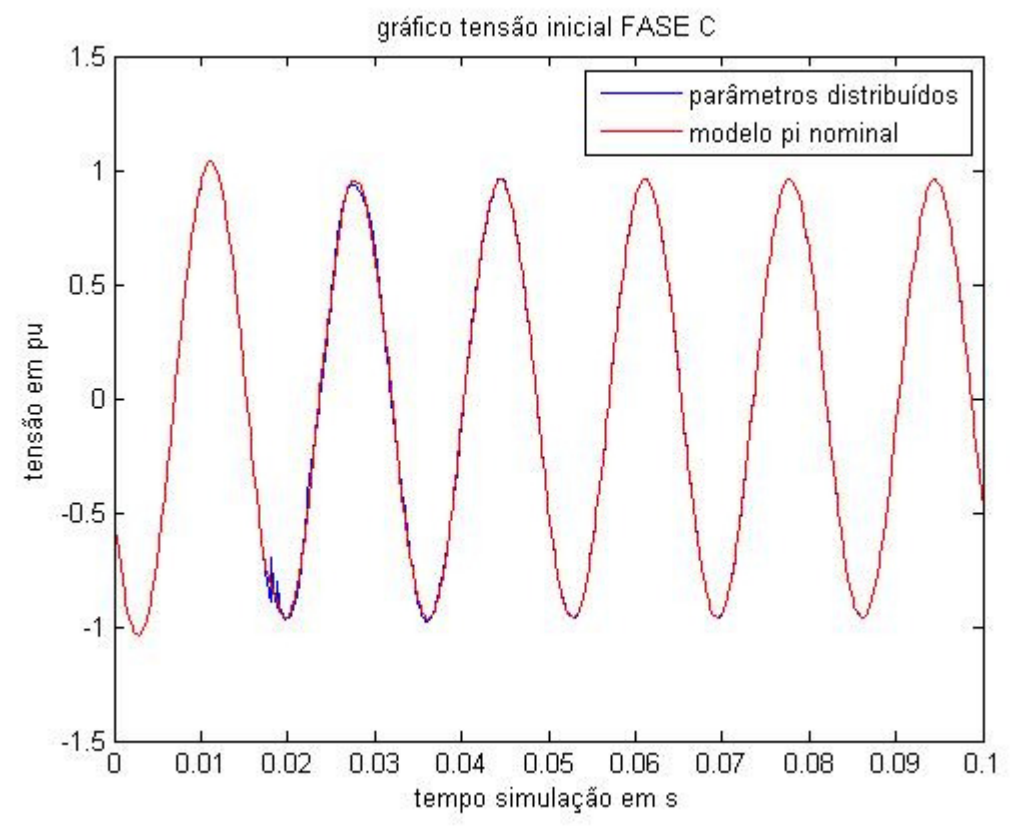

Figura 29 – Curto circuito em linha não transposta (FASE C) –Tensão na fase C , terminal inicial.

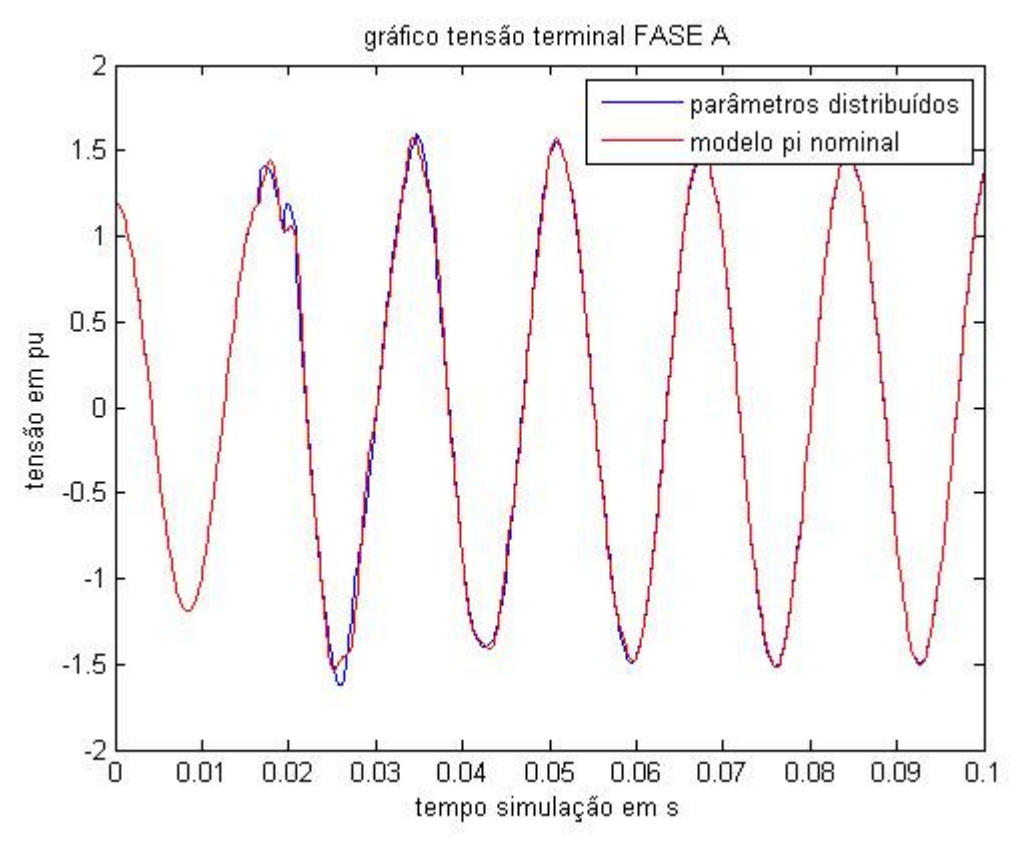

Figura 30 – Curto circuito em linha não transposta (FASE C ) – Tensão na fase A , terminal final.

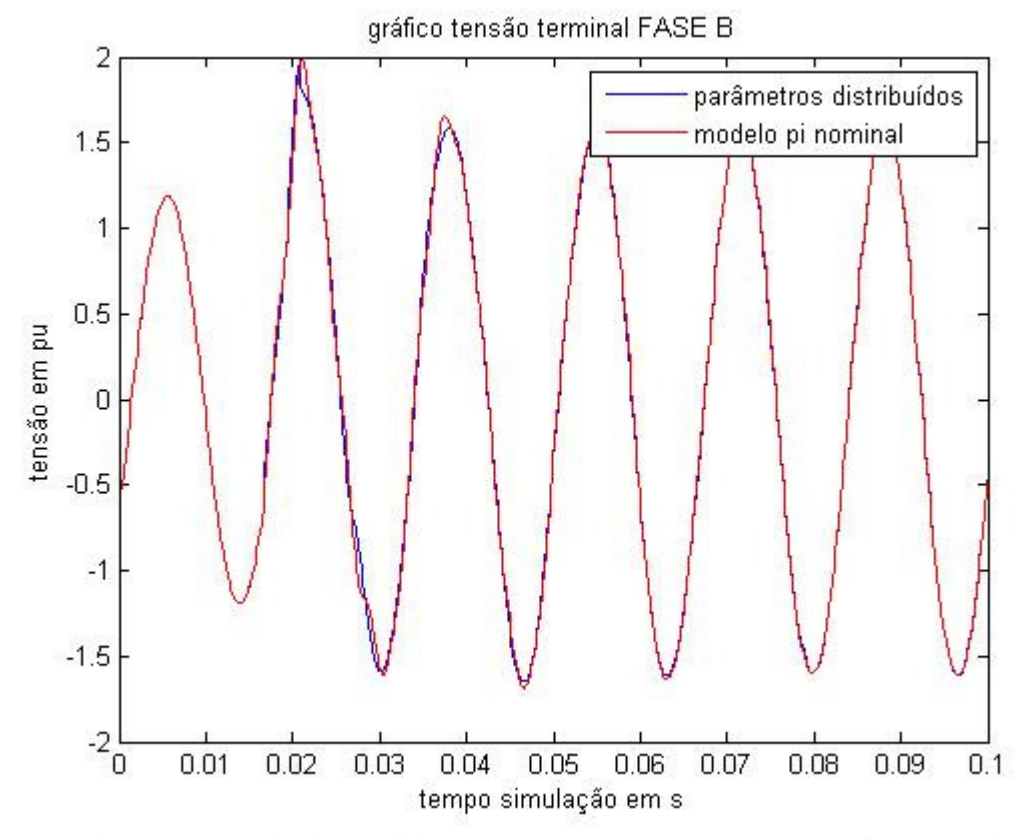

Figura 31 Curto circuito em linha não transposta (FASE C ) –Tensão na fase B , terminal final.

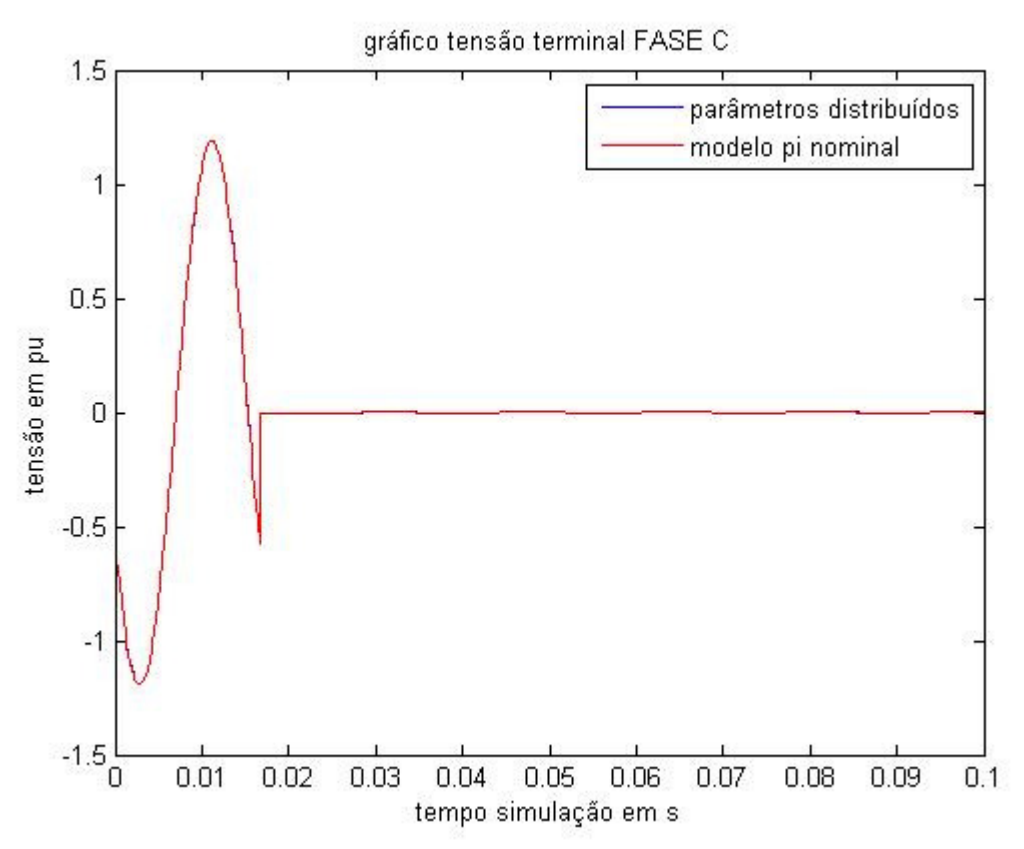

Figura 32 – Curto circuito em linha não transposta (FASE C) – Tensão na fase C,terminal final.

Podemos observar que as simulações de faltas monofásicas realizadas no ambiente de simulação computacional, através do circuito π nominal em cascata da linha e de parâmetros distribuídos, estão condizentes e apresentam concordância com o modelo proposto por trabalhos apresentados em outros softwares de simulação muito utilizados atualmente por concessionárias de energia em suas simulações. Os gráficos das figuras 30 e 31 apresentaram resultados esperados, visto que o curto monofásico ocorrido na fase C na linha de transmissão, apresentou uma elevação de tensão nas outras fases adjacentes, podendo chegar até o dobro da tensão de alimentação (2pu). O gráfico 32 ilustra o gráfico de tensão do curto ocorrido na fase C, no período transitório nom terminal final da LT.

Agora com o mesmo método anteriormente descrito, foram plotados os seguintes gráficos(33 a 38) de tensões de entrada e saída para um curto bifásico ocorrido nas Fases AC.

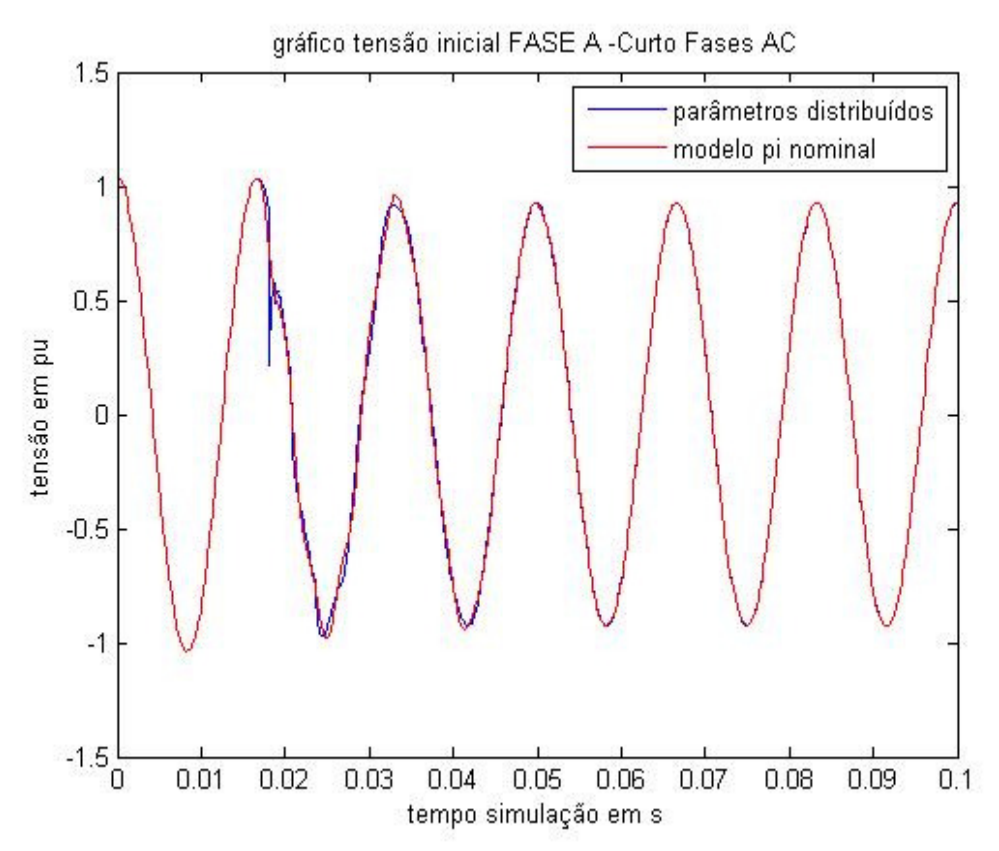

Figura 33 – Curto circuito em linha não transposta (FASE AC) –Tensão na fase A, terminal inicial.

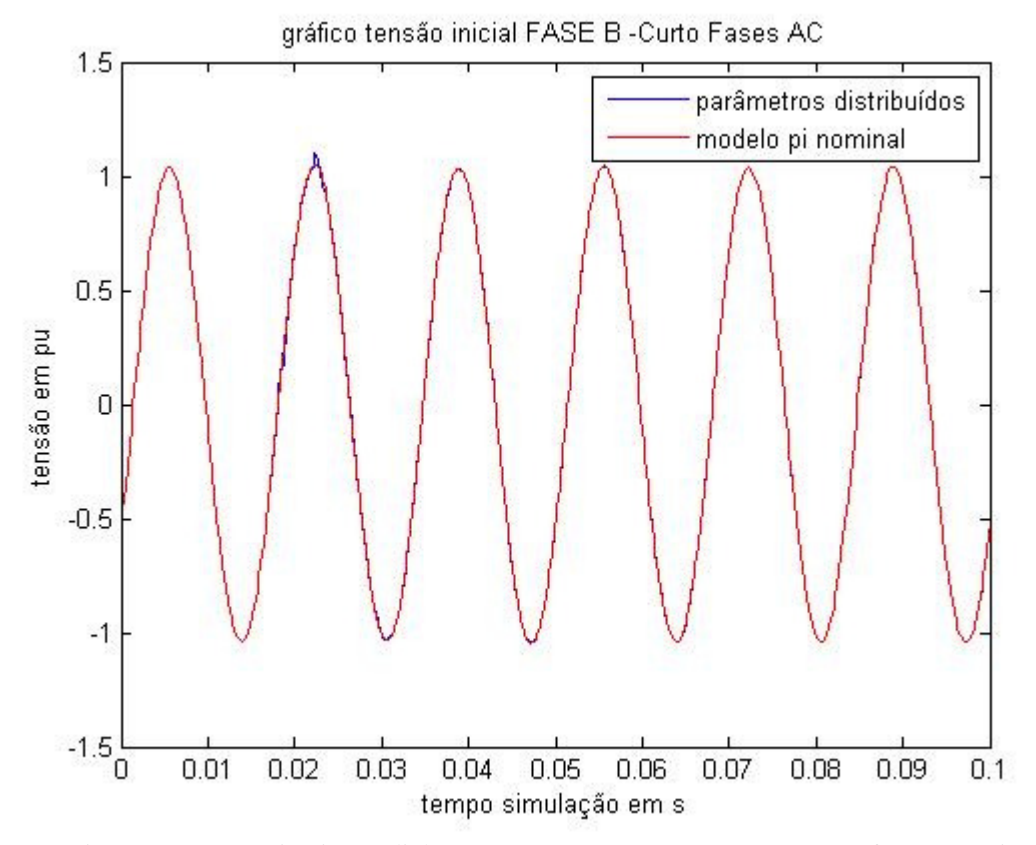

Figura 34 – Curto circuito em linha não transposta (FASE AC)–Tensão na fase B, terminal inicial.

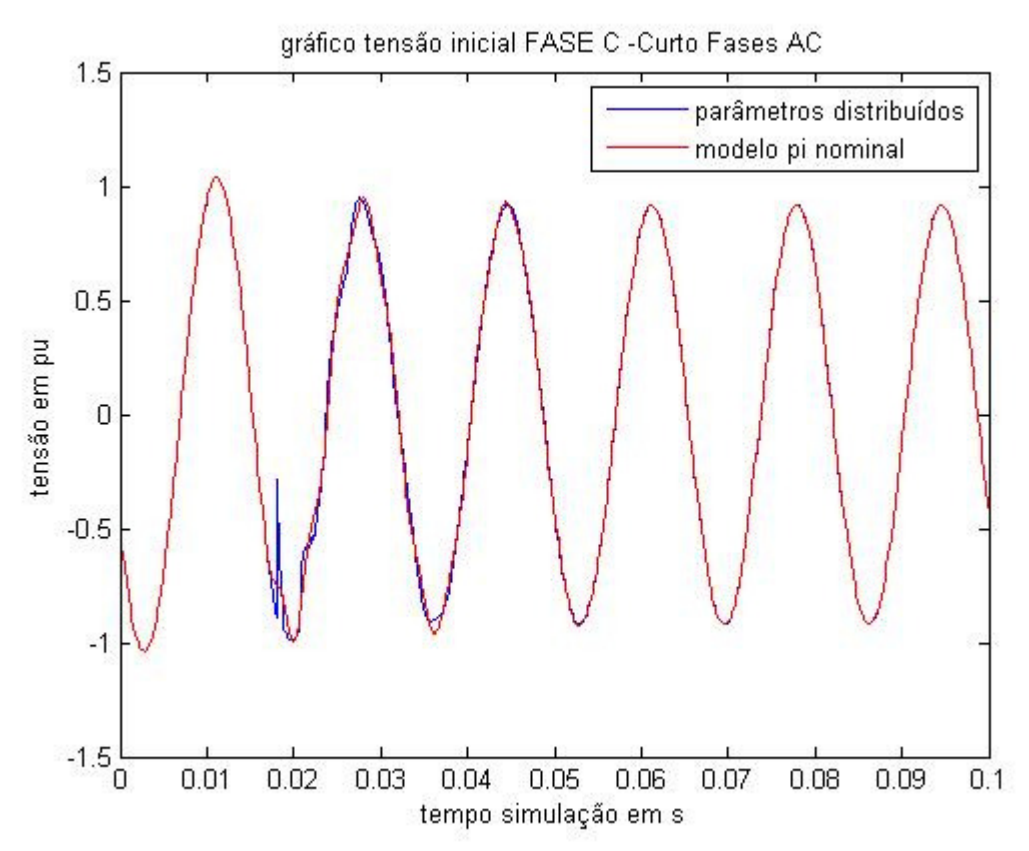

Figura 35 – Curto circuito em linha não transposta (FASE AC) –Tensão na fase C , terminal inicial.

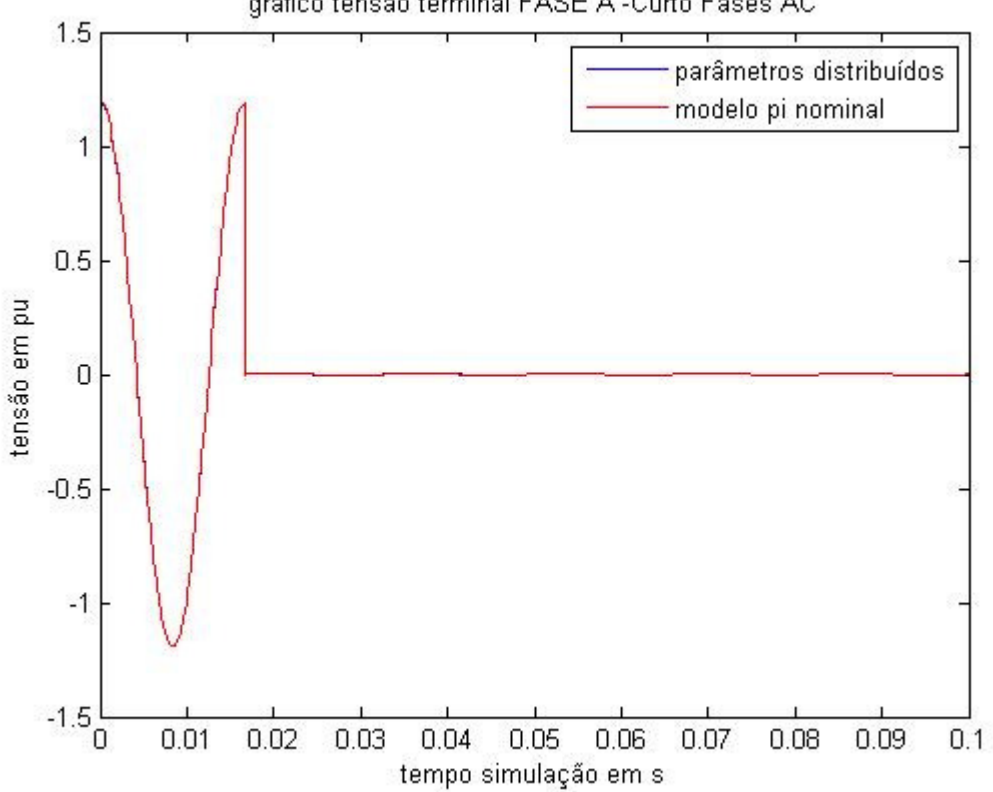

gráfico tensão terminal FASE A -Curto Fases AC

Figura 36–Curto circuito em linha não transposta (FASE AC)–Tensão na fase A,terminal final.

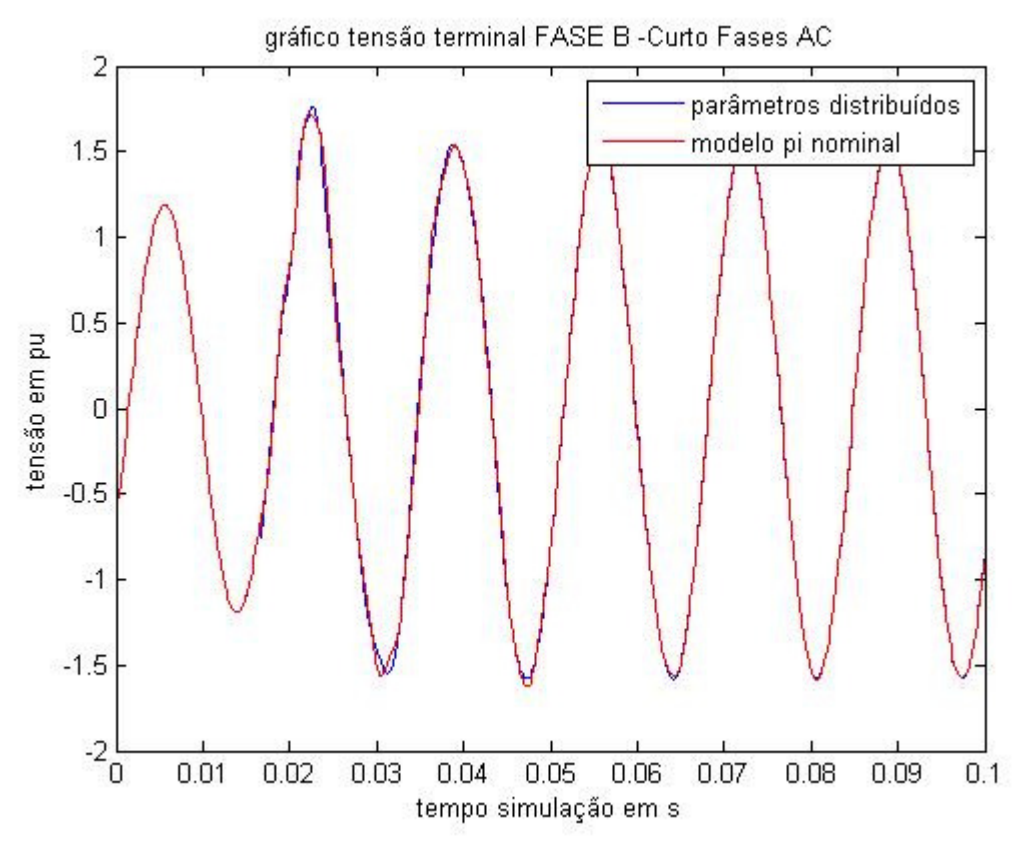

Figura 37–Curto circuito em linha não transposta (FASE AC)– Tensão na fase B , terminal final.

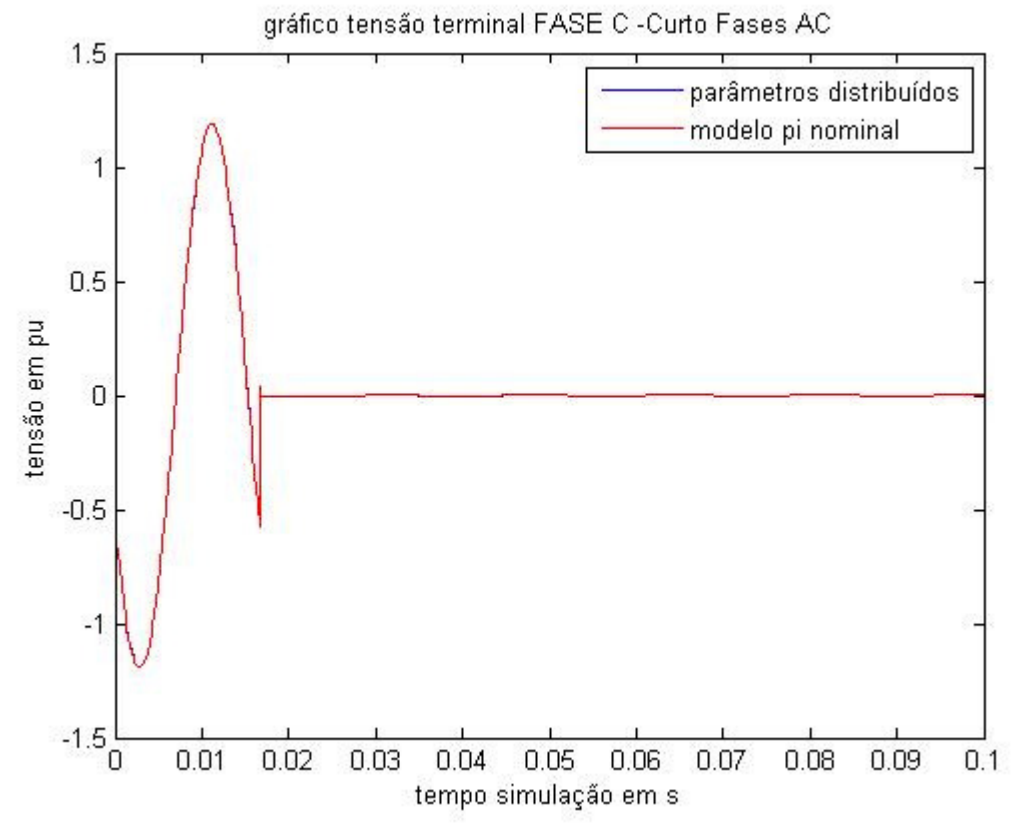

Figura 38–Curto circuito em linha não transposta (FASE AC)–Tensão na fase C , terminal final.

Curto circuito trifásico nas FASES A\_B\_C :

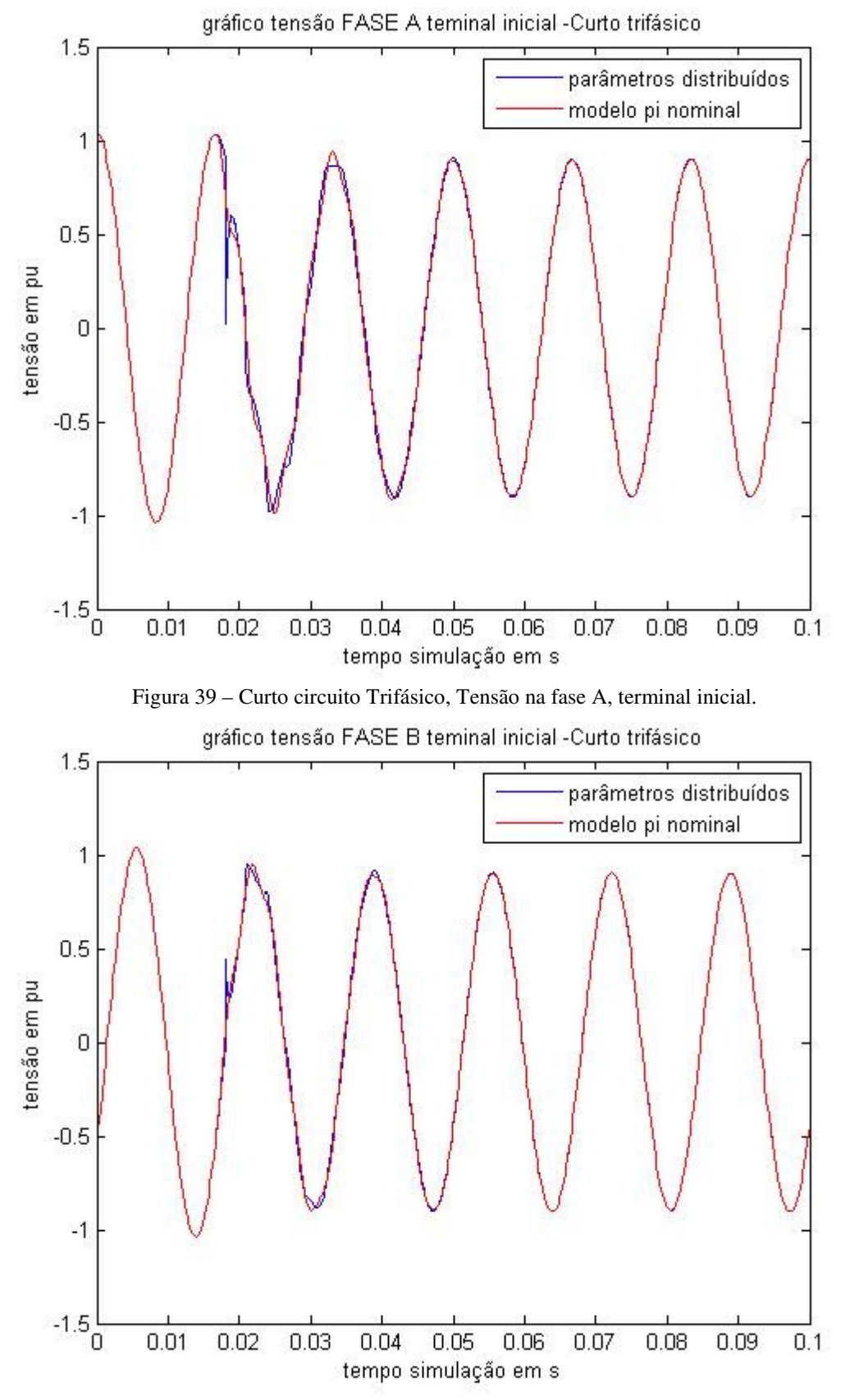

Figura 40 – Curto circuito Trifásico, Tensão na fase B, terminal inicial.
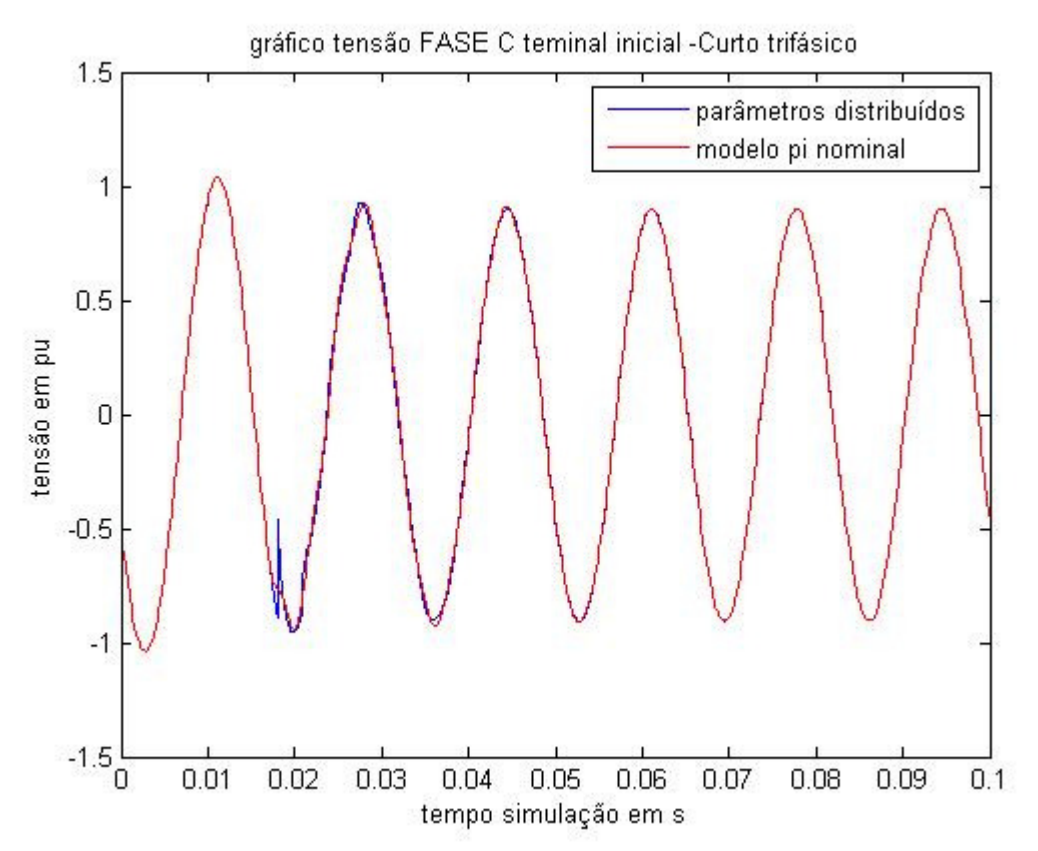

Figura 41 – Curto circuito Trifásico, Tensão na fase C, terminal inicial.

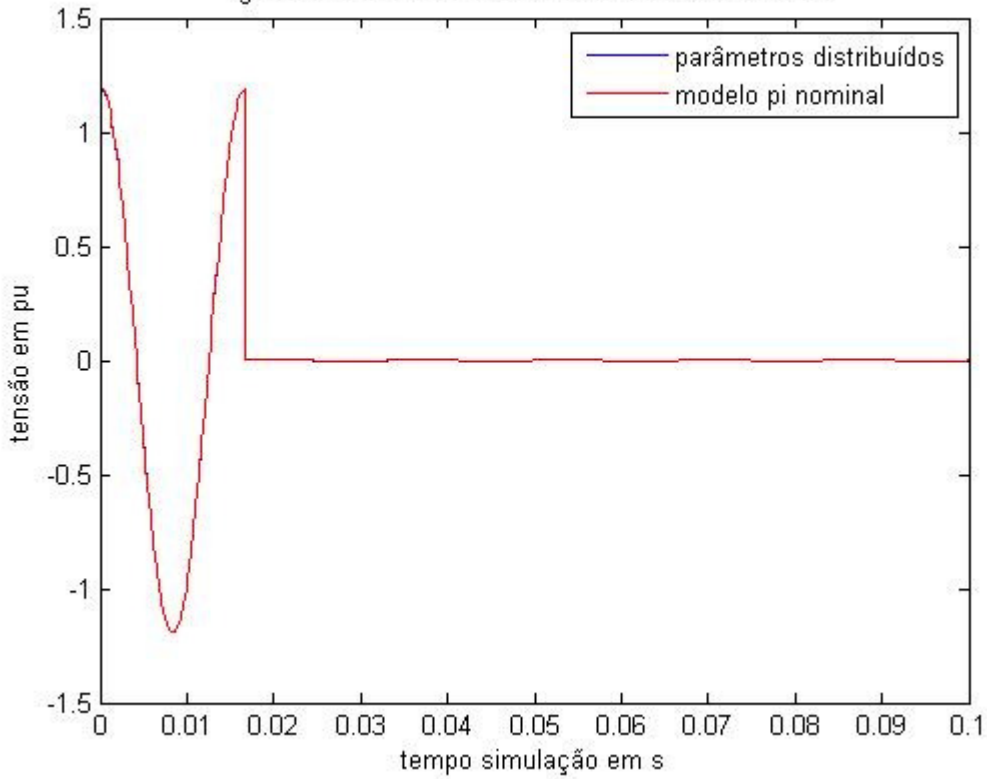

gráfico tensão FASE A teminal final -Curto trifásico

Figura 42 – Curto circuito Trifásico, Tensão na fase A, terminal final.

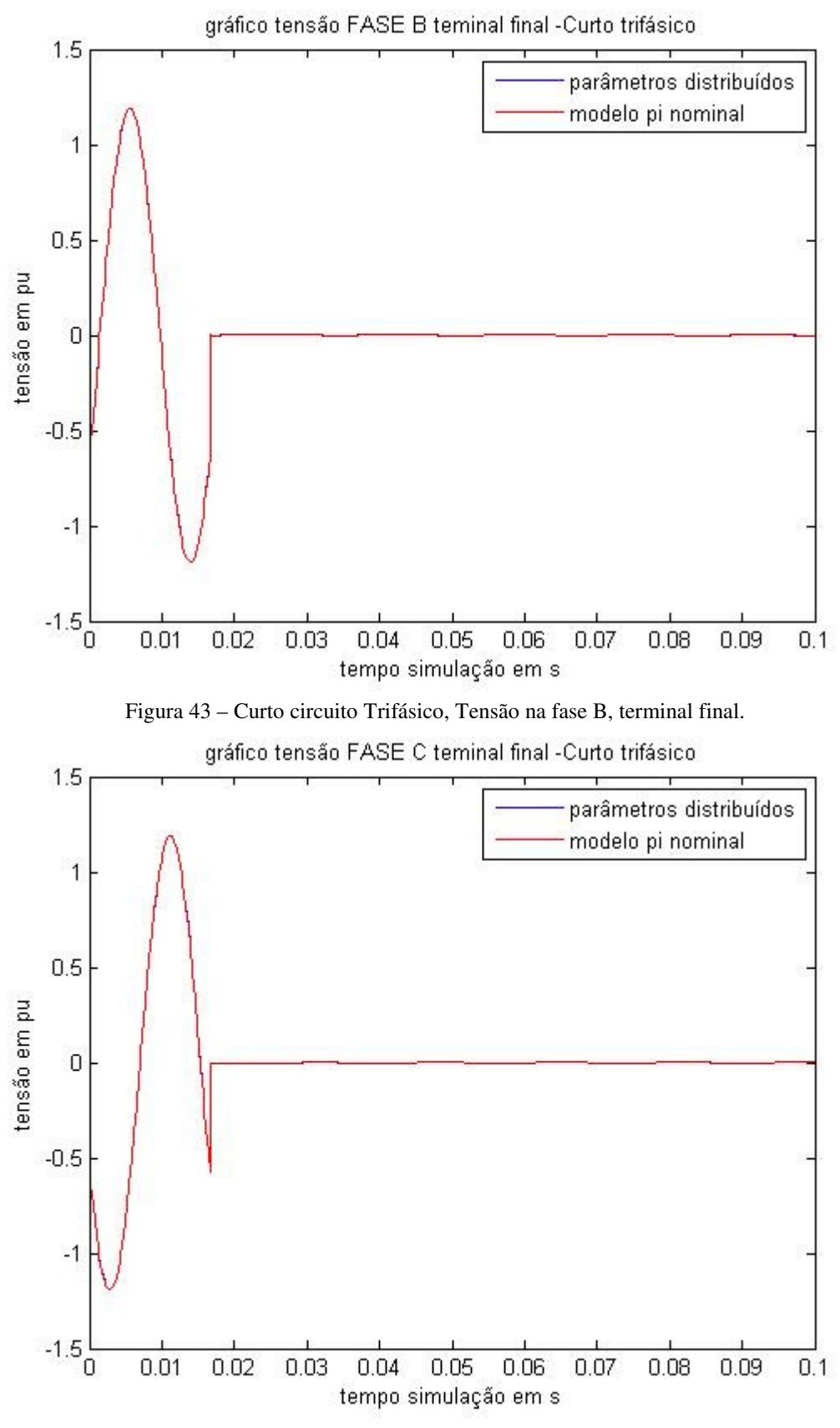

Figura 44 – Curto circuito Trifásico, Tensão na fase C,terminal final.

 No caso das curvas para o terminal final da linha de transmissão analisada e considerando o curto-circuito na fase AC desse terminal, as simulações com o modelo proposto apresentaram resultados previsíveis e satisfatórios, como por exemplo, o gráfico da figura 37, em que a tensão na fase B do terminal final da linha, apresentava uma elevação de tensão(Swell) de 1.8 pu. Os resultados podem ser interpretados como bons, visto pela baixa complexidade do modelo introduzido. A representação da linha por modelos de circuitos  $\pi$ e de parâmetros distribuídos, tem sido discutida atualmente, visto que ela possui algumas limitações quanto ao seu uso.

## **3.3 Análise das várias situações de carga**

Nessa primeira análise, estuda-se as diferentes situações que podem ocorrer no nível de tensão nos terminais receptores da linha(Jaguara-Taquaril),sem compensação alguma,como por exemplo, curto circuito, tensão a vazio no terminal final da linha, carga leve, carga pesada e carregamento nominal.

Em seguida será demonstrado como podemos corrigir as tensões no final da linha, pela compensação em paralelo com capacitores e indutores e, em seguida a compensação em série, com capacitores.O perfil das tensões ao longo da linha de transmissão para as diversas situações estudadas é mostrado na figura 45.

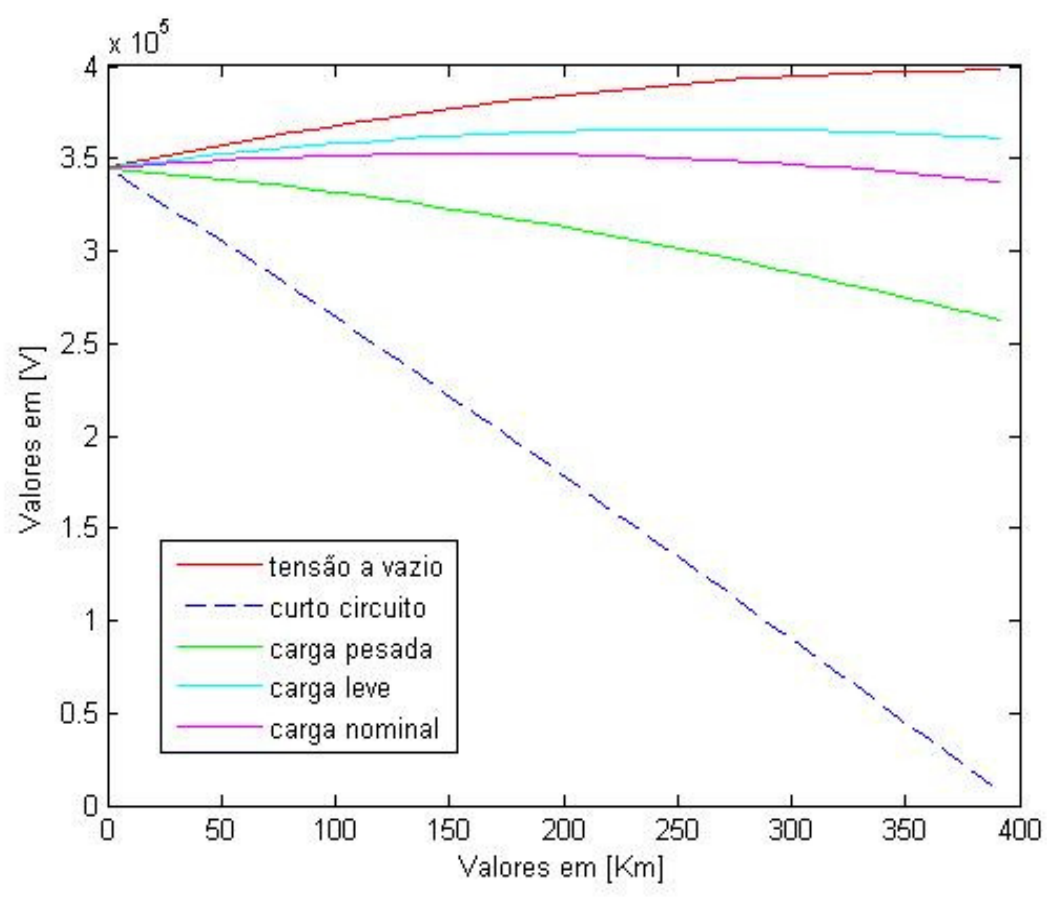

Figura 45 – Perfil de tensão ao longo da L.T

Para conhecer o grau de compensação adequado para reduzir o efeito ferranti, precisaremos conhecer e calcular o ganho de tensão no final da L.T. Em primeiro lugar, calculamos o ganho de tensão para a linha analisada sem nenhuma compensação, seguidamente, fazemos o cálculo para sistemas com diferentes níveis de compensação. Através de um cálculo em ambiente computacional, conseguimos encontrar esses dados tendo como entrada de dados os parâmetros elétricos do sistema, nível de tensão e comprimento da linha simulado. Abaixo esboçamos o diagrama de blocos referente aos cálculos efetuados.

Ganho de Tensão

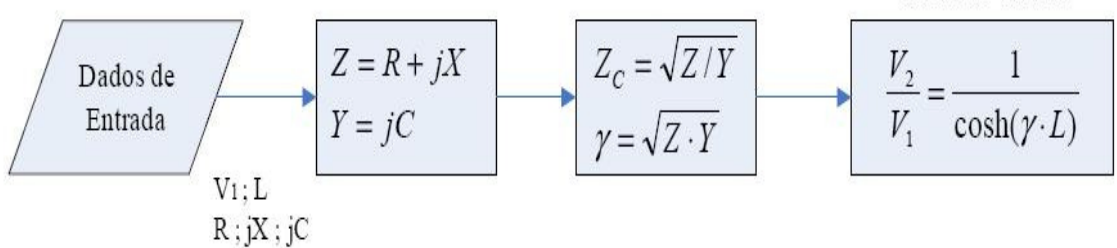

Figura 46 – D.B para obtenção do ganho de tensão sem compensação

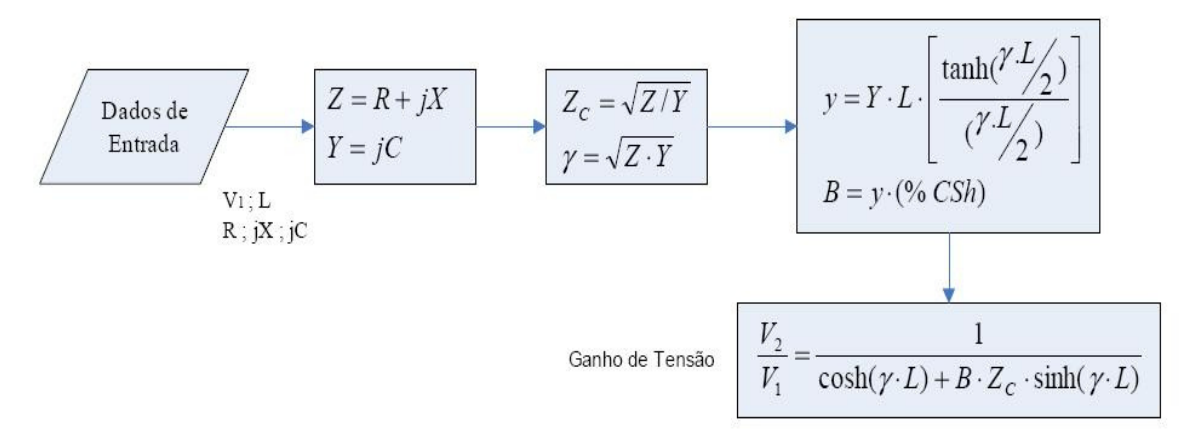

Figura 47 – D.B para obtenção do ganho de tensão com compensação

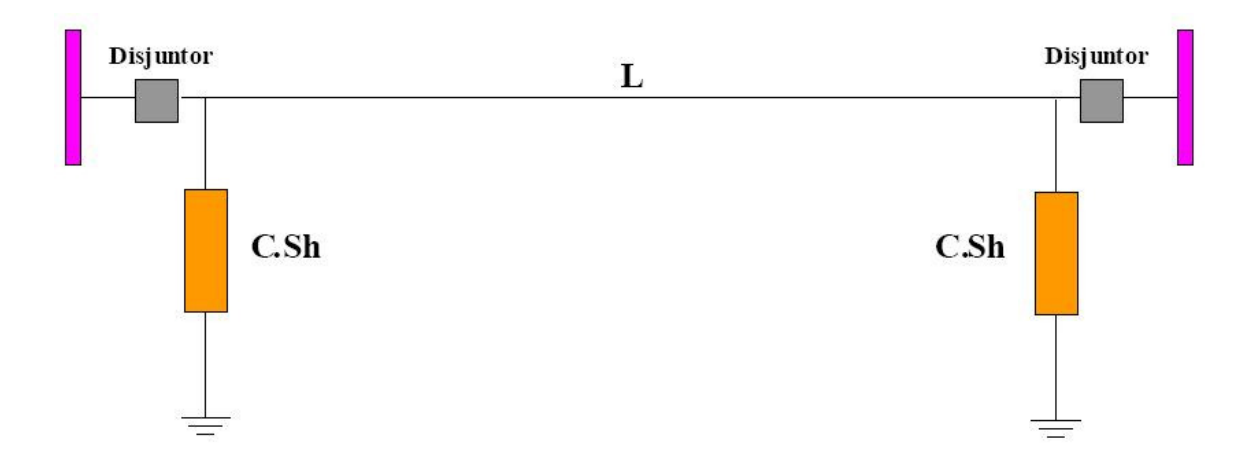

Figura 48- Desenho esquemático para simulação Linha 345 KV

Na tabela 04 é mostrado os ganhos de tensão para o sistema de 345 da linha Jaguara-Taquaril, sem compensação e com compensação reativa(40-100%) nos extremos da linha.

| Ganno para a Linna com compensação Reauva em Derivação |       |           |                                 |                                 |        |        |         |  |
|--------------------------------------------------------|-------|-----------|---------------------------------|---------------------------------|--------|--------|---------|--|
| Sistema                                                |       |           |                                 |                                 |        |        |         |  |
| Convencional                                           |       | <u>V2</u> | Ganho de tensão com Compensação |                                 |        |        |         |  |
| Nível de<br>Tensão<br>(KV)                             | L(Km) | $\rm V1$  | 40%                             | 70%                             | 80%    | 90%    | 100%    |  |
|                                                        | 150   | 1,103     | 1,0115                          | $\mid$ 1,0057   1,0038   1,0013 |        |        | 0.99925 |  |
| 345                                                    | 450   | 1,213     | 1,1123                          | 1,0526                          | 1,0344 | 1,0163 | 1,00013 |  |
|                                                        | 900   | 2.567     | 1,5776                          | 1,2246                          | 1,1387 | 1,0655 | 0,99903 |  |

Tab 4- Ganho de tensão da linha de 345 KV com compensação reativa nos extremos Ganho para a Linha com compensação Reativa em Derivação

Na figura 49, mostra que, para a linha(Jaguara-Taquaril), se tivéssemos 900 km de extensão, o ganho de tensão seria de aproximadamente 2,6 ou seja, 260% da tensão da barra emissora. Temos então o efeito ferranti bem presente, sendo então necessário a sua compensação tanto em série através de banco de capacitores quanto em paralelo, através de banco de indutores, para diminuir essa tensão na barra receptora e conseqüentemente

aumentar a potencia a ser transmitida. Na tabela 05 é mostrado os ganhos de tensão do sistema de 345 KV, simulado com compensação capacitiva no meio da linha (50%),compensação reativa antes e depois do capacitor série e compensação reativa nos extremos da linha.

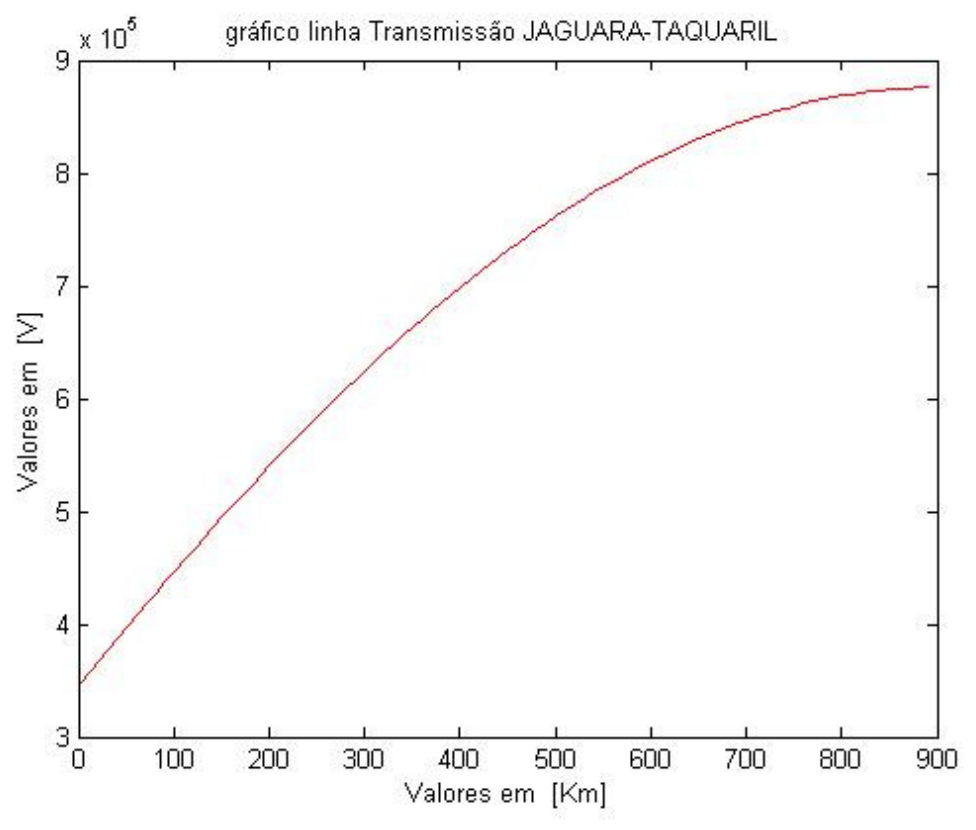

Figura 49- Tensão a vazio na linha p/ L até 900 Km

A figura 46 ilustra o desenho esquemático que é aplicado em nosso estudo das situações de compensação em série e em paralelo, no meio da linha e nos seus extremos.

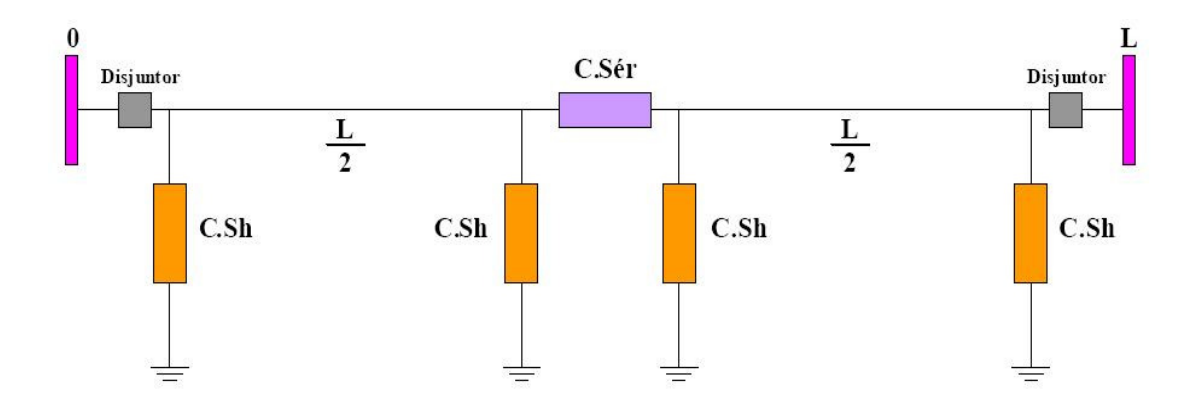

Figura 50 – Compensação em série e paralelo L.T

Tabela 5 – Ganho de tensão da linha de 345 KV, com compensação em derivação(quatro bancos)e com capacitor no meio da linha

| Ganho para a linha com Compensação Reativa em derivação |       |                             |                                 |                            |     |        |         |  |
|---------------------------------------------------------|-------|-----------------------------|---------------------------------|----------------------------|-----|--------|---------|--|
| e Compensação em Série                                  |       |                             |                                 |                            |     |        |         |  |
| Sistema<br>Convencional                                 |       | Ganho<br>Tensão<br>sem com. | Ganho de tensão com Compensação |                            |     |        |         |  |
| <b>N</b> ivel<br>deTensão<br>(KV)                       | L(Km) | $\rm V2$<br>V <sub>1</sub>  | 40%                             | 70%                        | 80% | 90%    | $100\%$ |  |
| 345                                                     | 900   | 2,5677                      |                                 | $1,3112$   1,1334   1,0842 |     | 1,0403 | 0,9997  |  |

É importante conhecer além do ganho de tensão, os dados dos reativos totais do sistema em estudo, assim como os dados dos reativos para os diferentes níveis de compensação em derivação analisados. Na tabela 06, são apresentados os valores dos reativos que foram calculados através de um software apropriado para realizar tais funções(ver diagrama de blocos figura 51), para o caso do sistema simulado com dois bancos de compensação reativa(reatores) em derivação.

Tabela 6- Reativo total no sistema de 345 KV com compensação reativa nos extremos

| Reativo total para o caso de compensação nos extremos |       |                |                                 |        |        |        |        |  |
|-------------------------------------------------------|-------|----------------|---------------------------------|--------|--------|--------|--------|--|
| Sistema                                               |       |                |                                 |        |        |        |        |  |
| Convencional                                          |       | <u>V2</u>      | Ganho de tensão com Compensação |        |        |        |        |  |
| Nível de                                              |       | V <sub>1</sub> | Reator                          | Reator | Reator | Reator | Reator |  |
| Tensão                                                | L(Km) |                | $40\%$                          | $70\%$ | $80\%$ | $90\%$ | 100%   |  |
| em(KV)                                                |       |                | (MVAR)                          | (MVAR) | (MVAR) | (MVAR) | (MVAR) |  |
|                                                       | 150   | 1,103          | 32,361                          | 56,634 | 64,722 | 72,812 | 80,911 |  |
| 345                                                   | 450   | 1,213          | 99,641                          | 174,76 | 199,28 | 224,19 | 249,19 |  |
|                                                       | 900   | 2.5677         | 219.29                          | 386,82 | 438,42 | 493.23 | 548,03 |  |

Na figura 51, é representado os respectivos diagramas de blocos para determinar os valores dos reativos para compensação em paralelo e em série da linha de transmissão.

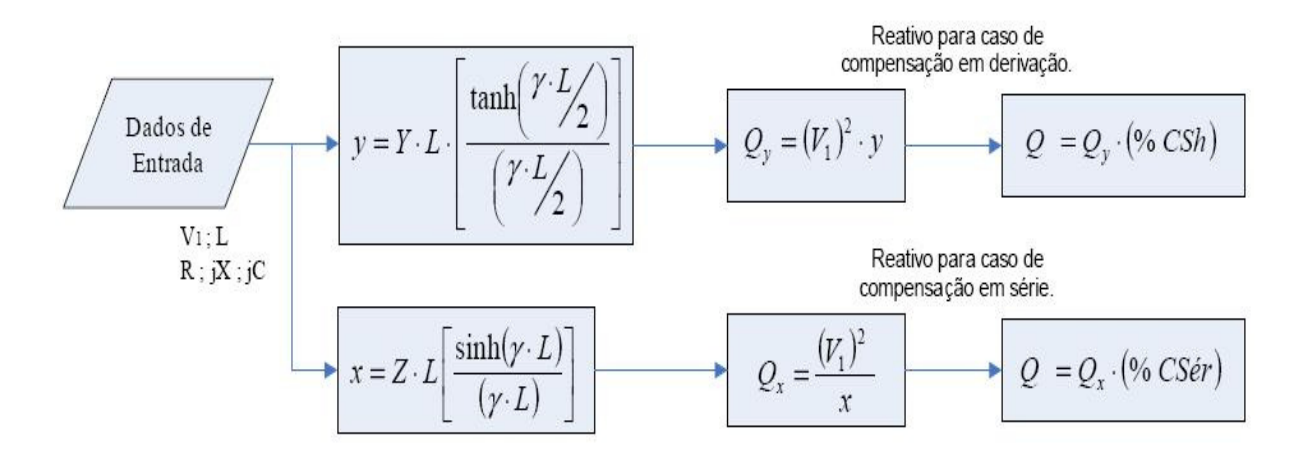

Figura 51 - Diagrama de blocos para obtenção do Reativo

Para linhas muito longas, além de compensar a reatância transversal da linha, é compensada também a reatância longitudinal da linha através de um capacitor série. Para os nossos sistemas mais longos compensamos a reatância longitudinal em 50 %, que é um nível muito utilizado nos sistemas reais. Na tabela 07 é mostrado o total da reatância longitudinal da linha em estudo assim como o reativo série a compensar. Também mostrase o reativo compensado em 50% e o valor do capacitor série utilizado.

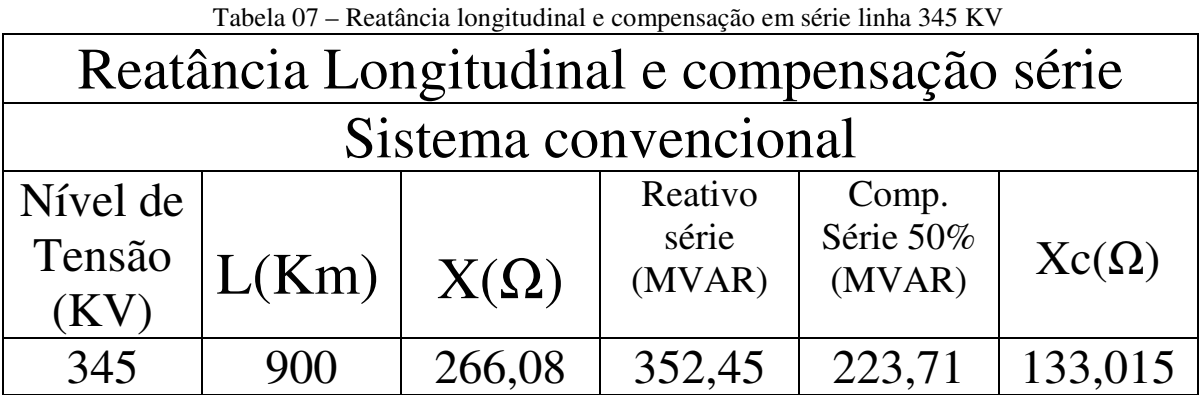

## **4 – Resultados e discussões**

Os novos sistemas de transmissão precisam de muito cuidado na abordagem dos seus problemas, principalmente quando alguns de seus parâmetros são tomados em conta assumindo semelhança de parâmetros com outras linhas já construídas (Linha Jaguara-Taquaril). É necessário que todos os elementos relacionados à transmissão sejam melhorados para conseguir um maior desempenho e confiabilidade do sistema.

 Os estudos das simulações aqui desenvolvidos, envolvem sistemas de transmissão reais e de grande importância para o SIN brasileiro. Cada sistema foi tratado com suas características particulares, isto é com os dados reais das alturas dos cabos em suas torres, distâncias entre feixes, capacitância entre os cabos e o solo, efeito dos cabos guarda, entre outros fatores.

 As simulações para linhas acima de 400 Km,no nível de tensão 345 KV(EHV) analisados, demonstraram a necessidade da compensação reativa para reduzir o efeito Ferranti, presente neste sistema. Podemos concluir que as simulações realizadas considerando a linha Jaguara-Taquaril curta de até 150 Km, não necessitam de compensação reativa em derivação, apresentando ganho de tensão no final da linha menor que 1,02 pu. Para linhas acima de 150 Km vimos que é necessário compensar a linha transversalmente.

A partir dos resultados obtidos pode-se afirmar que o correto dimensionamento dos bancos de capacitores em paralelo e em série, assim como os bancos de reatores em paralelo, tem elevada influência, pois estes são coordenados em sintonia com relés de subtensão e sobretensão respectivamente.

As comparações forma feitas utilizando as simulações de energização de linha e de situações de curto-circuito. Estas simulações foram feitas utilizando um programa de computador, onde estas são comparadas com as simulações realizadas pelo software ATPDraw, muito utilizado pela grande maioria das concessionárias de energia em suas simulações com transitórios. As comparações foram realizadas no domínio do tempo, sendo a tensão o seu principal foco de interesse. Nesta etapa, foi utilizada uma linha do sistema Furnas, localizada no estado de Minas Gerais, entre as subestações de Jaguara e Taquaril. Tal linha é uma linha trifásica simples e é reportada como o único caso de simulação em linha real e que serviu de base para os nossos estudos e simulações realizadas. Os resultados obtidos tiveram boas aproximações em relação aos resultados correspondentes obtidos por ferramentas computacionais de simulação já consagradas nessa área de sistemas elétricos de potência. Finalmente conclui-se que, com a escassez das

fontes primárias de energia próximas dos grandes centros consumidores e grandes distâncias das fontes ainda não explorados destes centros é de suma importância um planejamento e manutenção adequados nas linhas de transmissão já existentes, evitando a interrupção e, com isso, um maior aproveitamento.

Para possíveis trabalhos futuros podem ser destacados alguns itens, tais como:

-Analisar a influência do nível de tensão de energização na abertura dos disjuntores e chaves seccionadoras.

-Através dos valores obtidos de tensão de energização, sabermos o correto dimensionamento das chaves seccionadoras de entrada da linha.

-Analisar o comportamento do arco elétrico existente nas chaves e nos disjuntores, mediante os vários tipos de curtos aplicados.

## **5 – Referências Bibliográficas**

[1]Willian D. Stevenson Jr. 1974, McGRAW-HILL

[2]Case Studies for Eletromagnetic Transients, 2nd edition – Herman W. Dommel

[3]Operador Nacional do sistema elétrico (ONS), Sistema interligado nacional operação interligada Sudeste

[4]A.Greenwood, Eletrical Transients in Power Systems, Wiley-interscience, 2nd edition, New York, 1991.

[5]Matrizes de Transformação Reais Aplicadas as Linhas de Circuito Duplo, José C. C. Campos, Ds –Unicamp,2009.

[6] Análise de Sensibilidade da Corrente de Arco Secundário para diferentes linhas de Transmissão, Milton Elvis Zevallos Alcahuaman, Ds – Unicamp,2007.

[7] A. D'AJUZ, C. S. FONSECA, F. M. S. CARVALHO, J. AMON

FILHO, L. E. N. DIAS, M. P. PEREIRA, P. C. V. ESMERALDO, R. VAISMAN, S. O. FRONTIN, Transitórios Elétricos e Coordenação de Isolamento - Aplicação em Sistemas de Potência de Alta Tensão, Editora da Universidade Fluminense (EDUFF) e FURNAS Centrais Elétricas, Niterói, Rio de Janeiro, 1987.

[8] "Transmissão de Energia Elétrica: Linhas Aéreas; teoria das Linhas em Regime Permanente", R.D. Fuchs, Livros Técnicos e Científicos Editora S.A, Rio de Janeiro, R.J.,1977.

[9] Antonio C. C. de Carvalho, Carlos M. Portela, Marta Lacorte, e Roberto Colombo "Disjuntores e Chaves – Aplicação em Sistemas de Potência", Capítulo 11: A Teoria do Arco Elétrico nos Disjuntores e Chaves de Alta-tensão, CE 13 do CIGRÉ – Brasil, FURNAS / UFF, 1996.